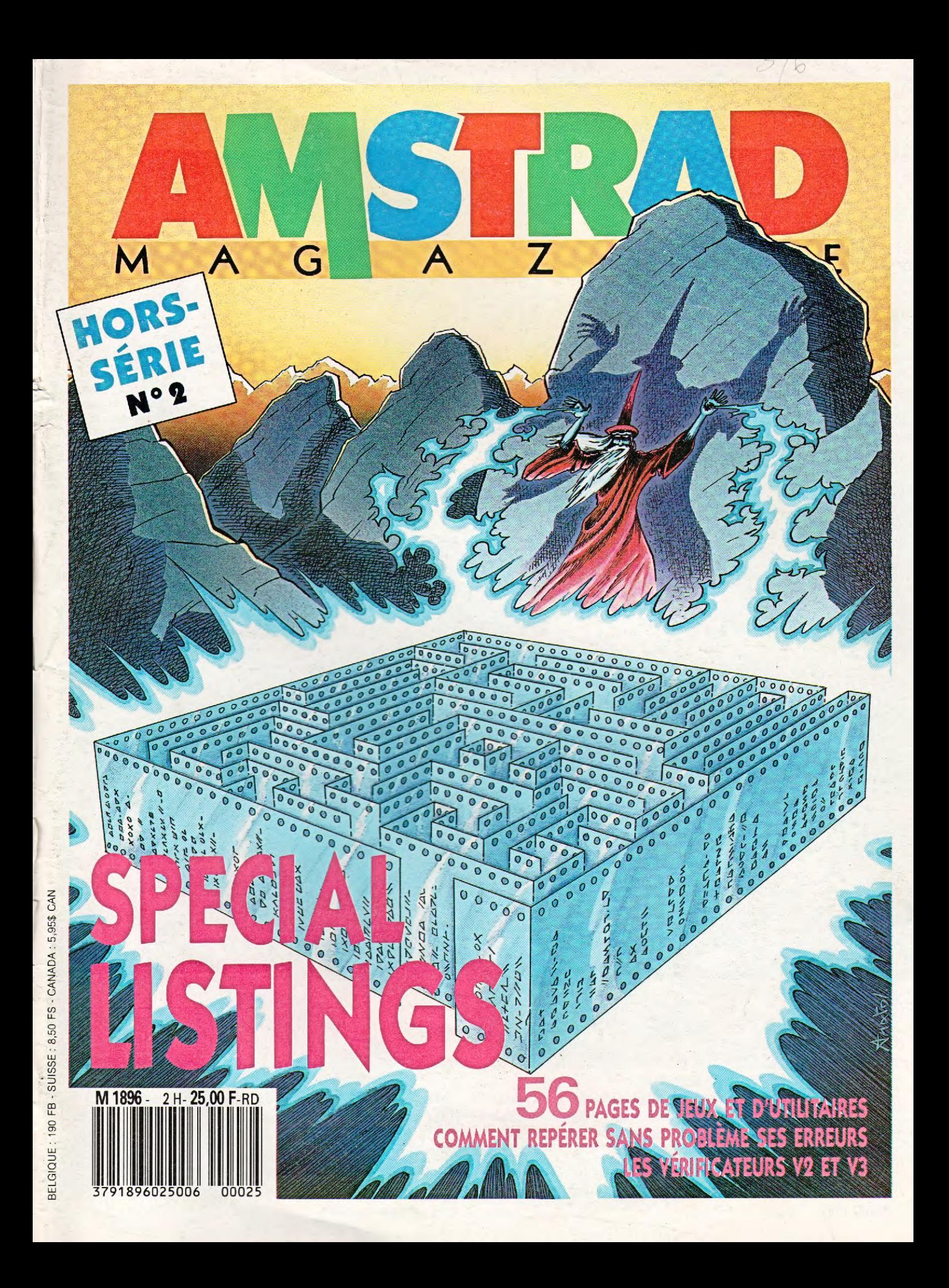

## IL ETAIT UNE

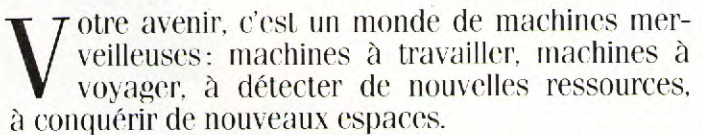

Toutes pilotées par des ordinateurs, eux-mêmes commandés par... vous ! L'avenir, ça se prépare sérieusement. Dès aujourd'hui. L'amstrad CPC 464 est fait pour ça.

Pour vous faciliter l'apprentissage des connaissances essentielles: mathématiques, géographie, sciences, langues...

Pour vous apprendre à maîtriser l'outil de l'avenir, l'ordinateur, et à en faire un outil de création : dessin, musique... Choisir le CPC 464, c'est choisir le standard d'aujourd'hui : celui pour lequel on crée chaque jour le plus grand nombre de programmes éducatifs, scientifiques, professionnels et de jeux (jouer est aussi une façon d'apprendre).

Choisir le CPC 464 c'est encore choisir le meilleur rapport performances/prix du moment. .

2990F avec son écran couleur: le futur est vraiment à la portée de tous.

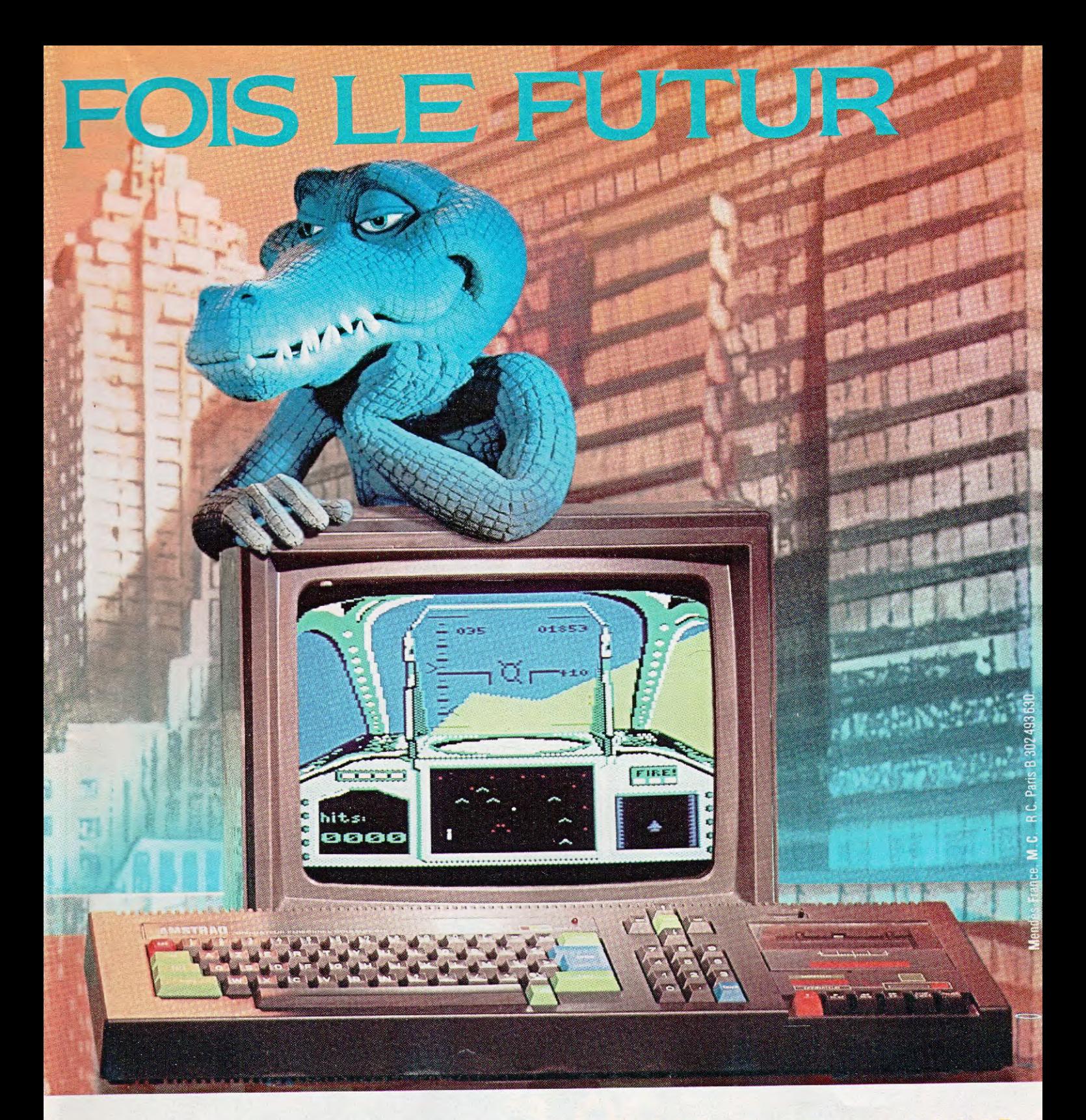

## **CPC 464 Écran Couleur et Nouveau Clavier AZERTY 2990F**

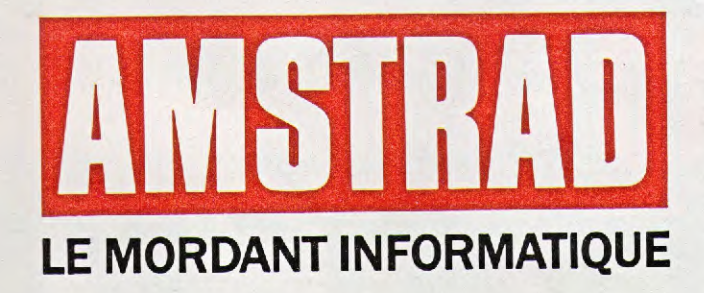

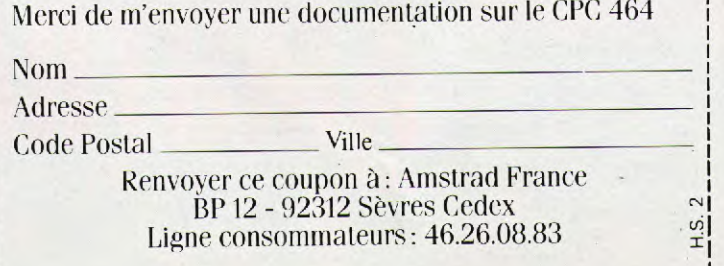

# IL BRATTUNE

## Nouveau:<br>Lovier azerty louvea<br>lavier

Choisir son futur, c'est faire un compte à rebours. On décide que dans 5, 7 ou 10 ans on doit avoir réussi à conquérir sa place, la meilleure.

Reste à travailler pour y parvenir.

Et à choisir le meilleur partenaire possible : le CPC 6128 Amstrad.

Avec lui pas de problème : il a toute la puissance nécessaire pour vous épauler, depuis la 6<sup>e</sup> jusqu'à l'université ou la grande école.

Mathématiques, sciences, gestion, arts ,4.\* graphiques ou musique : il est répéti-

> teur, professeur, outil de création et partenaire de jeu intelligent

Choisir le CPC 6128, c'est choisir le standard d'aujourd'hui : celui pour lequel on crée chaque jour le plus grand

nombre de programmes éducatifs, scientifiques, professionnels et de jeux (jouer est aussi une façon d'apprendre).

Choisir le CPC 6128 c'est encore choisir le meilleur rapport performances/prix du moment

2 990F avec écran vert: le futur est à vous. **CPC 6128 écran couleur** 

Prix généralement constaté

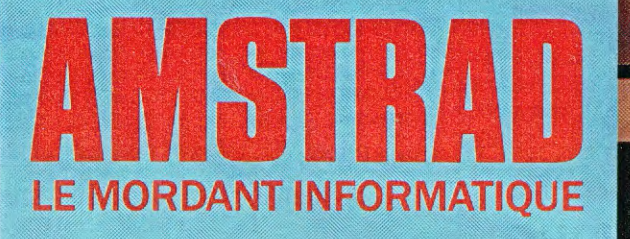

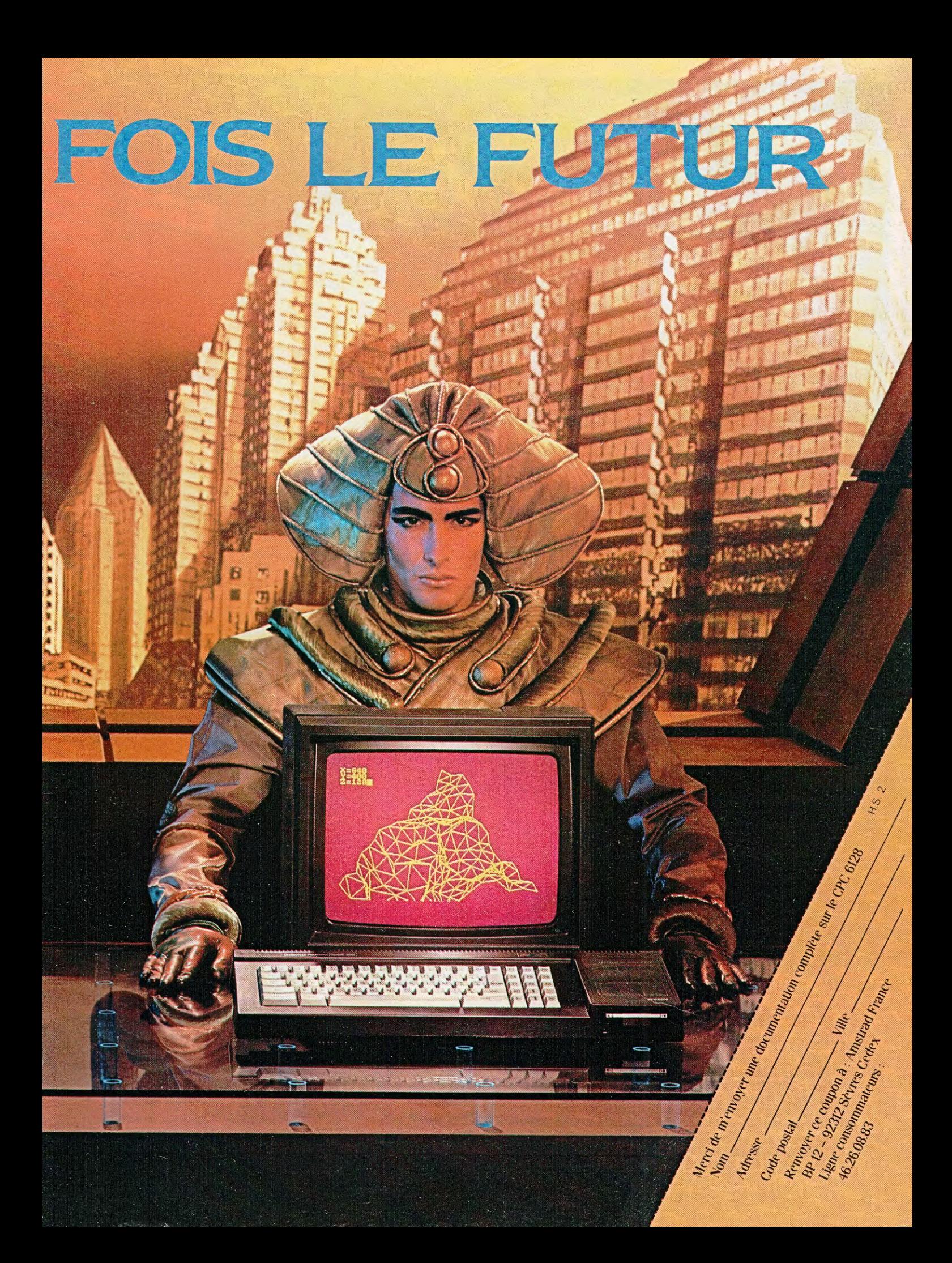

## **Utilisez à fond toutes les possibilités de votre AMSTRAD** Tout pour programmer

Vous possédez un AMSTRAD CPC 464, 664 ou 6128. Voici enfin l'ouvrage que vous attendiez pour tirer le meilleur parti de votre micro-ordinateur : "Comment exploiter toutes les ressources et augmenter les performances de votre AMSTRAD". Il traite en profondeur des techniques de programmation, ainsi que de la structure interne et des extensions de votre ordinateur. De plus, cet ouvrage restera en permanence à la pointe de la technique, grâce à un service de compléments et de mises à jour exclusifs.

#### votre AMSTRAD Véritables passionnés de l'AMSTRAD,

les auteurs de cet ouvrage ont passé des milliers d'heures à concevoir, rédiger et tester des dizaines de programmes.

**• Des programmes opérationnels**  à **100 %,** De l'utilitaire CP/M à la création de graphiques à haute résolution, en passant par des jeux sophistiqués ou la commande de synthétiseur de sons, vous développez des applications captivantes. **• Un choix très étendu de langages de programmation.** Le Basic, le Logo, l'Assembleur, le Turbo-Pascal. et ultérieurement, le Foth, le Modula...

**• Des trucs et des conseils pratiques.**  Vous découvrez également de nombreuses astuces : comment transférer du CPC 464 au 664, ou au 6128, comment insérer des utilitaires et gagner de la place en mémoire...

**• Vous élargissez le champ d'action de votre AMSTRAD.** Avec la mise en pratique des programmes et des "recettes", vous découvrez de nouvelles et passionnantes utilisations de votre ordinateur.

#### Le complément indispensable de votre AMSTRAD

**Présentation : classeur à feuillets mobiles 400 pages grand format (21 x 29,7 cm). Prix de lancement 375 F TTC jusqu'au 30.06.87. Après cette date, 450 F TTC.** 

**TRE AMSTRAD**<br>ENFORMANCES DE

**MMENT** 

**EN SOUSCRIPTION 375 F**

CPC, 46

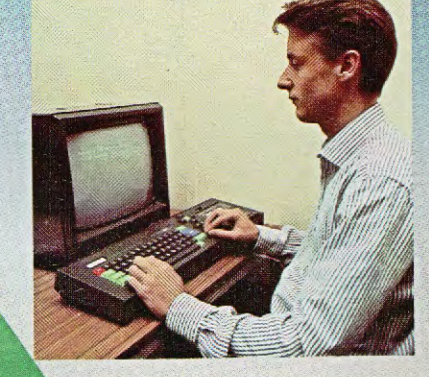

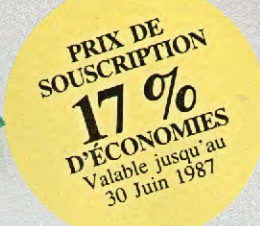

Tout pour augmenter<br>les performances<br>de les performances de votre AMSTRA

Cet ouvrage répond "par le menu" à toutes les questions que vous vous posez sur le fonctionnement de votre AMSTRAD. **Il** vous indique comment faire pour augmenter considérablement ses performances

**• Votre matériel n'a plus de secrets pour vous.** Fréquences d'horloge du Z80 CPU, interface PIO 8255, ports d'extension... Vous faites le tour complet de votre AMSTRAD, des schémas vous montrent en détail le rôle de chaque composant.

**• Vous mettez en place vous-même des extensions.** Portez la mémoire de votre CPC 6128 à 1Mo, mettez en place une interface, raccordez de nouveaux périphériques... Des instructions *de*  montage très précises vous permettent de procéder, à moindres frais, à toutes les opérations qui augmentent les possibilités de votre AMSTRAD.

#### Votre ouvrage est toujours d'actualité !

Cet ouvrage, unique par sa conception, vous fait bénéficier d'un atout considérable : il évolue à la même vitesse que les techniques et le matériel que vous utilisez. Trois à quatre fois par an, des mises à jour et compléments vous seront envoyés (150 pages environ, 215 F. service annulable sur simple demande). Vous disposez ainsi régulièrement de nouveaux programmes et d'une information parfaitement à jour sur les nouveaux matériels et logiciels.

#### Profitez vite de notre offre de lancement !

Pour passer le plus vite possible à la pratique sur votre AMSTRAD, réservez dès aujourd'hui votre exemplaire de "Comment exploiter toutes les ressources et augmenter les performances de votre AMSTRAD". Remplissez et renvoyez sans plus attendre le Bon de souscription ci-dessous, accompagné de votre réglement. Vous êtes ainsi assuré de recevoir cet ouvrage dès sa parution et vous réalisez une économie de 17 % par rapport au prix public à parution.

Editions Weka - 12, cour St Eloi

~ au lieu de 45<del>8</del> E **BON DE SOUSCRIPTION** A renvoyer, avec votre règlement, sous enveloppe non affranchie, aux Editions WEKA, Libre Réponse 2581.75, 75581 Paris Cedex 12

OUI, faites-moi parvenir, dès sa parution, un exemplaire de **"Comment**  exploiter toutes les ressources et augmenter les performances de **votre AMSTRAD".** J'ai bien noté qu'en réservant cet ouvrage dès aujourd'hui, je bénéficie du prix spécial de lancement. Je recevrai également les compléments et mises à jour (je garde la possibilité de vous les retourner sans rien vous devoir, dans un délai de 15 jours après chaque envoi).

Je joins le montant de ma souscription (soit 375 **F TTC)** par ❑ chèque bancaire **E** virement postal 3 volets à l'ordre des Editions Weka.

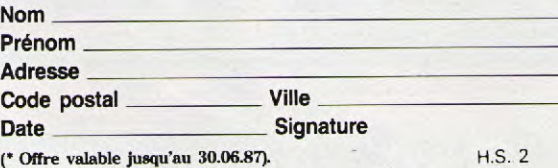

Ma garantie : si par extraori-<br>dinaite cet ouvrage ne me satisfaisait<br>pas totalement, le n'aurais qu'à vous<br>pas totalement, le n'aurais qu'à voir etne<br>le remourse (immédialement et inté-<br>gralement

## **HORS-SERIE N°2**

**SPECIAL LI**S**TINGS** 

**SOMMAIRE** 

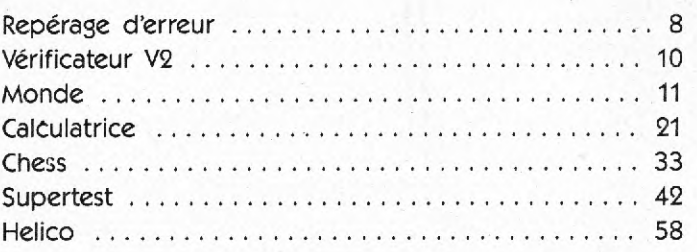

## **Notre permanence technique sur votre Minitel**

Dès la parution de ce numéro hors-série d'Amstrad Magazine, tous ceux d'entre vous qui ont accès à un Minitel peuvent soumettre tous leurs problèmes à ce qui devient notre "Permanence Assistée par Minitel".

Tapez le 36.15 code "CAFEE", rubrique "Boîte aux lettres", boîte "Lecteurs".

Nos techniciens répondront sous 48 H. à vos questions : soit individuellement, soit de façon générale. Une messagerie plus importante est en cours de création.

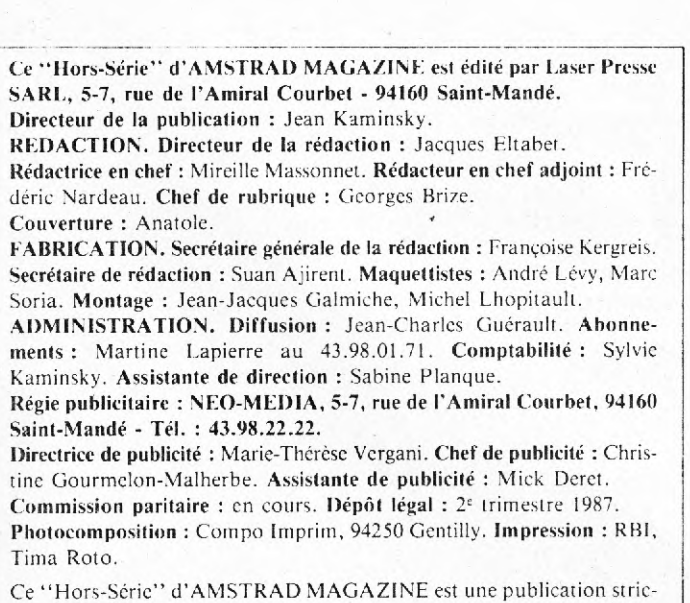

tement indépendante de la société Amstrad.

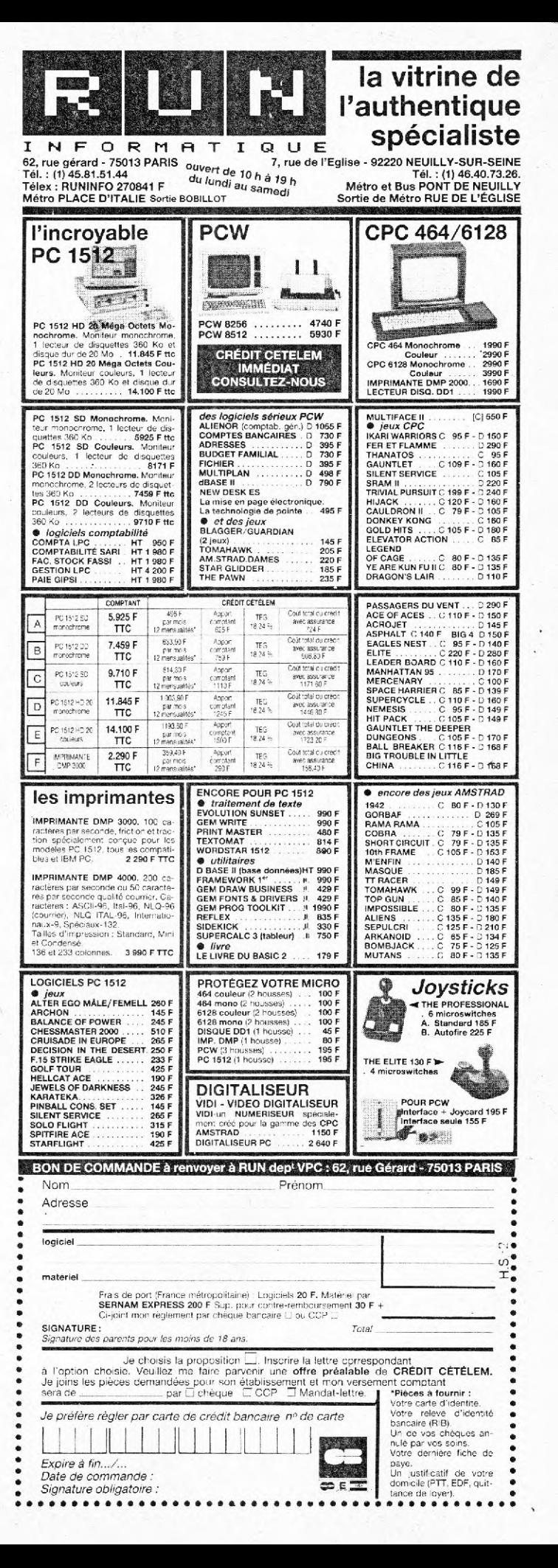

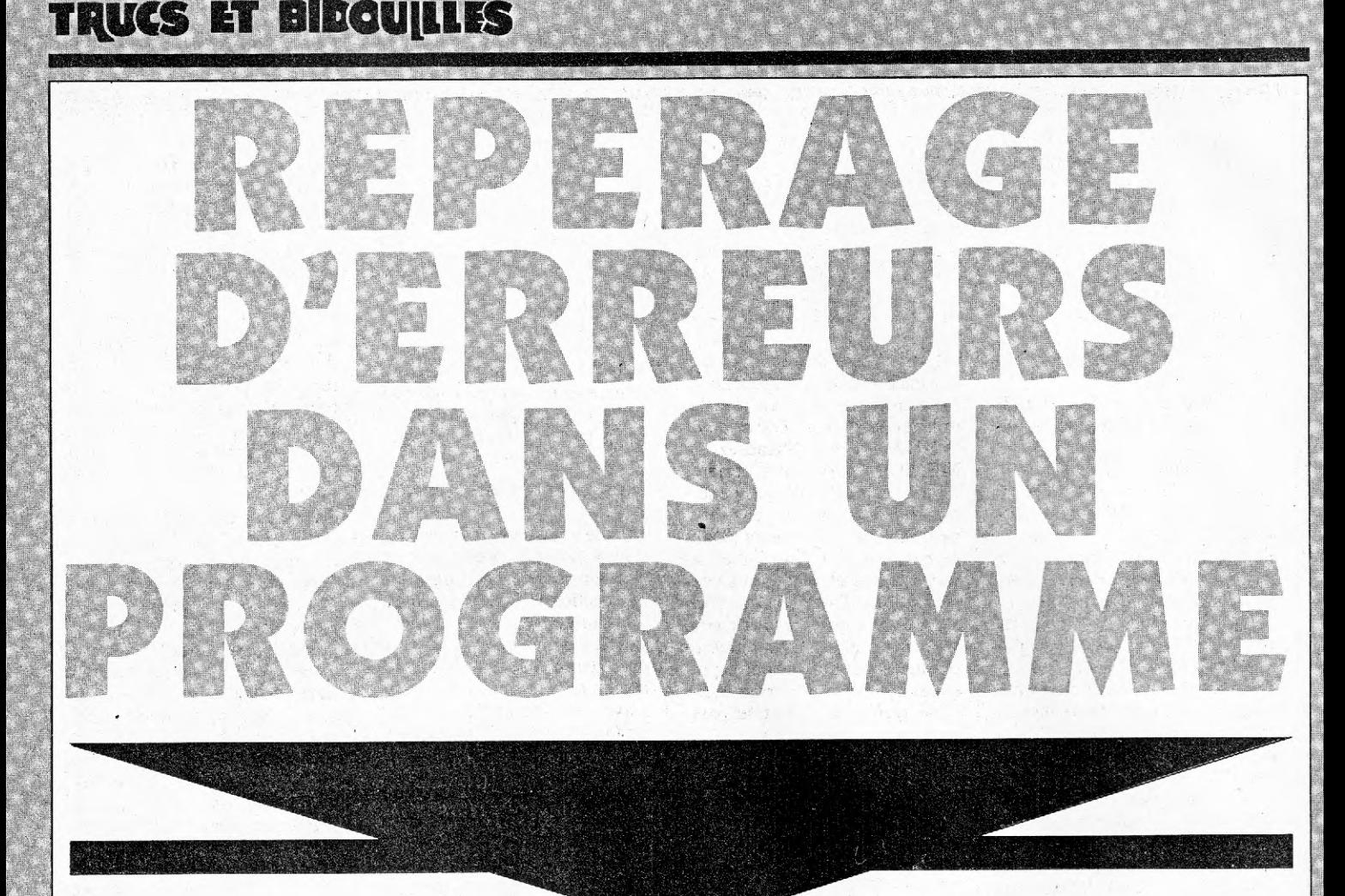

**Cet article s'adresse à ceux d'entre vous qui passent des heures à taper sur leur CPC un programme qu'ils trouvent dans une revue comme celle que vous avez entre les mains, ou qu'ils**  ont conçu eux-mêmes, pour obtenir un superbe **plantage du système ou un mauvais fonctionnement du programme à la suite d'une faute de frappe ou d'une réelle erreur dans le programme d'origine.** 

#### **Le problème de compatibilité entre les machines**

La première chose à regarder lorsque vous tapez un programme provenant d'une revue est de vérifier que celui-ci tourne bien sur votre ordinateur. Il est en effet inutile de retaper tel quel sur un CPC un programme prévu pour une APPLE ! Il est obligatoire de le trancrire car le Basic, malgré le fait qu'il soit le langage utilisé par la plupart des micro-ordinateurs familiaux du marché, est différent d'une machine à l'autre.

Le problème se pose également entre les trois modèles CPC lorsqu'il s'agit d'un programme utilisant certaines routines se trouvant en ROM ou encore certaines variables systèmes. Vérifiez dans ce cas que le programme qui vous intéresse

tourne bien sur votre modèle de CPC (si bien sûr, vous en possédez un !).

#### **Les programmes utilisant le langage machine**

Certains programmes de jeux ou utilitaires possèdent une partie en langue machine. Pour que vous puissiez les retaper sans avoir à utiliser d'assembleur, les codes opérations (ces codes sont les seules instructions comprises par le microprocesseur, cerveau d'un micro-ordinateur, qui correspondent à des fonctions élémentaires tels que chargement ou sauvegarde d'un registre) sont mis en DATA et le plus souvent codés en hexadécimal.

Lorsque vous avez fini de taper le programme, la première chose à faire est de le SAUVEGAR-DER. C'est impératif ! Si une des valeurs est erronée, lors d'un RUN, vous risqueriez de planter le programme et il vous faudrait alors retaper entièrement le programme car vous ne pourriez pas le récupérer.

Après cette sauvegarde, vous pouvez le lancer. S'il plante, ce n'est pas grave puisque vous l'avez sur cassette ou sur disquette. Vous n'avez donc pas à le retaper (avouez qu'il est rageant de taper un programme pendant deux heures pour rien !). Rechargez-le alors en mémoire et vérifiez-le lignes par lignes, instructions par instructions, et même caractère par caractère. Le langage machine est impitoyable dans le cas d'une erreur. Le seul message qu'il renvoie est le plantage pur et simple du micro-ordinateur. Soyez donc très prudent.

Si, pour vos programmes, vous employez le système des DATA pour rentrer du langage machine et surtout, si vous désirez nous envoyer un programme utilisant ce procédé, forcez-vous à inclure dans le programme une routine d'auto-test qui, justement, vérifiera que les valeurs en DATA sont correctes. Voici une solution parmi tant d'autres. Il suffit d'utiliser une variable supplémentaire qui contiendra au fur et à mesure de l'implantation en mémoire des valeurs lues en

DATA, la somme de celles-ci. En supposant que la routine *de*  decture des DATA se trouve en début de programme, voici un exemple que nous vous conseillons car elle évite le plantage fatal en cas d'erreur de recopie du programme :

 $10$  somdat =  $O'$  Initialisation de la variable test

 $20$  FOR ad = adresse de début TO adresse de fin<br>30 READ

da : POKE  $ad, da : somdat = somdat + da$ 

40 NEXT ad

50 IF somdat  $\lt$  > X THEN ?"ERREUR DANS LES DATA" : END

60 suite du programme

X est la valeur théorique qui est égale à la somme de toutes les valeurs contenues dans les lignes de DATA. Si le message<br>"ERREUR DANS LES "ERREUR DANS LES DATAS" s'affiche, c'est que vous avez fait une faute de saisie, ou que la valeur de X est fausse. De toutes façons, vérifiez vos DATA.

Si c'est un message d'erreur du BASIC qui s'affiche, c'est qu'une donnée est incorrecte, ou qu'il manque une virgule... Pour connaître la DATA défaillante, faites simplemen : PRINT ad adresse de début.

Le nombre qui sera alors affiché sera le numéro de la DATA qui est incorrecte. Il ne vous reste plus qu'à les compter jusqu'à ce que vous pointiez sur celle qu'il vous faut modifier. Cette dernière astuce est valable pour tous les programmes BASIC contenant des DATA lorque l'écriture de ces dernières provoque un message d'erreur lors d'un RUN.

#### **Les messages d'erreurs du basic**

Ces messages sont écrits en anglais du fait de la nationalité de l'AMSTRAD et de celle du BASIC. Malgré tout, le manuel du CPC vous dit succintement *ce*  qu'ils signifient. Reportez-vous y de tempms en temps si vous ne comprenez pas votre message d'erreur, vous trouverez peutêtre quelle en est la cause.

L'erreur la plus sournoise est le MEMORY FULL, qui signifie mémoire pleine. Elle peut survenir lors d'un SYMBOL, AFTER prenant trop de place en mémoire, ou encore lors d'un MEMORY. Elle peut aussi survenir lors d'une instruction comme DIM si la réservation de mémoires variables demandée est trop importante. Vous pouvez toujours connaître la taille mémoire disponible en tapant PRINT FRE(0). Le résultat obtenu sera en octets. Pour connaître la valeur en Ko, il vous suffit de diviser ce nombre par 1 024  $(= 2<sup>10</sup>)$ . Ce message d'erreur peut avoir encore une origine beaucoup plus sournoise. Si vous avez trop de boucles imbriquées, ou de GOSUB ou de WHILE, vous obtiendrez un MEMORY FULL. Vérifiez donc que vous n'avez pas de sortie de boucles ou de sousprogrammes, anormaux. Dans ce cas, comme dans toutes les recherches d'erreurs, nous vous conseillons d'utiliser l'instruction TRON qui vous affichera, au fur et à mesure, les numéros des lignes parcourues par le programme. Vous pourrez donc ainsi vérifier que tout se passe bien comme prévu au niveau des lignes.

#### **Correction d'une erreur de syntaxe**

Ce type d'erreur est signalé, à l'exécution du programme, par le message SYNTAX ERROS IN LINE XXXX. C'est le type d'erreur le plus simple à corriger. Vérifiez que les instructions sont bien écrites. A ce propos, un conseil, lorsque vous tapez un programme, faites-le en minuscules. L'interpréteur convertira automatiquement les instructions pour qu'elle apparaissent en majuscules dans votre programme. Ainsi, si dans une ligne, une instruction n'apparaît pas en majuscules, c'est que sa syntaxe est incorrecte. Si toutes les instructions sont correctes, vérifiez alors que vous avez bien laissé un espace entre une instruction BASIC et son, ou ses, paramètres. Par exemple dans le cas de BORDER O, il faut obligatoirement un espace entre BORDER et O. Vérifiez aussi que vous avez bien mis les : entre deux instructions. s'il s'agit d'un programme que vous êtes en en train de créer, n'utilisez pas de variables dont le nom contient celui d'une instruction appartenant au langage que vous utilisez. De plus, n'oubliez pas les paramètres nécessaires à certaines fonctions. N'hésitez pas, en cas de doute, à vous reporter au manuel de votre ordinateur, il est là pour ça !

#### **Autres messages d'erreur**

Certains messages d'erreurs, tel un SUBSCRIPT OUT OF RANGE IN LINE XXXX, ne vous donneront pas le numéro de la ligne où s'est réellement produite l'erreur. Dans le cas du SUBSCRIPT OUT OF RANGE, vous avez oublié de dimensionner votre variable (ou l'indice de dimension était trop petit) par l'instruction DIM.

#### **Les erreurs anonymes**

C'est le type d'erreurs le plus difficile à détecter, la bête noire ees programmeurs. Le programme ne fonctionne pas correctement, mais aucun message d'erreur ne s'affiche. Le cas des DATA, vu précédemment, en est un bon exemple. Ne confondez pas un I avec un i ou un 1, ou encore un O avec un 0. Un programme fait ce qu'on lui demande, à condition que cela soit fait dans les normes. La programmation est quelque chose de très strict. soyez donc très vigilant ! Vous avez certainement remarqué, en lisant notre revue, des nombres entre crochets à la

droite de chaque ligne des listings. Ils ne font, bien sûr, pas partie des programmes, mais sont utilisés pour le debugging (terme du jargon informatique signifiant recherche d'erreur) en utilisant le programme vérificateur V2 (Amstrad Magazine n° 16 p. 88) que nous republierons régulièrement. Ce dernier doit être utilisé dès que vous tapez un programme de notre revue. Il vous signalera lorsque vous entrerez une ligne de programme si elle contient ou non, une erreur. Pratique n'est-ce pas ?

De toutes façons, la meilleure façon de savoir corriger une erreur dans un programme, est encore de savoir programmer. Une très bonne méthode pour apprendre la programmation de base lorsque l'on est seul, est de transcrire un programme simple en BASIC d'un ordinateur à un autre. Cela impose une connaissance croissante du BASIC de son ordinateur ainsi qu'une méthode de recherche performante qui est utile lors du debugging. Ceci dit, bonne programmation !

Eric Mistelet

#### **A titre d'exercice**

**Le programme vérificateur V2 paru dans Amstrad Magazine n° 16 fonctionne très bien pour les trois modèles de CPC. S'il ne fonctionne pas correctement, c'est que vous avez commis une faute de frappe quelque part. Nous vous rappelons que vous devez sauvegarder le programme avant de le lancer par un RUN. En effet, une erreur dans les DATA pourrait causer un plantage du système. Nous vous proposons donc une petite modification qui vous signalera une éventuelle erreur dans ces DATA. ATTENTION, tapez bien le programme prévu pour votre version de CPC, 464, 664, 6128. Dans la modification que nous vous proposons, la variable SN dépend, elle aussi, du modèle de CPC que vous possédez. Lignes à rajouter au vérificateur V2 :** 

**Pour les trois modèles : 135 somme = somme + VAL(" 8" + byte\$)**  155 IF some  $\lt$  > sn THEN **PRINT "ERREUR DANS LES DATA" • END — Version CPC 464: 115 somme = O :sn = 33109 — Version CPC 664: 115 somme = O :sn = 33249 — Version CPC 6128: 115**  somme = 0 :sn = 33203 **Si, lorsque vous lancez le programme, le message ERREUR DANS LES DATA s'affiche, vérifiez vos DATA , sauvegardez votre programme après que les modifications nécessaires aient été effectuées. Nous vous rappelons que** les **commandes du vérificateur VI**  sont : *|ON; |OFF; |CHECK,2* **(CHECK,8 pour imprimante).** 

**NOTA : la barre verticale («|»)** s'obtient en appuyant sur **<shift> et (0 .** 

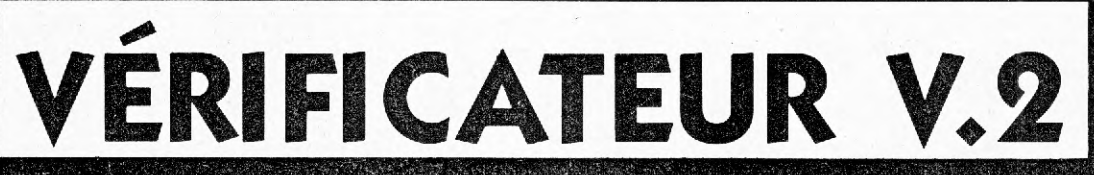

Vous avez certainement remarqué la présence, dans nos listings, d'un numéro entre crochets ([000]). Ce numéro va vous permettre de pouvoir relire très facilement vos listings et de détecter à coup sûr une éventuelle erreur de saisie. Vous pourrez trouver ci-dessous trois courts; programmes correspon dant chacun à une version de CPC- Vous devrez donc saisir celui qui vous concerne' (sans erreur. !) et le sauvegarder. Cet utilitaire vous servira désormais pour tous nos listings, de-ce

numéro éï des suivants. Cette méthode: est testée depuis plusieurs mois par notre confrère allemand CPC Schneider International, que nous remercions pour sa collaboration.

#### Mode d'emploi

Après avoir saisir le programme, faites un "RUN". L'écran doit normalement s'effacer et afficher « VÉRIFICATEUR V.2 installe ». Pour vérifier vos listings, il suffit alors de les char,ger : CHECK,2 pour lister le

programme avec son numéro de contrôle. Si celui-ci est semblable au nombre entre crochets paru dans nos listings, la ligne est correcte. Si ce numéro diffère (voir exemple) vous avez obligatoirement fait une erreur de saisie... Simple, non ? De la même maniere; vous pourtez tirer sur imprimante votre listine avec tons les numéros de contrôle (comme dans nos listings) en faisant : CHECK,8. Nous':espérons que cette méthode de vérification vous permettra de gagner du temps en

relecture (seuls désormais les numéros de contrôle sont à vérifier par rapport à ceux qui sont imprimés dans la revue) et que cet « auto-débbugage » décongestionnera les permanences effectuées par notre technicien. Au travail...

Nota : le signe « | » (barre verticale)-'s'obtient en appuyant simultanément sur <SHIFT> et **<g>.** 

#### **Exemple**

10 DATA 2,3,4 . 15 REM si erreur (virgule remplacée par eun point virgule)<br>.10 DATA 2:3.4 - [187] 10 DATA 2:3,4 (209],

**100 REM Verificateur 464 110 MEMORY &A4FF 120 FOR e.=&A500 TO &A607 130 READ byte\$ 140 POKE aX,VAL("&"+byte\$) 150 NEXT 160 CLS:PRINT 170 PRINT"Verificateur V.2 464 installe" 180 CALL &A500:10N**. **190 : 200 DATA 21,09,a5,01,0d,a5,c3,d1 210 DATA bc,00,00,00,00,18,a5,c3 220 DATA 2a,a5,c3,2f,a5,c3,43,a5 230 DATA 4f,ce,4f,46,c6,43,48,45 240 DATA 43,cb,00,00,cf,98,aa,c3 250 DATA a8,a5,21,27,a5,18,03,21 260 DATA 24,a5,28,06,cd,00,b9,c3 270 DATA 06,dd,11,3a,bd,01,03,00 280 DATA ed,b0,c9,4f,cd,00,b9,0d 290 DATA 28,0B <sup>4</sup> Od,20,ea,dd,7e,02 300 DATA 18,04,7b,11 <sup>3</sup> 01,00,cd,a2 310 DATA cl,cd,a3,e7,e5,4e,23,46 320 DATA 23,5e,23,56,el,78,b1,c8 330 DATA cd,3c,c4,e5,09,e3,cd,63 340 DATA e1,21,a4,ac,cd,7a,a5,e1 350 DATA 18,e2,e5,cd,ba,a5,e3,cd 360 DATA 98,a5,cd,96,f2,e3,cd,f6 370 DATA a5,cd,4e,c3,e1,7e,a7,c8 380 DATA cd,98,a5,cd,4e,c3,18,f5 390 DATA 3a,24,ac,d6,08,47,7e,a7 400 DATA c8,cd,45,e1,23,10,f7,c9 410 DATA cd,24,a5,f5,c5,d5,e5,cd 420 DATA ba,a5,cd,f6,a5,el,dl,c1 430 DATA fl,c9,eb,lb,af,47,67,6f 440 DATA 2f,32,23,a5,13,1a,d6,30 450 DATA 38,04,fe,0a,38,f6,1a,13 460 DATA a7,c8,4f,3a,23,a5,al,fe 470 DATA 20,28,f3,79,fe,22,20,07 480 DATA 3a,23,a5,2f,32,23,a5,3a 490 DATA 23,a5,a7,79,c4,8a,ff <sup>3</sup> 4f 500 DATA ad,07,6f,09,18,dB,3e,20** 

**510 DATA cd,5c,c3,3e,5b,cd,5c,c3 520 DATA cd,79,ee,3e,5d,c3,Sc,c3** 

**100 REM Verificateur 664 110 MEMORY &A4FF 120 FOR aY.**■ **&A500 TO &A607 130 READ byte\$ 140 POKE aX,VAL("&"+byte\$) 150 NEXT 160 CLS:PRINT 170 PRINT"Verificateur V.2 664 installe" 180 CALL &A500t10N 180 190 190 200 DATA 21,09,a5,01,0d,a5,c3,dl 200 210 DATA bc,00,00,00,00,18,a5,c3 210 220 DATA 2a,a5,c3,2f,a5,c3,43,a5 220 230 DATA 4f,ce,4f,46,c6,43,48,45 230 240 DATA 43,cb,00,00,cf,02,ac,c3 240 250 DATA a8,a5,21,27,a5,18,03,21 250 260 DATA 24,a5,28,06,cd,00,b9,c3 260 270 DATA 4c,cb,11,5b,bd,01,03,00 270 280 DATA ed,b0,c9,4f,cd,00,b9,0d 280 290 DATA 28,09,0d,20,ea,dd,7e,02 290 300 DATA 18,04,7b,11,01,00,cd,a9 300 310 DATA cl,cd,69,e8,e5,4e,23,46** 310 **320 DATA 23,5e,23,56,el,78,b1,c8 320 330 DATA cd,75,c4,e5,09,e3,cd,59 330 340 DATA e2,21,Ba,ac,cd,7a,a5,el 340 350 DATA 18,e2,e5,cd,ba,a5,e3,cd 350 360 DATA 98,a5,cd,58,f3,e3,cd,f6 360 370 DATA a5,cd,9b,c3,e1,7e,a7,c8 370 380 DATA cd,98,a5,cd,9b,c3,18,f5 380 390 DATA 3a,09,ac,dé,08,47,7e,a7 390 400 DATA c8,cd,22,e2,23,10,f7,c9 400 410 DATA cd,24,a5,f5,c5,d5,e5,cd 410 420 DATA ba,a5,cd,f6,a5,ei,dl,c1 420 430 DATA fl,c9,eb,lb,af,47,67,6f 430 440 DATA 2f,32,23,a5,13,1a,d6,30 440 450 DATA 38,04,fe,0a,38,f6,1a,13 450 460 DATA a7,c8,4f,3a,23,a5,al,fe 460 470 DATA 20,28,f3,79,fe,22,20,07 470 480 DATA 3a,23,a5,2f,32,23,a5,3a 480 490 DATA 23,a5,a7,79,c4,ab,ff,4f 490 500 DATA ad,07,6f,09,18,dB,3e,20 500 510 DATA cd,a3,c3,3e,5b,cd,a3,c3 510** 

**520 DATA cd,49,ef,3e,5d,c3,a3,c3 520** 

**100 REM Verificateur 6128 110 MEMORY &A4FF 120 FOR aX=&A500 TO &A607 130 READ byte\$ 140 POKE a%,VAL("&"+byte\$) 150 NEXT 160 CLS:PRINT 170 PRINT"Vérificateur V.2 6128 installe" &A50011ON CALL 21,09,a5,01,Od,aS,c3,d1 DATA bc,00,00,00,00,1B,a5,c3 DATA 2a,aS,c3,2f,a5,c3,43,a5 DATA 4f,ce,4f,46,c6,43,48,45 DATA 43,cb,00,00,cf,02,ac,c3 DATA a8,a5,21,27,a5,18,03,21 DATA 24,a5,28,06,cd,00,b9,c3 DATA 49,cb,11,5e,bd,01,03,00 DATA ed,b0,c9,4f,cd,00,b9,0d DATA 28,08,Od,20,ea,dd,7e,02 DATA 18,04,7b,11,01,00,cd,a6 DATA cl,cd,64,e8,e5,4e,23,46 DATA 23,5e,23,56,e1,78,b1,c8 DATA cd,72,c4,e5,09,e3,cd,54 DATA e2,21,Ba,ac,cd,7a,a5,e1 DATA 18,e2,e5,cd,ba,a5,e3,cd DATA 98,a5,cd,53,f3,e3,cd,f6 DATA a5,cd,98,c3,e1,7e,a7,c8 DATA cd,98,a5,cd,98,c3,18,f5 DATA 3a,09,ac,d6,08,47,7e,a7 DATA c8,cd,ld,e2,23,10,47,c9 DATA cd,24,a5,f5,c5,d5,e5,cd DATA ba,a5,cd,f6,a5,el,dl,c1 DATA fl,c9,eb,lb,af,47,67,6f DATA 2f,32,23,a5,13,1a,dé,30 DATA 38,04,fe,0a,38,f6,1a,13 DATA a7,c8,4f,3a,23,a5,al,fe DATA 20,28,f3,79,fe,22,20,07 DATA 3a,23,a5,2f,32,23,a5,3a DATA 23,a5,a7,79,c4,ab,ff,4f DATA ad,07,6f,09,18,d8,3e,20 DATA cd,a0,c3,3e,Sb,cd,a0,c3 DATA cd,44,ef,3e,5d,c3,a0,c3 DATA**  **EttG** 

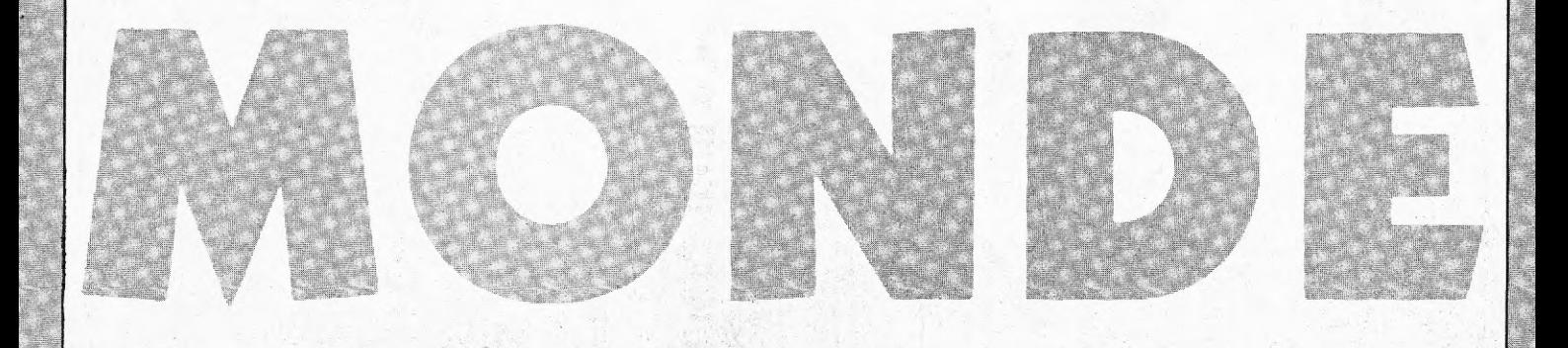

**Ce programme peut être à la fois vu comme une sorte d'atlas géographique et comme éducatif pour les enfants. ll propose trois options principales : 1 . situer une ville dans\_ le** 

**monde ; 2 - établir un parcours** 

**3 -**, **effacer l'écran et rétablir la carte vierge d'origine.** 

**Après avoir choisi la première option, l'ordinateur demande la ville 'à situer. Ceci fait, validez votre choix par <RETURN>**  ou <ENTER> : la ville sélec**tionnée se met à clignoter sur la carte. 11 est évident que toutes les villes du monde ne sont pas présentées en mémoire. A vous de rajouter les villes manquantes de** 

**votre choix. L'option numéro deux permet de visualiser un trajet entre deux villes du monde. De fait, vous pourrez également en profiter pour observer la position des deux villes de référence (départ et arrivée). Après un premier trajet, la ville d'arrivée sera reconnue comme ville de départ pour le tour suivant. L'option** 

**"effacer l'écran" permet de revenir à un écran plus clair lorsque celui-ci commence à être surchargé...** 

**NOTA :.N'oubliez pas de vous mettre en majuscules.** 

**Jean-Paul Garcia** 

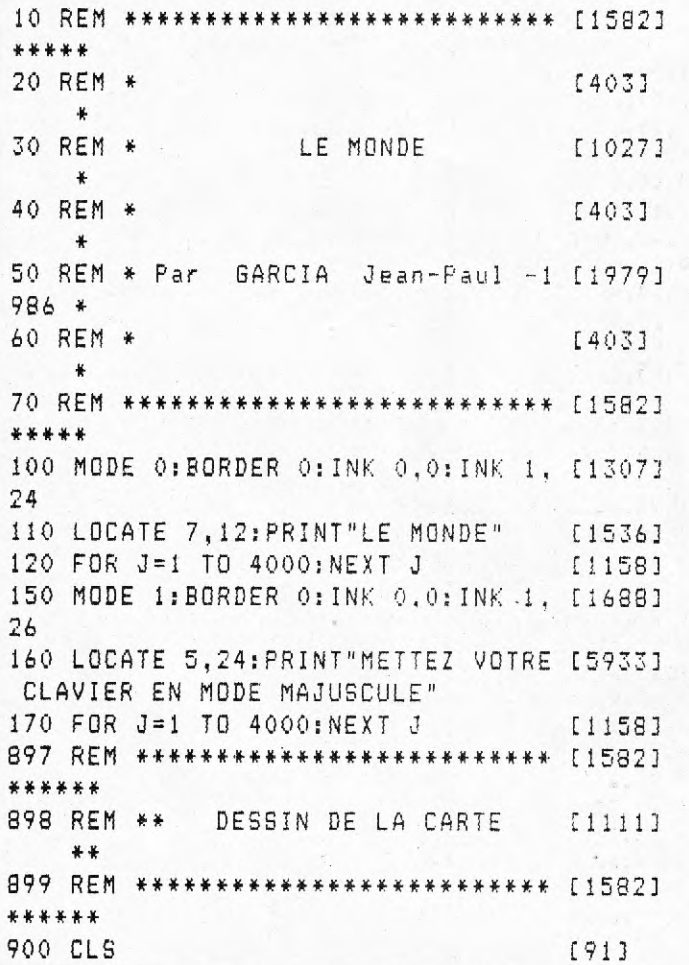

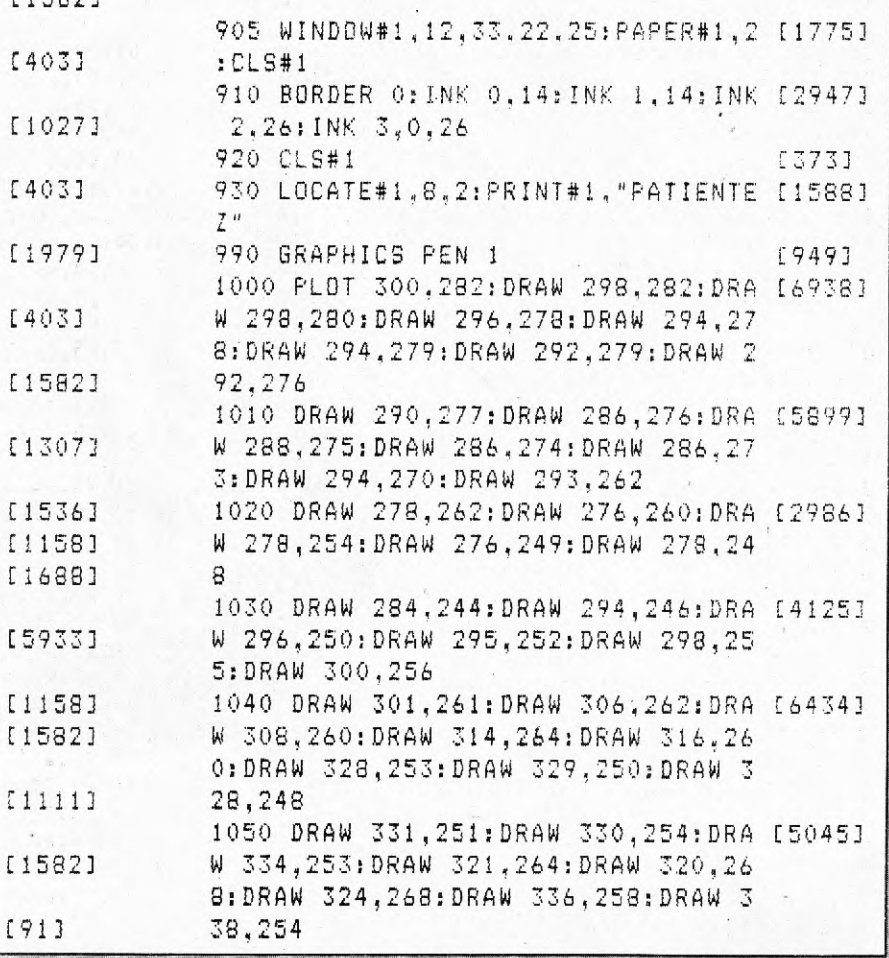

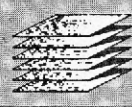

1060 DRAW 340, 249: DRAW 344, 250: DRA [6598] W 340, 248: DRAW 344, 244: DRAW 344, 24 8: DRAW 346, 250: DRAW 342. 252: DRAW 3 46.256.DRAW 350.255 1070 DRAW 354, 245: DRAW 360, 244: DRA [7118] W 360, 246: DRAW 364, 244: DRAW 371, 24 6: DRAW 372, 240: DRAW 368, 232: DRAW 3 62.233:DRAW 358.230 1080 DRAW 342, 236: DRAW 339, 234: DRA [6960] W 338,228:DRAW 317,238:DRAW 319.24 .<br>Babara 0:DRAW 317.242:DRAW 319.246:DRAW 3 17, 244: DRAW 317, 246: DRAW 300, 244 1090 DRAW 292.239:DRAW 284.240:DRA [4785] W 281,237:DRAW 276,234:DRAW 274.22 6:DRAW 267, 222:DRAW 258, 208:DRAW 2 61.200 1100 DRAW 257, 192: DRAW 260, 186: DRA [5272] W 268.176:DRAW 280.168:DRAW 286.17 0:DRAW 292,167:DRAW 300,172 1110 DRAW 306, 172: DRAW 308.168: DRA 176821 W 317,168:DRAW 315,156:DRAW 326.14 0:DRAW 324.138:DRAW 326.131:DRAW 3 21,123:DRAW 321,118:DRAW 330.100 1120 DRAW 334.84(DRAW 334.79) DRAW 171091 338,77:DRAW 352,80:DRAW 368,100:DR AW 373,102,0RAW 372,112:DRAW 386,1 24: DRAW 386, 135: DRAW 382, 144: DRAW 400.166 1130 DRAW 409,182:DRAW 408,186:DRA [9421] W 400.184:DRAW 394.183:DRAW 389.18 6: DRAW 380.200: DRAW 378.202: DRAW 3 76.210:DRAW 364.228:DRAW 370.224:D RAW 372,228 1140 DRAW 373, 224: DRAW 388, 200: DRA 137281 W 396.190:DRAW 400.191:DRAW 416.20  $\hat{O}$ 1150 DRAW 420, 202: DRAW 426, 212: DRA 176241 W 416.218:DRAW 408.216:DRAW 398.23 0:DRAW 414,223:DRAW 418,225:DRAW 4 20,222:DRAW 440.220 1160 DRAW 450, 208: DRAW 454. 214: DRA 189571 W 458,200:DRAW 468,178:DRAW 472,18 4: DRAW 472, 196: DRAW 474, 200: DRAW 4 86.210:DRAW 486.214:DRAW 492.214:D RAW 494.218:DRAW 500.210 1170 DRAW 504.200:DRAW 506.198:DRA 179001 W 508,202:DRAW 514,186:DRAW 511:18 0:DRAW 520.168:DRAW 528,163:DRAW 5 26.174:DRAW 520.182:DRAW 517.194:D RAW 530.182:DRAW 538.190:DRAW 536. 200 1180 DRAW 528, 208: DRAW 530, 214: DRA 165133 W 536,216:DRAW 536,214:DRAW 546.22 0:DRAW 560.224:DRAW 554.232:DRAW 5 56, 242: DRAW 546, 255: DRAW 546.260 1190 DRAW 548, 264 PDRAW 542, 262 DRA [2909] W 538, 268: DRAW 544, 274: DRAW 546.26

 $\mathbf S$ 1200 DRAW 552, 272: DRAW 554, 266: DRA 075913 W 558, 266: DRAW 560, 256: DRAW 568, 26 0:DRAW 564,266:DRAW 558.272:DRAW 5 62.276:DRAW 563.282:DRAW 567.284:D RAW 570.300 1210 DRAW 572.304:DRAW 560.326:DRA 190223 W 558.322:DRAW 550.324:DRAW 556.34 4: DRAW 572, 350: DRAW 574, 348: DRAW 5 78, 352: DRAW 576. 356: DRAW 580. 364: D RAW 584.360 1220 DRAW 592, 372: DRAW 590, 354: DRA 197001 W 586:342:DRAW 598:322:DRAW 602.33 8:DRAW 598,356:DRAW 596,360:DRAW 6 06.364:DRAW 614.380:DRAW 606.388:D RAW 612, 393: DRAW 624, 392: DRAW 620, 400. 1230 DRAW 570,400:DRAW 566,394:DRA [6647] WW 558.400:DRAW 550.400:DRAW 546.39 4: DRAW 540, 396: DRAW 536, 400: DRAW 5 22.400:DRAW 520.390:DRAW 512.390:D RAW 510,384:DRAW 500,388 1240 DRAW 490.388:DRAW 464.380:DRA 188051 W 470,400:DRAW 458,390:DRAW 452,40 0:DRAW 450.392:DRAW 432.382:DRAW 4 20.364:DRAW 422.340:DRAW 404.364:D RAW 406.348: DRAW 400.350 1250 DRAW 386, 344: DRAW 386, 346: DRA 163881 W 360.328:DRAW 360.322:DRAW 354.32 4:DRAW 350,334:DRAW 366,336:DRAW 3 60.341:DRAW 344.344:DRAW 342.350:D RAW 326,344 1260 DRAW 320, 334: DRAW 316. 326: DRA E58211 W 304.318: DRAW 304.308: DRAW 310.30 3:DRAW 316.306:DRAW 318,300:DRAW 3 22.298 1270 DRAW 326, 3001 DRAW 329, 308: DRA [4487] W 330.310:DRAW 325.316:DRAW 332.32 4: DRAW 334, 330: DRAW 340, 328 1280 DRAW 334.320:DRAW 334.312:DRA (4860) W 340.312:DRAW 347.314:DRAW 350.31 0:DRAW 340.304:DRAW 340.301 1290 DRAW 337,303:DRAW 334,300:DRA 150093 W.534.294:DRAW 330.294:DRAW 323.29 0:DRAW 320.293:DRAW 316.292:DRAW 3 14.296 1300 DRAW 312, 296: DRAW 312. 290: DRA 140501 W 306, 290; DRAW 303, 285: DRAW 300.28 4400 PLOT 356.257:DRAW 352.260:DRA 161893 W 354.266:DRAW 358.272:DRAW 361.27 2:DRAW 360.268:DRAW 364.266:DRAW 3 66,268:DRAW 367.272 1410 DRAW 370, 275: DRAW 372, 255: DRA [6031] W 381.260:DRAW 378.258:DRAW 366.26 0:DRAW 360.256:DRAW 356.257 1420 FLOT 400.248:DRAW 396.254:DRA [53583

396,260:DRAW 390,268:DRAW 394,27 4 :DRAW 400,278:DRAW 407,274:DRAW 3 98,268:DRAW 402,264 1430 DRAW 408,259:DRAW 404,254:DRA [1578) W 408,248:DRAW 400,248 1440 PLOT 418,268:DRAW 412,268:DRA [47053 W 412,274:DRAW 414,278:DRAW 418,27 8:DRAW 420,272:DRAW 418,268 1450 PLOT 366,152:DRAW 366,160:DRA [33833 W 372,160:DRAW 371,154:DRAW 366,15 2 1500 MOVE 500,250: FILL 1 200 1 [1280] 1600 PLOT 400,124:DRAW 404,130:DRA [6732] W 406,122:DRAW 400,106:DRAW 398,10 0:DRAW 396,101:DRAW 390,102:DRAW 3 90,108 1610 DRAW 394, 112: DRAW 392, 118: DRA [994] W 396,122:DRAW 400,124  $1476$ 1620 MOVE 398,110:FILL 1 1630 FLOT 475,181:DRAW 472,174:DRA W 476,172:DRAW 479,174:DRAW 475,18 1 **1828)** 1640 MOVE 474,176:FILL 1 1650 PLOT 327,250:DRAW 320,250:DRA W 326,244:DRAW 327,250 1660 MOVE 325, 246: FILL 1 [1069] 1670 PLOT 314,258:DRAW 314,255 [1901] 1700 PLOT 544,100:DRAW 541,94:DRAW [6345] 541,88:DRAW 539,88:DRAW 540,78:DR AW 536,68:DRAW 536,66:DRAW 540,62., DRAW 548,66:DRAW 556,64 1710 DRAW 560,68:DRAW 574,70:DRAW 579,66:DRAW 580,58:DRAW 586,64:DRA W 596,48:DRAW 592,44:DRAW 5964 46:D RAW 598,42:DRAW 602,46 1720 DRAW 606.46:DRAW 624,72:DRAW 626,84:DRAW 620,100:DRAW 616,106:D RAW 616,118:DRAW 613,120:DRAW 612, 128:DRAW 604,110 1730 DRAW 594,118:DRAW 598,125:DRA [7372] W 588,128:DRAW 582,118:DRAW 576,12 2:DRAW 564,116:DRAW 560,108:DRAW 5 44,100 1740 MOVE 586,100:FILL 1  $[1516]$ 1750 PLOT 506,174:DRAW 518.164:DRA W 531,152:DRAW 530,146:DRAW 520,15 2:DRAW 506,174 1760 MOVE 521,156: FILL 1 [1019] 1770 PLDT 532,142:DRAW 554,136:DRA [2436] W 544,142:DRAW 532,142 1780 MOVE 544,140: FILL 1 [1016] 1790 PLOT 562,136:DRAW 570,138 [925] 1800 PLOT 570,132:DRAW 580,134 [1201] 1810 PLOT 588,158:DRAW 594,158:DRA [49491 W 598,152:DRAW 603,156:DRAW 620,14 4:DRAW 625,140:DRAW 622,140:DRAW 6 30,126:DRAW 624,1.70:DRAW 618,138

1820 DRAW 614,134:DRAW 610,132:DRA [5.399) W 607,176:DRAW 602,176:DRAW 604,14 0:DRAW 602.146:DRAW 594,150:DRAW 5 92,148:DRAW 588,158 1830 MOVE 610, 140: FILL 1 [1346] 1840•. PLOT 628,142:DRAW 636,146 [9733 1850 PLOT 556,178:DRAW 544,166:DRA [7120] W 542,162:DRAW 538,162:DRAW 542,15 2:DRAW 552,148:DRAW 560,162:DRAW 5 58,170:DRAW 562,174:DRAW 556,178 1860 MOVE 548,154: FILL 1 [1007] 1870 PLOT 564,I58 DRAW 560,152:DRA [7919] W 562,144:DRAW 566,152:DRAW 569,14 6:DRAW 572,152:DRAW 568,154:DRAW 5 71,158: DRAW' 564,158:DRAW 570,162:D RAW 575,165 1880 MOVE 566,154: FILL;1 [766] 1890 PLOT 574,186:DRAW 565,179:DRA '[23263 W\_574,174:DRAW 578,180:DRAW 574,18 6 1900 MOVE 573,180: FILL 1 (1988) 699 [766] 1710 PLOT 592 , 38: DRAW 600, 36:DRAW £36541 592,26:DRAW 589,32:DRAW 592.38 1920 MOVE 592,32: FILL 1 [572] 1930 PLOT 638,18:DRAW 636,10:DRAW [5035] 632,8:DRAW 628,12:DRAW 638,18 1940 MOVE 634, 12: FILL 1 [963] 1950 PLOT ' 362,197:DRAW 566,206:DR4 [4713] W 564,210:DRAW 560,210:DRAW 560,20 2sDRAW 562,197 1960 MOVE 562, 204: FILL 1 [1343] 1970 PLOT 538,210:DRAW 577,210:DRA [2551] W 537, 209: DRAW 538,210 1980 PLOT.566,222:DRAW 566,216 [855] 1990 PLOT 574,246::DRAW 570,254:DRA [6806] W 574,262:DRAW 580.264:DRAW 583,27 2:DRAW 584,280:DRAW 528,274:DRAW 5 90,264:DRAW'582,256 2000 DRAW 574,246:MOVE 585,265:FIL [2947]  $L<sub>1</sub>$ 2010 PLOT 580,282 DRAW 580,296:DRA [3.78] W 588,297:DRAW 590,290:DRAW 556..28 6:DRAW 580,282 2020 MOVE 584,288:FILL 1 [958) 2033 PLOT 578.700:DRAW 566,324 [1268] 2040 PLOT 566,324:DRAW 572,306 [921] 2050 PLOT 298,284:DRAW 284,280:DRA [5093] W 290,284:DRAW 286,284:DRAW 290,29 3:DRAW 284,70): DRAW 290,705:DRAW 2 92,296:DRAW 298,288:DRAW 298,284 2060 MOVE 292,286:FILL 1 [616] 2070 PLOT 282,294:DRAW 284,286:DRA [2384] W 276,284:DRAW 276,290:DRAW 282,29 4 2080 MOVE 280,290:FILL 1 [706] 2090 PLOT 392,352:DRAW 386,756:DRA [6030] W 386,360:DRAW 390,368:DRAW 394,37

 $13$ 

4:DRAW 400 376: DRAW 400, 382: DRAW 3 96,380:DRAW 394,376 2100 DRAW 388,374:DRAW 382,370:DRA [4986] W 382,362:DRAW 720,356:DRAW 380,35 4:DRAW 386,352:DRAW 792,352 2110 MOVE 384, 356: FILL 1 [881] 2120 PLDT 322,384:DRAW 324,380:DRA [4446] W 730,378:DRAW 336,322:DRAW 326.78 4:DRAW 322,384 2130 MOVE 330,381:FILL 1 [1049] 2140 PLOT 712,378:DRAW 316,376:DRA [4169] W 326,374:DRAW 318,368:DRAW 318,37 4:DRAW \_ 14, 374:DRAW 312.378 2150 MOVE 320,374: FILL 1 2 2 3 3 5 1698] 2160 PLOT 272, 328: DRAW 270, 332: DRA [8050] W 260,328:DRAW 258.332:DRAW 254,33 0: DRAW 256,326: DRAW 252,326: DRAW 2 62,322:DRAW 270.324:DRAW 272.328 2170 MOVE 262, 326: FILL 1 2180 PLOT 200, 394: DRAW 210, 396: DRA [7590] W 218, 396:DRAW 223, 392:DRAW 224, 39 7:DRAW 232,392:DRAW 238.394:DRAW 2 32,399:DRAW 258,799:DRAW 246.793:D RAW 260,394 2190 DRAW 262, 392: DRAW 248, 388: DRA E52431 W 276.386:DRAW 264,374:DRAW 262.37 2:DRAW 260,369:DRAW 266,760:DRAW 2 58.5O: DRAW 260. 346 DRAW 252,750 2200 DRAW 250.346:DRAW 254.342:DRA [6836] W 242.339:DRAW 234.332:DRAW 226,33 0:DRAW 216,314:DRAW 208,318:DRAW 2 05, 328: DRAW 204, 340: DRAW 212.348: D RAW 206.357:DRAW 205.366 2210 DRAW 204, 368: DRAW 204, 373: DRA [5199] W 200.373.DRAW 194,376:DRAW 188,38 8: DRAW 198. 390: DRAW 198. 394: DRAW 2 00,394 2220 MOVE 226, 370: FILL 1 [1037] 2230 PLOT 200,400:DRAW 200,396:DRA [7530] W 192,393:DRAW 186.392:DRAW 182,38 7:DRAW 174,386:DRAW 176,382:DRAW 1 69, 382: DRAW 155,387: DRAW 164,388 2240 DRAW 158,396:DRAW 170,398:DRA [2208] W 186,400 2250 MOVE 178.394: FILL 1 [1070] 2260 PLOT 148,392:DRAW 152,386:DRA [5867] W 158,382:DRAW 164.380:DRAW 168,38 1 : DRAW 172,:78: DRAW 170,375: DRAW 1 58,377:DRAW 152,322:DRAW 148,3384:D RAW 148.392 2270 MOVE 155,382:PILL 1 2280 PLOT 156,374:DRAW 166.370:DRA W 176.364:DRAW 180.360:DRAW 186,35 4:DRAW 182,348:DRAW 192,340:DRAW 1 86.334:DRAW 181,340:DRAW 178.336 2290 DRAW 182, 330: DRAW 178, 324: DRA [5388] W 172,328:DRAW 168, 334:DRAW 160,33

6: DRAW 162, 340: DRAW 169. 340: DRAW 1 73,346:DRAW 168,358 2300 DRAW 158,360:DRAW 143,362:DRA [19923 W 150,368:DRRAW 156,374 2310 MOVE 178,3350>: FILL. 1 [955] 2320 PLOT 100,300:DRAW 94.380:DRAW C4165] 92, 386: DRAW 100, 394: DRAW 112.390: DRAW 100,380 2330 MDVE 100,390:FILL 1 [952] 2340 PLOT 114,364:DRAW 101,376:DRA [58303 W 101,368:DRAW 106.366:DRAW 118,36 6:DRAW 126,3362:DRAW 128 ,762:DRAW 1 24,:372:DRAW 170,382:DRAW'119,378:D RAW 114,.7884 2350 MOVE 115,375: FILL 1 [877] 2360 PLOT 116.390:DRAW 130,388:DRA [4881] W 135,392:DRAW 128,398:DRAW 122,39 6:DRAW 120,398:DRAW 112,396:DRAW 1 16.390' 2370 MOVE 118,396: FILL 1 [465] 2380 PLOT 134, 388: DRAW 142, 394:DRA [22973 W 144.386:DRAW 140.384:DRAW 134.38<br>8 2390 MOVE 142.388:FILL 1 [465] 2400 PLOT 136,382:DRAW 141,380:DRA [5396] W 138, 372: DRAW 134, 372: DRAW 130, 37 8: DRAW 136,382 2410 MOVE 136,376: FILL 1 [1567] 2420 PLOT 144,380:DRAW 152,376:DRA [1637] W 144,374:DRAW 144,360 2430 MOVE 136.376: FILL 1 [15673 2440 PLOT 190.272:DRAW 188,285:DRA [51933 W 190,282:DRAW 192,276:DRAW 166,27 6:DRAW 180,273 2450 MOVE 188, 280: FILL 1 [1675] 246C: PLOT 110,214:DRAW 1i6,216+:DRA [7641] W 122,216:DRAW 122.214:DRAW 126,21 4:DRAW 130.208:DRAW 126, 208:DRAW 1 26.210:DRAW 122.212:DRAW 116.214:D  $RAM = 110,214$ 2470 MOVE 122.213: FILL 1 [798] 2480 PLOT 138,202:DRAW 132,204:DRA [3923] W 136,206:DRAW 140,207:DRAW 146,20 4:DRAW 138,202 2490 MOVE 140.205: FILL 1 [801] 2492 PLOT 148, 342: DRAW 144. 334: DRA [3255] W 150,336:DRAW 156,335:DRAW 148.34  $\frac{d}{2}$ 2495 MOVE 148, 338: FILL 1 1:10013 2500 PLOT 100, 236:DRAW 102, 234:DRA [5728]  $[13193 \t{W} 106, 236:DRAW 112, 236:DRAW 114, 23$ 4: DRAW 116, 235: DRAW 118, 232: DRAW 1 17, \_26:D AW 120,222 1,11515AMW 120,111<br>2510 DRAW 122,227:DRAW 124,226:DRA (6238) W 122, 232: DRAW 123.238: DRAW 132.24 [5388) 4:DRAW 1 36, 246:DRAW I38 , 252. DRAW 1 44.262:DRAW 154.264:DRAW 153.268:D

RAW 166,275 2520 DRAW 168,271:DRAW 164,265:DRA [77213 W 170,270:DRAW 177,274:DRAW 176,27 8:DRAW 170,278:DRAW 170,282:DRAW 1 60,282:DRAW 168,288 2530 DRAW 178,286:DRAW 184,290:DRA [51903 W 189,291:DRAW 190,296:DRAW 189,30 0:DRAW 181,306:DRAW 180,318:DRAW 1 72,314:DRAW 186,316 2540 DRAW 170,322:DRAW 165,329:DRA [6829] W 158,330:DRAW 156,320:DRAW 151,31 6:DRAW 154,312:DRAW 150,306:DRAW 1 45,305:DRAW 146,300 2550 DRAW 144,294:DRAW 140,294:DRA C64573 W 138,300:DRAW 141,307:DRAW 136,30 8:DRAW 132,312:DRAW 124,316:DRAW 1 24,722:DRAW 122,322:DRAW 126,730:D RAW 134,336 2560 DRAW 144,342:DRAW 147,347:DRA [68583 W 152,346:DRAW 158,348:DRAW 160,75 6:DRAW 154,358:DRAW 148,750:DRAW 1 48,358:DRAW 142,360 2570 DRAW 144,364:DRAW 144,370:DRA [4431] W 137,368:DRAW 136,362:DRAW 178,36 0:DRAW 138, 356: DRAW 134, 356: DRAW 1 30,358:DRAW 128,356 2580 DRAW 122,358:DRAW 118,362:DRA [6365] W 112,360:DRAW 102,762:DRAW 102,76 8:DRAW 96,370:DRAW 92,376:DRAW 88, 374:DRAW 85,376:DRAW 85,382 2590 DRAW 68,378:DRAW 60,386:DRAW [77593 48,394:DRAW 42,399:DRAW 24,399:DRA W 14,396:DRAW 18,388:DRAW 18,384:D RAW 13,385:DRAW 13,388:DRAW 4,386: DRAW 4,380:DRAW 24,377 2600 DRAW 12, 373: DRAW 1, 370: DRAW 1 [5614] ,352:DRAW 10,750:DRAW 1,344:DRAW 1 ,3340:DRAW 24.348:DRAW 20,754:DRAW 18,348:DRAW 30,354:DRAW 34,348 2610 DRAW 42,744:DRAW 44,339:DRAW 46,724:DRAW 50,3221 DRAW 48,318:DRA W 49,.308:DRAW 46,306:DRAW 50,300 2620 DRAW 50,294:DRAW 44,222:DRAW 40,274:DRAW 40,268:DRAW 41,260:DRA W 40,254:DRAW 48,250:DRAW 48,242:D RAW 50,236:DRAW 51,234:DRAW 47,234 :DRAW 52,228 2670 DRAW 50,224:DRAW 54,220:DRAW £70683 59,220:DRAW 56,234:DRAW 55,246:DRA W 56,242:DRAW 60,230:DRAW 64,222:D RAW 66,214:DRAW 64,210:DRAW 72,204 :DRAW 78,200 2640 DRAW 102,192:DRAW 105,184:DRA [7088] W 110,179:DRAW 117,177:DRAW 115,17 9:DRAW 118,181:DRAW 114,182:DRAW 1 10,186:DRAW 110,19;:DRAW 112,197:D C86393

RAW 100,199 2650 DRAW 107,206:DRAW 106,214:DRA £53193 W 100,213:DRAW 98,212:DRAW 96,206: DRAW 88,205:DRAW 84,210:DRAW 82,21 6:DRAW 86,226:DRAW 88,232:DRAW 96, 235 2660 DRAW 100,236 [3103 2670 PLOT 128,280:DRAW 114,283:DRA [3619] W 124,288:DRAW 128,284:DRAW 128,28<br>O 2680 PLOT 128,278:DRAW 135,278:DRA :76253 W 135,274:DRAW 130,270:DRAW 127,27 6:DRAW 124,276: DRAW 120,268: DRAW 1 17,268:DRAW 12O,276:DRAW-,124,279:D RAW 128,278 2690 PLOT 134,270:DRAW 144,274:DRA E28543 W 142,270:DRAW 134,270 2700 PLOT 134,267:DRAW 126,265:DRA [18567 W 128,269:DRAW 174,267 2710 MOVE 80,280: FILL 1 (1070) W 122,166:DRAW 118,162:DRAW 114.15 6:DRAW 114,154:DRAW 118,152:DRAW 1 14.148:DRAW 116,144 2730 DRAW 124 130:DRAW 128.122:DRA C76313 W I36,118:DRAW 143,114:DRAW 142,10 6:DRAW 142,100:DRAW 144.76:DRAW 14 1,66:DRAW 146,52 2740 DRAW 146,38:DRAW 150,38:DRAW [71787 147,72:DRAW 152,22:DRAW 160,16:DRA W 166,14:DRAW 172,16:DRAW 166,20:0 RAW 162,26:DRAW 162,30 2750 DRAW 166,38:DRAW 161,42:DRAW [8124] 164,46:DRAW 164,50:DRAW 166,52:DRA W 162,54:DRAW 162,58:DRAW 168,56:D RAW 167,62:DRAW 174,64:DRAW 178.68 :DRAW 172,76 2760 DRAW 180,74:DRAW 183,76:DRAW [7441] 186,82:DRAW 192,92:DRAW 190,97: DRA W 192,100:DRAW 200,104:DRAW 206,10 6:DRAW 210, 114: DRAW 210, 128: DRAW 2 6,134:DRAW 220,140 2770 DRAW 208.146:DRAW 212,148:DRA [73883 W 206,152:DRAW 200,152:DRAW 196,15 7:DRAW 194,156:DRAW 186,158:DRAW 1 82,158:DRAW 184,162:DRAW 180,170:D RAW 172,173:DRAW 167,173 2780 DRAW 160,180:DRAW 160,182:DRA [84473 W 154,184:DRAW 150,183:DRAW 140.18 8:DRAW 177,180:DRAW 136,190:DRAW I 28.186:DRAW 125,180:DRAW 119.181 2790 MOVE 160,150:FILL 1 [1319] 2800 MOVE 175,60:FILL 0 118563 2805 MOVE 374,262: FILL 0 C3913 2810 MOVE 10,390: FILL 0 [1144] 2815 MOVE 124,284: FILL 0 [9963] 2820 MOVE 2,348: FILL 0 [1105] 2720 PLOT 119,181: DRAW 123,174: DRA [5291]

4051 PLOT X.Y+1:PLOT X.Y-I:PLOT X+ [3692] 2825 MOVE 120, 272: FILL 0  $[943]$ 1.YIPLOT X-1.YIPLOT X.Y+2IPLOT X.Y  $[960]$ 2830 MOVE 90.380; FILL 0  $-2:$  PLOT  $X+2$ , Y: PLOT  $X-2$ , Y 2835 MOVE 132, 274: FILL 0 【1000】 4060 CLS#1: PEN#1.1  $[744]$ 2840 MOVE 134.382: FILL 0 [633] 4070 LOCATE#1, 1, 1: PRINT#1, "Ville : [2413] 2845 MOVE 56, 232: FILL 0  $(7731)$ ":V本 [731] 2850 MOVE 122, 360: FILL 0 2860 MOVE 110, 363: FILL 0 C8191 4080 LOCATE#1,1,2: PRINT#1, "Pays : [1614]  $"1P$ 2870 MOVE 358, 330: FILL 0  $18301$ 4085 IF Z=0 THEN LOCATE#1, 1, 2: PRIN [3871] [927] 2880 MOVE 460, 398: FILL 0 T#1."VILLE NON PROGRAMMEE" 2890 MOVE 484, 390: FILL 0  $[8171]$ 4087 LBCATE#1.1,4: PRINT#1. "C Pour [27023] 2900 MBVE 416, 272: FILL 0 [1452] 2910 MOVE 400, 256: FILL 0  $[1115]$ Continuer" 4090 WINDOW#6,30,31,25,25:PAPER#6, [2812]  $[1064]$ . 2912 MOVE 301, 277; FILL 1 2:0LS#6 2913 INK 1.6  $[67]$ 4092 INPUT#6."".0\$  $[1276]$ 2915 WINDOW#1,12,33,22,25:PAPER#1, [1775] 4094 IF 0\*<>"C" THEN 4092 [921]  $2:$  CLS#1 4096 IF Q\$="C" THEN 4000 [1091] 2917 REM \*\*\*\*\*\*\*\*\*\*\*\*\*\*\*\*\*\*\*\*\*\*\*\* [1576] 4098  $P$ \$=" "  $13731$ \*\*\*\*\*\* 4997 REM \*\*\*\*\*\*\*\*\*\*\*\*\*\*\*\*\*\*\*\*\*\*\* [1576] MENU [987] 2918 REM \*\* \*\*\*\*\*\* \*\* 2919 REM \*\*\*\*\*\*\*\*\*\*\*\*\*\*\*\*\*\*\*\*\*\*\* [1576] 4998 REM \*\* ETABLIR UN PARCOURS [1617]  $+4$ \*\*\*\*\*\* 4999 REM \*\*\*\*\*\*\*\*\*\*\*\*\*\*\*\*\*\*\*\*\*\*\* [1576] 2920 LOCATE #1,6,1:PRINT#1,"VOULEZ [1822] \*\*\*\*\*\*\*  $-VOUS$  ?" 5000 CLS#1  $*$  (373) 2925 LOCATE#1, 1, 2: PRINT#1, "1- Situ [2924] ' -5010 LODATE#1,1,1:PRINT#1,"VILLE 0 [3992] er une ville " 2930 LOCATE#1,1,3: PRINT#1, "2- Etab I39031 RIGINE ?" 5020 LOCATE#1, 1, 4: PRINT#1, "M Pour [1947] lir un parcours" le Menu" 2940 LOCATE#1, 1.4: PRINT#1, "3- Effa [1881] 5030 WINDOW#3,12,33,23,23:PAPER#3, £24613  $Cer^{-m}$ . 2: CLS#3 3000 WINDOW#2,31,33,22,22:PAPER#2, E33671 5040 PEN#3,3:LOCATE#3,1,1:INPUT#3, [2552]  $2:PEN#2, 3:CLS#2$  $\mathbb{R}^n$ , V# [787] 3010 INPUT#2, "", x 5050 IF V\*="M" THEN 2915 £14513  $13721$ 3020 CLS#2  $[1014]$ [851] 5060 GOSUB 10000 3030 IF x<1 AND x>3 THEN 3010 [947] SO70 GRAPHICS PEM 3 3040 IF x=1 THEN GOTO 4000 [12041]  $[471]$ 5080 PLOT X.Y 3050 IF X=2 THEN GOTO 5000  $C7671$ 5081 GRAPHICS PEN 2  $19481$ 3060 IF x=3 THEN 80T0 6000  $E5233$  $5082$  PLOT X.Y+1: PLOT X.Y-1: PLOT X+ 136921 3997 REM «\*\*\*\*\*\*\*\*\*\*\*\*\*\*\*\*\*\*\*\*\*\* E15763  $\pm$ , Y: PLOT X-1, Y: PLOT X, Y: 2: PLOT X.Y \*\*\*\*\*\*  $-2$ ; PLOT X+2.Y; PLOT X-2.Y  $[754]$ 3998 REM \*\* SITUER UNE VILLE 5100 LOCATE#1.1.1: FRINT#1. "VILLE D 144473 \*\* ESTINATION ?" 3999 REM \*\*\*\*\*\*\*\*\*\*\*\*\*\*\*\*\*\*\*\*\*\*\* [1576] 5110 CLS#3: PEN#3, 3: LOCATE#3. 1, 1: IN 121180 \*\*\*\*\*\* PUT#3."",VF  $13731$ 4000 CLS#1  $5120$  IF  $75 = 18$  THEN 2915 [1451] 4010 LOCATE#1, 1, 1: PRINT#1, "QUELLE [2746]  $-10143$ 5130 GOSUR 10000 VILLE<sub>2"</sub> 5140 GRAPHICS PEN 3  $19473$ 4015 LOCATE#1, 1, 4: PRINT#1, "M Pour [1947] 11293 5151 DRAW X.Y le Menu" 5152 GRAPHICS PEN 2  $19481$ 4017 WINDOW#3, 12, 33. 23, 23: PAPER#3, 124613 5153 PLOT X.Y+1: PLOT X.Y-1: PLOT X+ [3692]  $2:CLS#3$ 1.YEPLOT X-1.YEPLOT X.Y+2EPLOT X.Y 4020 PEN#3, 3: LOCATE#3, 1, 1: INPUT#3, [2552]  $-2$ : PLOT X+2. Y: PLOT X-2. Y  $^{\# \#}$ ,  $\forall$   $\ddagger$ 5155 IF X=640 THEN PLOT 0.200  $5146:3$ 4030 IF V\$="M" THEN 2915 [1451]  $-111683$ 5156 IF X=0 THEN PLOT 640.200 110143 4040 GOSUB 10000 13831 5160 6010 5100  $19471$ 4045 GRAPHICS PEN 3 5997 REM \*\*\*\*\*\*\*\*\*\*\*\*\*\*\*\*\*\*\*\*\*\*\*\* [1576]  $[471]$ 4050 PLOT X.Y

 $16$ 

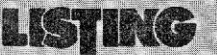

\*\*\*\*\*\*

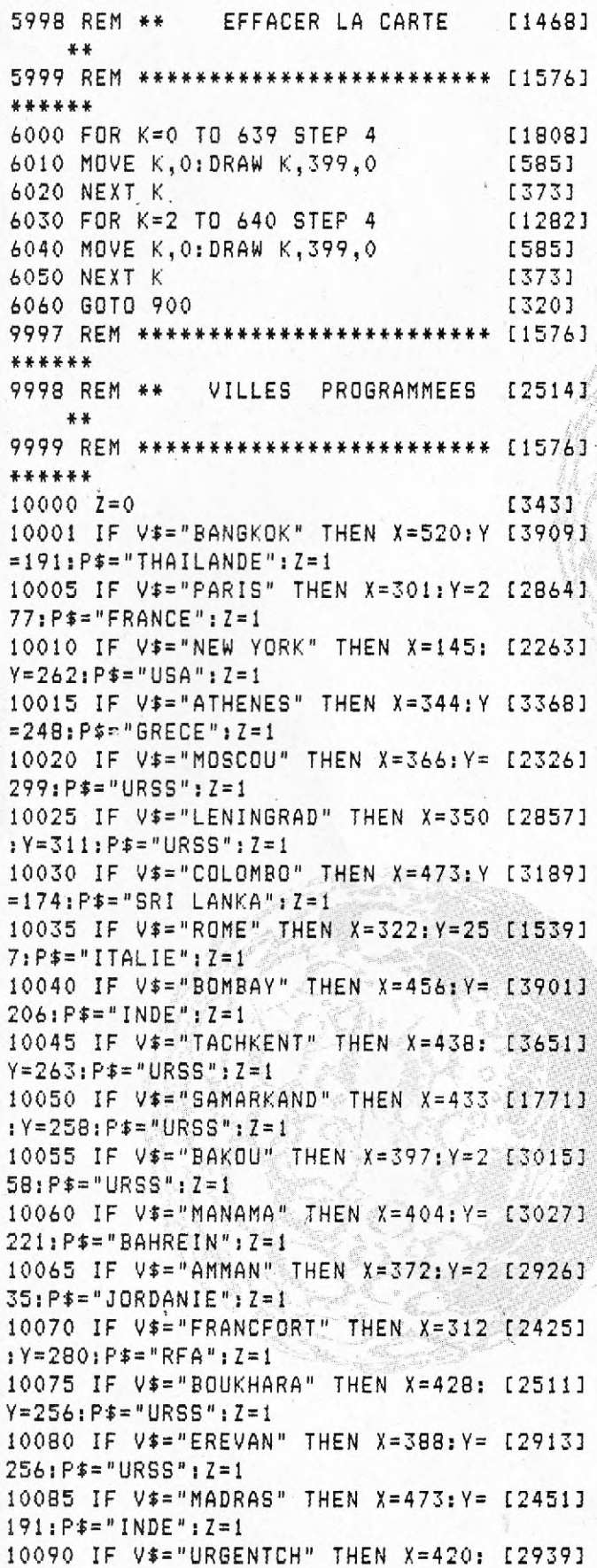

 $Y = 262; P$   $F = "URSS" ; Z = 1$ 

10095 IF V\$="MARRAKECH" THEN X=281 [2919]  $: Y = 231 : P * = "MAROC": Z = 1$ 10100 IF V\$="AGADIR" THEN X=275:Y= [2631]  $228: P$ \$ = "MAROC" : Z = 1 10105 IF V\$="BORDEAUX" THEN X=294: [2202]  $Y = 266$ :  $P = "FRANCE"$ :  $Z = 1$ 10110 IF V\$="TOULOUSE" THEN X=299: [28613  $Y = 264$ ;  $P * = "FRANCE"$ ;  $Z = 1$ 10115 IF V\$="LIMOGES" THEN X=299:Y [3135]  $= 270$ ;  $P$  $=$   $P$   $F$  $R$  $A$ NCE" ;  $Z = 1$ 10120 IF V\$="DENVER" THEN X=80:Y=2 [2004]  $66:$   $F$   $F =$   $''$   $USA''$  :  $7 = 1$ 40125 IF V\*="SAN FRANCISCO" THEN X 126523  $=41:Y=264:P5="UBA";Z=1$ 10130 IF / V = "LOS ANGELES" THEN X=4 [2357]  $7:Y=251:P*="USA" : Z=1$ 10135 IF V\$="MEXICO" THEN X=77:Y=2 [3178]  $09: P$   $=$  "MEXIQUE":  $7 = 1$ 10140 IF V\$="MONTERREY" THEN X=80: [2369]  $Y = 225$ :  $P$ \$="MEXIQUE":  $Z = 1$ 10145 IF V\*="HOUSTON" THEN X=95: Y= [4101]  $236; 54 = 1050$  ;  $7 = 1$ 10150 IF V\*="ANCHORAGE" THEN X=26: [2238]  $Y = 356: P$ \$ = "ALASKA";  $7 = 1$ 10155 IF V\$="LA HAVANE" THEN X=116 [2551]  $iY = 216iPf = "CUBA": Z = 1$ 10160 IF V\$="PORT AU PRINCE"THEN X [3328]  $=136: Y = 204: P = "HAITI": Z = 1$ 10165 IF V\*="WASHINGTON" THEN X=13 [2322]  $6: Y = 257: P$   $F = "USA": Z = 1$ 10170 IF V\$="QUEBEC" THEN X=155:Y= [2672]  $279:$   $P$   $p = "CANADA":$   $I = 1$ 10175 IF V\$="OTTAWA" THEN X=144:Y= [3425]  $276:$   $F_F = "CANDA" : Z = 1$ 10180 IF V \*= "CHICAGO" THEN X = 118: Y [4457]  $= 268 : P$   $= "USA": Z = 1$ 10185 IF V\$="DETROIT" THEN X=128:Y [1695]  $= 269 : P$   $= "USA": Z = 1$ 10190 IF V\*="MONTREAL" THEN X=149: [2727]  $Y = 275$ ;  $P = "CANADA"$ ;  $Z = 1$ 10195 IF V#="ST LOUIS" THEN X=110: [2062]  $Y = 260; F = "USA"; Z = 1$ 10200 IF V\$="MADRID" THEN X=288:Y= [2640]  $254:$   $P$ \$="ESPAGNE":  $I=1$ 10205 IF V\$="LONDRES" THEN X=296:Y [3222]  $= 284$ :  $P$ \$="GRANDE BRETAGNE":  $Z = 1$ 10210 IF V\$="DUBLIN" THEN X=283:Y= [3293]  $289:$   $F$   $F = "IRLANDE" : Z = 1$ 10215 IF V\*="LISBONNE" THEN X=277: [2240]  $Y = 249$ :  $P$ \$ = "PORTUGAL":  $Z = 1$ 10220 IF V\$="RABAT" THEN X=281:Y=2 [2749]  $36: P$ \$="MAROC": Z=1 10225 IF V\$="LE CAP" THEN X=334:Y= [3102] 79:P\$="AFRIQUE DU SUD":Z=1 10230 IF V\$="NAIRDBI" THEN X=377:Y [2105]  $=156:$   $F$   $*$  = " $KENYA$ " :  $Z=1$ 

10235 IF V\$="KHARTOUM" THEN X=368: [2012]

17

10240 IF V\$="DJIBOUTI" THEN X=392: [3389]  $Y = 187$ ;  $P^* = "DJIBOUTI"$ :  $Z = 1$ 10245 IF V\$="YAOUNDE" THEN X=321:Y [2671]  $=168:$   $P$   $=$  "CAMEROUN" : Z=1 10250 IF V\*="LAGOS" THEN X=305:Y=1 [23923]  $73:$   $P$ \$="NIGERIA":  $I=1$ 10255 IF V#="COTONOU" THEN X=301:Y [21043]  $=173$ :  $P$ \$="BENIN": Z=1 10260 IF V\$="KABOUL" THEN X=441:Y= [2104]  $243:$   $P* = "AFGHANYSTAN" : Z = 1$ 10265 IF V\*="TIRANA" THEN X=336:Y= [3409]  $256; P$   $=$  "ALBANIE" :  $Z = 1$ 10270 IF V\$="ALGER" THEN X=302:Y=2 [2615]  $44:$   $P* = "ALGERIE" : Z = 1$ 10275 IF V\$="BONN" THEN X=309:Y=28 [26773]  $2:$  P\$="RFA":  $2=1$ 10280 IF V#="BERLIN" THEN X=322:Y= [25013]  $288:$   $P*="RDA" : Z=1$ 10285 IF V\$="LUANDA" THEN X=325:Y= [3020]  $139:$   $P* = "ANGOLA" : Z = 1$ 10290 IF V\$="RIYAD" THEN X=397:Y=2 [2416]  $17:$  P\$="ARABIE SAOUDITE": Z=1 10295 IF V\*="BUENOS AIRES" THEN X= [2765]  $173: Y=74: P*="" ARGENTINE" : Z=1$ 10300 IF V\$="CANBERRA" THEN X=608: [2781]  $Y = 53: P$   $= "AUSTRALTE" : Z = 1$ 10305 IF V\$="VIENNE" THEN X=327 Y= £3757]  $276:$   $P$  $\bar{x}$  = "AUTRICHE":  $Z = 1$ 10310 IF V\$="NASSAU" THEN X=128:Y= [4853]  $221:$   $P$ \$ = " BAHAMAS":  $Z = 1$ 10315 IF V#="DACCA" THEN X=491:Y=2 [3913]  $19:$   $P* = "E-1G \cup ADESH" : Z = 1$ 10320 IF V#="BRIDGETOWN" THEN X=16 [3110]  $4:Y=190:Pf= "BARBADE": Z=1$ 10325 IF V\$="BRUXELLES" THEN X=305 [2208] : Y=282: P\$="BELGIQUE": Z=1 10330 IF V\$="BELMOPAN" THEN X=102: [22823]  $Y = 204$ ;  $P = -$  BELIZE ";  $Z = 1$ 10335 IF V#="PORTO NOVO" THEN X=30 [2815]  $0:Y=173:P* = "BENIN":Z=1$ 10340 IF V\$="THIMBU" THEN X=490:Y= [2347]  $229:$   $P$   $\bar{x}$  = "BHOUTAN":  $Z$  = 1 10345 IF V\*="RANGOON" THEN X=507:Y [2923]  $= 201:$   $PF = "BIRMANIE" : Z = 1$ 10350 IF V \*= "LA PAZ" THEN X = 144: Y = [27593]  $120:$   $P$ \$="BOLIVIE":  $7=1$ 10355 IF V\$="SUCRE" THEN X=153:Y=1 [2844]  $16:$   $P$   $\bar{x}$  = "BOLIVIE":  $Z = 1$ 10360 IF V\*="GABORONE" THEN X=351: [2160]  $Y = 102 : P \neq$  "BOTSWANA":  $Z = 1$ 10365 IF V#="BRASILIA" THEN X=190: [2813]  $Y = 122: P$   $* = "BREGIL" : Z = 1$ 10370 IF V#="RIO" THEN X=202:Y=104 [1370]  $:$   $P$   $*$  = "  $B$ RESIL "  $:$   $I = 1$ 10375 IF V#="SOFIA" THEN X=343:Y=2 [3851]

 $Y = 194$ :  $P* = "SQUDAN"$ :  $Z = 1$ 

10380 IF V\*="VARNA" THEN X=352:Y=2 [2784]  $60:$   $F* = "BULGARTE";$   $I=1$ 10385 IF V \*= "OUAGADOUGOU" THEN X = 2 [3536] 92: Y=186: P\$="BURKINA FASO": Z=1 10390 IF V\*="BUJUMBURA" THEN X=361 [3548]  $: Y = 151 : P * = "BURUNDI": Z = 1$ 10395 IF V\*="PHNOM PENH" THEN X=52 E33063  $8:Y=191:P* = "CAMBODE": Z=1$ 10400 IF V#="PRAIA" THEN X=242:Y=1 [2845]  $92:$  P\$="CAP VERT": Z=1 10405 IF V \*= "BANGUI" THEN X = 337: Y = [2870]  $168:$  F  $\bar{x}$  = "CENTRAFRIQUE":  $Z = 1$ 10410 IF V#="SANTIAGO" THEN X=146: [1822]  $Y=74:$   $P* = "CHILI" : Z=1$ 10415 IF V\$="PEKIN" THEN X=535:Y=2 [1810]  $69:$  P\$="CHINE": Z=1 10420 IF V\$="NICOSIE" THEN X=366:Y [2654]  $= 242 : P$ \$="CHYPRE": Z=1 10425 IF V#="BOGOTA" THEN X=130:Y= [2978]  $170:$   $P4 = "COLOMBIE" : Z = 1$ 10430 IF V\$="MORONI" THEN X=392:Y= [2837]  $132:$   $P$   $\bar{x}$  = "COMORES" :  $Z = 1$ 10435 IF V#="BRAZZAVILLE" THEN X=3 531383 28: Y=150: P\$="CONGO": Z=1 10440 IF V#="PYONGYANG" THEN X=555 [2168]  $Y=270$ ;  $P=-"COREE DU NORDE"$ ;  $Z=1$ 10445 IF V\*="SECUL" THEN X=558:Y=2 [2608] 66: P#="COREE DU SUD": Z=1 10450 IF V\*="SAN JOSE" THEN X=108: [3377]  $Y=1B4: PF = "COSTA RTCA"; Z=1$ 10455 IF V#="ABIDJAN" THEN X=287:Y £29273  $=169:$ P\*="COTE D'IVOIRE":Z=1 10460 IF V\*="COPENHAGUE" THEN X=31 [2721]  $9: Y = 296: P = "DANEMARK" : Z = 1$ 10465 IF V\$="LE CAIRE" THEN X=362: [17753]  $Y = 232 : P * = "ESTY = " : Z = 1$ 10470 IF V\$="SAN SALVADOR" THEN X= [4969] 98: Y=194: P\$="EL SALVADOR": Z=1 10475 IF V\*="QUITO" THEN X=119:Y=1 [3544]  $58:$   $P*="EQUATEUR" : 7 = 1$ 10480 IF V\*="ABOU DHABI" THEN X=41 [3490] 3:Y=217:P\$="EMIRATS ARABES UNIS":Z 井立 10485 IF V\*="ADDIS ABEBA" THEN X=3 [4009]  $81:Y=180:$   $P*="ETHIOPIE" : Z=1$ 10490 IF V\*= "BEYROUTH" THEN X=371: [3155]  $Y = 239$ ;  $P * = "LIBAN"$ :  $I = 1$ 10495 IF V#="HELSINKI" THEN X=340: 140113  $Y = 312$ ;  $P * = "FINLANDE"$ ;  $Z = 1$ . 10500 IF V#="LIBREVILLE" THEN X=31 [3183] 7: Y=160: P\$="GABON": Z=1 10505 IF V##"BANJUL" THEN X=259:Y= [3143] 189: P\$="GAMBIE": Z=1 10510 IF V \*= "ACCRA" THEN X = 275. Y = 1 [2229]  $71:$   $P$   $\frac{22}{7}$   $P$   $6$   $H$   $4$   $N$   $6$   $n$   $1$   $2$   $n$   $1$ 10515 IF V#="GUATEMALA" THEN X=96: E21623  $Y = 196:$   $P = "GUATEMALA" : Z = 1$ 

 $61:$   $P$ \$="BULGARIE":  $Z = 1$ 

```
Listing
```
10520 IF V\$="CONAKRY" THEN X=266:Y [1941]  $=180;$   $F = "GUINEE";$   $Z = 1$ 10525 IF V\$="BISSAU" THEN X=261:Y= [3478]  $186:$   $P*="GUINEE-BISSAU"$ :  $Z=1$ 10530 IF V\$="MALABO" THEN X=315:Y= [3529] 167: P\$= "GUINEE-EQUATORIALE": Z=1 10535 IF V\$="GEORGETOWN" THEN X=16 [3149] 5: Y=175: P\$= "GUYANA": Z=1 10540 IF V\*="TEGUCIGALPA" THEN X=1 [2994] 02: Y=195: P\$="HONDURAS": Z=1 10545 IF V\$="HONG KONG" THEN X=545 [3260]  $: Y = 218 : P$   $* = "HONG KONG": Z = 1$ 10550 IF V#="BUDAPEST" THEN X=334: [2311]  $Y = 273$ :  $P * = "HONGRIE"$ :  $Z = 1$ 10555 IF V\$="DELHI" THEN X=461:Y=2 [1602]  $30:$   $F* = "INDE" : Z = 1$ 10560 IF V\$="JAKARTA" THEN X=534:Y [2519]  $= 144 : P$   $= "INDONESIE" : Z = 1$ 10565 IF V\$="BAGDAD" THEN X=389:Y= [2865]  $238: P$   $=$  "IRAK":  $Z = 1$ 10570 IF V\$="TEHERAN" THEN X=403:Y [3093]  $= 244:$   $P$   $\bar{x}$  = " IRAN":  $Z = 1$ 10575 IF V\$="REYKJAVIK" THEN X=258 [2379]  $: Y = 324 : P$   $= "ISLANDE" : Z = 1$ 10580 IF V\$="JERUSALEM" THEN X=370 [4417]  $: Y = 234 : P$   $= "ISRAEL"; Z = 1$ 10585 IF V\*="KINGSTON" THEN X=127: [2786]  $Y = 203$ :  $Pf = "JAMAIQUE"$ :  $Z = 1$ 10590 IF V\$="TOKYO" THEN X=587:Y=2 [3298]  $64: P$   $=$  "JAPON":  $Z = 1$ 10595 IF V\$="KOWEIT" THEN X=398; Y= [1959]  $229: P*="KOWEIT": Z=1$ 10600 IF V\$="VIENTIANE" THEN X=520 [2579]  $: Y = 206$ ;  $F = "LABS"; Z = 1$ 10605 IF V\$="MASERU" THEN X=354; Y= [4025]  $91: P$   $=$  "LESOTHO":  $Z = 1$ 10610 IF V\$="BEYROUTH" THEN X=371: [3155]  $Y = 239 : P$   $F = "LIBAN" : Z = 1$ 10615 IF V\$="MONROVIA" THEN X=272: [2503]  $Y = 173$ :  $P = "LIBERIA"$ :  $Z = 1$ 10620 IF V\$="TRIPOLI" THEN X=324:Y [2485]  $= 234$ ;  $P_{*} = "L$  I BYE" :  $Z = 1$ 10625 IF V\$="LUXEMBOURG" THEN X=30 [3047]  $7: Y = 279: P* = "LUXENBOURG" : Z = 1.$ 10630 IF  $V$ \$="ANTANANARIVO" THEN  $X = [4466]$ 400: Y=114: P\$="MADAGASCAR": Z=1 10635 IF V\$="LILONGWE" THEN X=371: [2495]  $Y = 127: P* = "MALAWI": Z = 1$ 10640 IF V\$="KUALA LUMPUR" THEN X= [4093] 522: Y=168: P\$="MALAYSIA": Z=1 10645 IF V\$="BAMAKO" THEN X=278:Y= [3079]  $188:$   $P*="MALI" : Z=1$ 10646 IF V\*="BAMAKO" THEN Y=188 [1836] 10647 IF V\$="BAMAKO" THEN P\$="MALI [2078] ":GOSUB 40000 10650 IF V\*="LA VALETTE" THEN X=32 [1994]

6: Y=241: P\$="MALTE": Z=1

10655 IF V\$="PORT LOUIS" THEN X=42 [3597]  $2:Y=110:P*= "ILE MAXICE"; Z=1$ 10660 IF V \*= "NOUAKCHOTT" THEN X = 26 [2944]  $2:Y=199:P*="MAURITANIE";Z=1$ 10665 IF V \*= "OULAN BATOR" THEN X = 5 [3008] 06: Y=292: P\$="MONGOLIE": Z=1 10670 IF V\$="MAPUTO" THEN X=367:Y= [3139]  $99:$   $F$   $f$  = "MOZAMBIQUE" : Z = 1 10675 IF V\$="WINDHOEK" THEN X=332: [3841]  $Y = 108$ :  $P$ \$ = "NAMIBIE";  $Z = 1$ 10680 IF V\*="KATMANDOU" THEN X=479 [1790]  $Y = 229$ :  $P F = "NEPAL" : Z = 1$ 10685 IF V\*="MANAGUA" THEN X=104:Y [3825]  $=190: P$ \$ = "NICARAGUA"; Z = 1 10690 IF V\$="NIAMEY" THEN X=301:Y= [2896]  $190:$   $P$   $=$  "NIGER"  $I$   $I$  =  $I$ 10695 IF V\$="0SLO" THEN X=314:Y=30 [2929]  $8:$   $P*="NORVEGE" : Z=1$ 10700 IF V\$="MASCATE" THEN X=422:Y [1792]  $= 215$ ;  $P = "OMAN"$ ;  $Z = 1$ 10705 IF V\$="KAMPALA" THEN X=369:Y [1956]  $=160;$   $F$   $=$  "OUGANDA" :  $Z = 1$ 10710 IF V\$="ISLAMABAD" THEN X=449 [3379]  $: Y = 241 : P * = "PAKISTAN"; Z = 1$ 10715 IF V\$="PANAMA" THEN X=118:Y= [2582]  $182:$   $P$   $*$  = " $P$   $A$ NAMA":  $Z$  = 1 10720 IF V \*= "ASUNCION" THEN X = 171: [4124]  $Y=99: P* = "PARAGUAY"; Z=1$ 10725 IF V\$="AMSTERDAM" THEN X=305 [3086]  $: Y = 287 : P$ \$ = "PAYS-BAS" ; Z = 1 10730 IF V\*="LA-HAYE" THEN X=303:Y [1408]  $= 286: P$ \$="PAYS-BAS": Z=1 10735 IF V\$="LIMA" THEN X=124:Y=13 127023  $0:$   $F$   $*$  = " $F$ EROU" :  $7$  = 1 10740 IF V\$="MANILLE" THEN X=562:Y 12496]  $= 200$ :  $P$ \$="PHILIPPINES": Z=1 10745 IF V\*="VARSOVIE" THEN X=336: [3357]  $Y = 289 : P * = "POLOGNE": Z = 1$ 10750 IF V#="SAN JUAN" THEN X=150: [3258]  $Y=202: P*="PORTO RICO": Z=1$ 10755 IF V\$="DOHA" THEN X=406:Y=21 [2226]  $9: F$   $F = "QATAR" : Z = 1$ 10760 IF V\$="PRETORIA" THEN X=357: [2878] Y=100:P\$="AFRIQUE DU SUD":Z=1 10765 IF V\$="BUCAREST" THEN X=348: [2326]  $Y = 267$ ;  $P = -$  ROUMANIE" ;  $Z = 1$ 10770 IF V\$="KIGALI" THEN X=362:Y= [2469]  $155:$   $P$   $\bar{x}$  = "RUANDA" :  $Z$  = 1 10775 IF V\$="DAKAR" THEN X=258:Y=1 [1471]  $92:$   $P$ \$="SENEGAL":  $Z$ =1 10780 IF V\*="FREETOWN" THEN X=267: [3641]  $Y=177$ :  $P*= "SIERRA LEONE"$ :  $Z=1$ 10785 IF V\$="SINGAPOUR" THEN X=528 [3021]  $: Y = 162 : F* = "SINGAPOUR"; Z = 1$ 10790 IF V\*="MOGADISCIO" THEN X=39 [3617]  $7:Y=163:P*= "SOMALIE"; Z=1$ 

10795 IF V\*="STOCKHOLM" THEN X=328 [2811]

10800 IF V\*="BERNE" THEN X=311, Y=2 [2333] 72: P\$="SUISSE": Z=1 10805 IF V\*="DAMAS" THEN X=373:Y=2 [3052] 38: P\$="SYRIE": Z=1 10810 IF V\$="PARAMARIBO" THEN X=17 [3349]  $2:Y=173:P* = "SURINAM"; Z=1$ 10815 IF V\$="PALMA" THEN X=302:Y=2 [2929]  $52:$   $P$   $\bar{x}$  = "BALEARES" ;  $\bar{z}$  = 1 10820 IF V\$="KARACHI" THEN X=440:Y [5108]  $= 220:$   $F$   $=$  "PAKISTAN":  $Z = 1$ 10825 IF V\*="DAR ES SALAAM" THEN X [3345]  $=383:Y=144:P*= "TANZANIE":Z=1$ 10830 IF V\$="NDJAMENA" THEN X=329: [1591]  $Y = 187: P* = "TCHAD": Z = 1$ 10835 IF V\$="PRAGUE" THEN X=324:Y= [3749] 280: P\$="TCHECOSLOVAQUIE": Z=1 10840 IF V\$="LOME" THEN X=299:Y=17 [2139]  $2: P$   $\bar{x}$  = "T060" :  $Z$  = 1 10845 IF V\$="TUNIS" THEN X=317:Y=2 [2655]  $44:$   $F*="TUNISIE"$  :  $Z=1$ 10850 IF V\*="ANKARA" THEN X=363:Y= [3909]  $254:$   $P5 = "TURQUIE" : 7 = 1$ 10855 IF V\*="MONTEVIDEO" THEN X=17 [1568]  $7: Y = 75: P$   $* = "URUGUAY" : Z = 1$ 10860 IF V#="CARACAS" THEN X=146:Y [2240]  $=184:$   $P$ \$ = "VENEZUELA":  $Z = 1$ 10865 IF V#="HANOI" THEN X=526:Y=2 [3077]  $14;$   $F* = "VIFTNAM" : Z = 1$ 10870 IF V\$="SANA" THEN X=393:Y=19 E1336]  $5:$   $F$  $*$  = " $YEMEN$ " :  $Z = 1$ 10875 IF V\*="ADEN" THEN X=395:Y=18 [2971]  $9: P$ \$="YEMEN DU SUD":  $7=1$ 10880 IF V\*="BELGRADE" THEN X=337: {3600} Y=266: P\$= "YOUSGOSLAVIE": Z=1 10885 IF V\$="KINSHASA" THEN X=330: [1371]  $Y = 148$ :  $F = "ZAIRE" : Z = 1$ 10890 IF V\$="LUSAKA" THEN X=358:Y= [2427]  $124:$   $P* = "ZAMBIE" : Z = 1$ 10895 IF V\*="BANGALORE" THEN X=467 [3117]  $: Y = 191 : P = "INDE"; Z = 1$ 10900 IF V\$="ORAN" THEN X=302:Y=24 [3320]  $4:$   $F$   $*$  = "ALGERIE" ;  $Z$  = 1 10905 IF V\$="DJERBA" THEN X=319; Y= [1875]  $237;$  P\$="TUNISIE"; Z=1 10910 IF V\$="DUBROVNIK" THEN X=332 [2469]  $: Y=260: P*= "YOUGOSLAVIE": Z=1$ 10915 IF V\*="COCHIN" THEN X=466:Y= [2601]  $181:$   $P$ \$ = "  $INDE$ " :  $Z = 1$ 10920 IF V\$="TRICHY" THEN X=469:Y= [2222]  $184:$   $P*="INDE" : 2=1$ 10925 IF V\*="TAIPEI" THEN X=558:Y= [2112]  $228:$   $P$   $F =$  "TAIWAN":  $Z = 1$ 10930 IF V\$="IBIZA" THEN X=299:Y=2 [3498]  $49:$   $F$   $\bar{x}$  = "BALEARES":  $Z$  = 1 10935 IF V\*="TENERIFE" THEN X=260: [2711]  $Y = 223; P$ \$="CANARIES";I=1

 $: Y = 308 : P * = "SUEDE" : Z = 1$ 

10940 IF V#="SANTA CRUZ" THEN X=26 [2516]  $2:Y=224:P*= "CANARIES": Z=1"$ 10945 IF V\*="LA PALMA" THEN X=257: [2629]  $Y=224$ ;  $P*=[CANARIES"$ ;  $I=1$ 10950 IF V\$="LAS PALMAS" THEN X=26 [3717]  $3:Y = 222:Pf = "CANARTES" | Z = 1$ 10955 IF V\$="ISTAMBUL" THEN X=355: [2379]  $Y = 257 : P$   $F = "TURQUIE" : Z = 1$ 10960 IF V\$="IZMIR" THEN X=351:Y=2 [2608]  $49:$   $P* = "TURQUIE";$   $Z = 1$ 10965 IF V\$="MOMBASA" THEN X=384:Y [3515]  $=150;$  $F$ \$="KENIA"; $Z=1$ 10970 IF V\$="FORT DE FRANCE" THEN [2178]  $X = 160: Y = 194: F = "MARTINIQUE"; Z = 1$ 10975 IF V\$="POINTE A PITRE" THEN [3438]  $X = 160: Y = 198: P* = "GUADELOUPE": Z = 1$ 10980 IF V\*="ACAPULCO" THEN X=72:Y [3524]  $= 204 : P \bar{x} = "MEXIQUE"; Z = 1$ 10985 IF V\$="MANAUS" THEN X=161:Y= [3397]  $152:$   $P$   $*$  = "BRESIL" :  $7 = 1$ 10990 IF V\$="BOSTON" THEN X=152:Y= £24823  $266: P#="USA" : Z=1$ 10995 IF V\$="ASSOUAN" THEN X=368:Y [1690]  $= 214$ :  $P$ \$= "EGYPTE": Z=1 11000 IF V\$="IRKOUTSK" THEN X=496: [3751]  $Y = 304$ :  $F = 1$ URSS":  $Z = 1$ 11005 IF V\$="KHABAROVSK" THEN X=56 I29313  $1:Y = 304:$   $F = "URSS";$   $Z = 1$ 11010 IF V#="KIEV" THEN X=354:Y=28 [2213]  $3: P$ \$="URSS":Z=1 11015 IF V#="YALTA" THEN X=364; Y=2 [3390]  $64:$   $F$   $F$  = "URSS" :  $Z = 1$ 11020 IF V#="KY0TD" THEN X=580:Y=2 [3163]  $62:$  P  $\frac{1}{2}$  = "JAPON" : Z = 1 11025 IF V\*="CHANGHAI" THEN X=554: 128441  $Y = 245$ :  $P* = "CHINE"$ ;  $Z = 1$ 11030 IF V\$="SYDNEY" THEN X=617:Y= [3520]  $57:$   $F$   $\bar{x}$  = "AUSTRALIE" :  $Z$  = 1 11035 IF V\*="MELBOURNE" THEN X=596 [3532]  $: Y=46: F* = "AUSTRALIE": Z=1$ 11040 IF V\*="CALCUTTA" THEN X=487: [2581]  $Y = 216$ ;  $P* = "INDE"; Z = 1$ 11045 IF V#="VANCOUVER" THEN X=51: [3066]  $Y = 302$ ;  $Pf = "CANDA"$ ;  $Z = 1$ 11050 IF V\$="DALLAS" 'THEN X=89:Y=2 [1434] 42: P\$="USA": Z=1 11055 IF V#="MIAMI" THEN X=122:Y=2 [2188]  $23:$  P\$="USA" : Z=1 11060 IF V\$="PALERME" THEN X=324:Y [3872]  $= 248: P = "SICILE"; Z = 1$ 11065 IF V#="0SAKA" THEN X-580:Y=2 [1698]  $59:$  P\*="JAPON": Z=1 28000 IF V\*= "EST" THEN X=640:Y=200 £10983  $: I = 1$ 29000 IF V\$="GUEST" THEN X=0:Y=200 [1811]  $: I = 1$ 30000 RETURN 15551

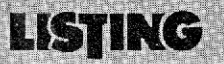

**Cette calculatrice scientifique sera d'un grand secours à toutes les personnes, lycéens, étudiants ou autres, qui ayant investi leurs économies dans l'achat, ô combien méritoire, d'un magnifique Amstrad CPC 464, 664 ou 6128, se retrouvèrent sans recours quand l'heure du calcul fut venue. Que celui qui n'a pas besoin d'une calculette auprès de sa machine préférée me jette la première pierre. (NDLR : je peux ?)** 

La version cassette comporte deux programmes, le premier (CALCUL) dessine la calculatrice et appelle le programme de simulation (SIMUL). H suffit, pour la version cassette de remplacer la ligne 1720 par : 1720 RUN "SIMUL".

La version disquette est composée des mêmes programmes, mais le dessin réalisé par.DES-CALC (ex CALCUL) est sauvegardé automatiquement dans un fichier "ECRAN.BIN.". Le programme CALCUL (ex. SIMUL) chargera d'abord cette image avant d'effectuer la simulation. Ainsi les deux versions démarrent de la même manière par un RUN "CALCUL".

#### **Mise en marche**

Comme pour toute calculatrice, il est nécessaire de mettre la machine sous tension avant toute utilisation. Pour cela il suffit de déplacer le point clignotant (rouge sur un moniteur couleur) avec les touches fléchées ; lorsque le curseur est sur la touche

marquée <OFF>, il suffit de cliquer la barre <ESPACE> pour valider le choix, on verra alors un ON s'afficher, alors que l'écran de la calculatrice affichera 0. La machine est prête... L'entrée des données pourra se faire de deux façons :

— à l'aide des touches fléchées, il suffit d'amener le point clignotant sur la touche choisie et de valider avec la barre < ESPACE> . On pourra ainsi entrer tous les chiffres, toutes les opérations, toutes les fonctions, choisir de calculer en degrés (DEG) ou radians (RAD) pour les fonctions circulaires (SIN, COS, TAN) et leurs fonctions réciproques (ARC SIN, ARC. CONS, ARC TAN), calculer les fonctions hyperboliques (HYP SIN, HYP COS, HYP TAN) et leurs inverses (ARC HYP SIN, ARC HYP COS, ARC HYP TAN) ; ou même choisir de supprimer le BIP sonore ponctuant chaque entrée en cliquant <ESPACE> le curseur étant sur la touche marquée d'une note.

— l'entrée des chiffres, des opérations  $(+ - \times /)$  pourra se faire directement sur le clavier du CPC, de même, pour le point décimal (le programme accepte indifféremment le point décimal et la virgule). On pourra effectuer un calcul en appuyant sur la touche " $=$ " au clavier ou en appuyant sur la touche < RETURN > . L'entrée d'un exposant (EE sur la calculatrice) pourra être réalisée directement avec la touche et le calcul d'une racine nième avec-la tou $che <  $arobas > (a)$ .$ 

#### **Ecran de visualisation**

L'écran de visualisation est divisé en deux parties :

— une partie mantisse permettant d'afficher neuf chiffres significatifs plus un octet de signe en décimal ; le calcul en hexadécimal est signalé par un "&" en lieu et place du signe et quatre chiffre hexadécimaux (0000 à FFFF) sont affichés.

une partie exposant à droite de la mantisse permettant d'afficher les exposants de 00 à 37 (le calcul simple précision du BASIC Locomotive impose cette contrainte), munis du signe +  $ou -$ 

U.

#### **Touches de fonction**

RAD OU DEG : suivant l'indication visualisée les valeurs seront considérées comme étant des degrés ou des radians (utile pour les fonctions trigonométriques).

DEC ou HEX : les calculs seront réalisés en décimal ou hexadécimal. En hexadécimal seules les quatres opérations sont validées. SIN, COS, TAN : ces touches donnent le sinus, le cosinus ou la tangente dela valeur affichée (en radians ou en degrés).

HYP : cette touche permet de calculer les fonctions hyperboliques. Il suffit de choisir cette option avant de sélectionner SIN, COS ou TAN pour calculer le sinus hyperbolique, le cosinus hyperbolique ou la tangente. hyperbolique de la valeur affichée. Utilisation :

cliquer <ESPACE> sur HYP puis sur SIN pour voir s'afficher le sinus hyperbolique de la -valeur à l'écran.

ARC : cette touche permet de calculer les fonctions réciproques des fonctions précédentes. Pour les fonctions circulaires, cliquer <ESPACE> sur ARC puis sur SIN, COS ou TAN pour calculer les arccos, arcsin ou arctg. Pour les fonctions hyperboliques, cliquer < ESPACE> sur ARC puis sur HYP puis sur SIN, COS ou TAN pour calculer les argsh, argch ou argth. Nota : ARC et HYP peuvent être utilisées dans n'importe quel ordre : ARC HYP SIN est équivalent à HYP ARC SIN.  $D/R$ : en cliquant sur cette touche, on peut transformer une valeur en degrés ou en radians : si DEG est affiché  $\rightarrow$  D/R donne la valeur en radians. Si RAD est affiché  $\rightarrow$  D/R donne la valeur en degrés.

\*

\*

N DU DESSIN

Ln X : donne le logarithme népérien de la valeur (positive évidemment).

e' : donne l'exponentielle de la valeur affichée.

log X : donne le logarithme décimal de la valeur (positive) affichée.

X' : donne le carré de la valeur affichée.

Vx : donne la racine carrée de la valeur (positive) affichée.

 $1/X$  : donne l'inverse de la valeur affichée  $(<>0$ ).

X! : calcule la factorielle de la valeur entière  $(< = 35)$  affichée. Cette limite est due au calcul en simple précision du BASIC Lgcomotive.

'Vy : calcule la racine Xème de `Y. Le résultat affiché est égal à Y(1/X).

Y<sup>x</sup> : calcul de la puissance x de Y.

Nota : l'utilisation de ces deux dernières fonctions est la suivante : entrer un nombre X, puis cliquer < ESPACE> le curseur étant sur la fonction choisie, puis entrer un nombre Y, puis  $faire = ou < RETURN>$ 

le résultat s'affiche alors sur la calculatrice.

X:Y : cette touche permet d'inverser X et Y dans les deux fonctions précédentes.

Exemple : calculer  $5^{(3 + 2)}$ ,

entrer  $3 + 2 =$  puis 5 puis  $X:Y$ puis Y\*<br>le résultat 78125 s'affiche alors.

STO : cette touche permet de mémoriser le nombre affiché. RCL : récupération du nombre mémorisé précédemment.

 $\Sigma$ : permet d'ajouter le nombre affiché au nombre déjà entré en mémoire.

PI : affichage de la valeur 3.141562654.

 $+/-$ : si utilisé seul : change le signe du nombre affiché.

Si utilisé après EE : change le signe de l'exposant.

EE : permet d'entrer directement la valeur de l'exposant. Exemple : 5 EE 3 équivaut à  $5 \times 10^3$ 

CE : annule le dernier nombre entré.

C : réinitialisation de la calculatrice.

I N I T I A L I S A [2343]

*Silvestre Norbert* 

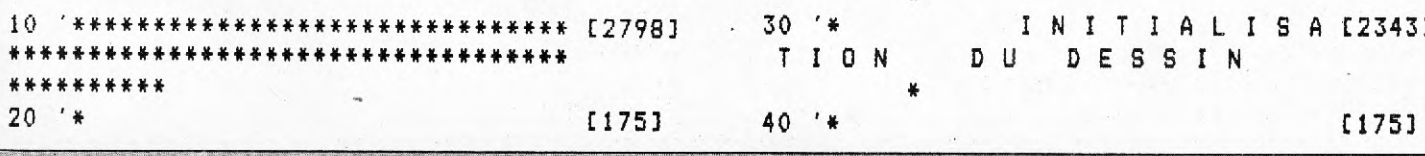

 $21$ 

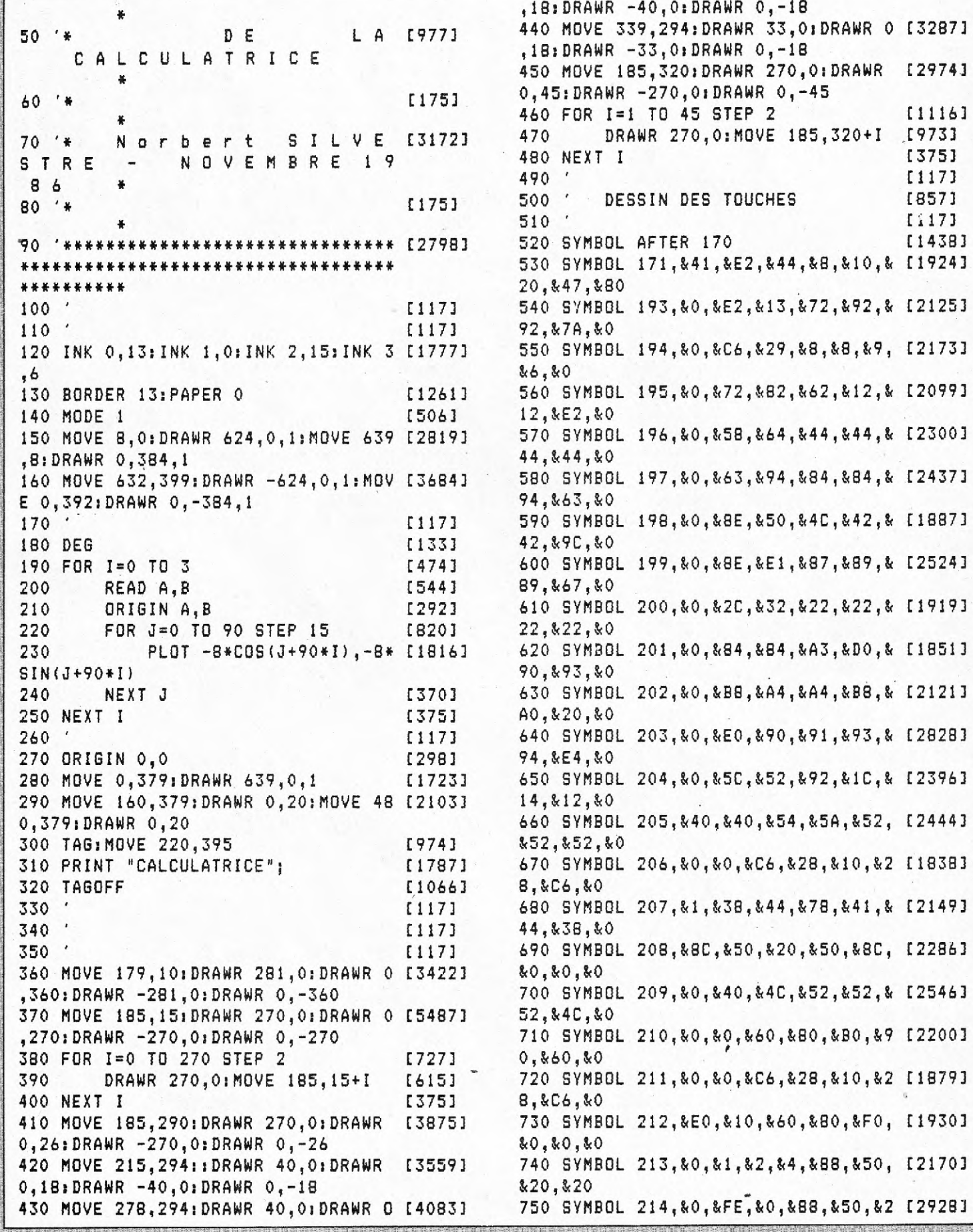

 $22$ 

,18:DRAWR -40,0:DRAWR 0,-18 50 '\* D E L A [9773 440 MOVE 339,294:DRAWR 33,0:DRAWR 0 [3287] ,18:DRAWR -33,0:DRAWR 0,-18 450 MOVE 185,320:DRAWR 270,0:DRAWR [2974.] DRAWR -270,0:DRAWR 0,-45 0R I=1 TO 45 STEP 2 [1116]<br>DRAWR 270.0:MOVE 185.320+I [973] 1707 DRAWR 270,0:MOVE 185,320+I<br>EXT I [375]  $\bullet$  510  $\bullet$  510  $\bullet$  YMBOL AFTER 170 [1438] YMBOL 171, & 41, & E2, & 44, & B, & 10, & [1924] 7,&80<br>YMBOL 193,&0,&E2,&13,&72,&92,& [2125]<br>A.&0 120 INK 0,13:INK 1,0:INK 2,15:INK 3 [1777] 550 SYMBOL 194,&0,&C6,&29,&8,&8,&9, [2173] 130 BORDER 195,&0,&72,&82,&62,&12,&<br>2,&0 150 MDOL 196,&0,&58,&64,&44,&44,& [2300]<br>4.&0 160 MOVE 63,399,894,884,884,84523 5.80<br>3.80 17MBOL 198,&0,&8E,&50,&4C,&42,& [1887]<br>|C,&0 190 FOR I=0 TO 3 [4743 600 SYMBOL 199,&0,&8E,&E1,&87,&89,& [2524] YMBOL 200,&0,&2C,&32,&22,&22,& [1919]<br>2.&0 YMBOL 201,&0,&84,&84,&A3,&D0,& [1851]<br>3.&0 240 NEXT J [3703 630 SYMBOL 202,&0,&B8,&A4,&A4,&B8,& [21213 YMBOL 203,&0,&E0,&90,&91,&93,& [2828]<br>4.&0 280 MOVE 0,379:DRAWR 639,0,1 [1723] 650 SYMBOL 204,&0,&5C,&52,&92,&1C,& [23963 0,3840,840,854,854,852, 204443 310 PRINT "CALCULATRICE"; [1787] 670 SYMBOL 206,&0,&0,&C6,&28,&10,&2 [18383 ,&0<br>YMBOL 207,&1,&38,&44,&78,&41,& [2149]<br>8,&0 YMBOL 208,&8C,&50,&20,&50,&8C, [2286]<br>,&0 ,360:DRAWR -281,0:DRAWR 0,-360 700 SYMBOL 209,&0,&40,&4C,&52,&52,& [2546] ,270:DRAWR -270,0:DRAWR 0,-270 710 SYMBOL 210,&0,&0,&60,&80,&B0,&9 [22003 390 DRAWR 270,0:MOVE 185,15+I [615] - 720 SYMBOL 211,&0,&0,&C6,&28,&10,&2 [18797 410 WORE 212,&E0,&10,&60,&80,&FO, [1930]<br>,&0 42,894:82,89,850, F21703 / WBOL 213,80,82, YMBOL 214,&0,&FE,&0,&88,&50,&2 [2928]

骗

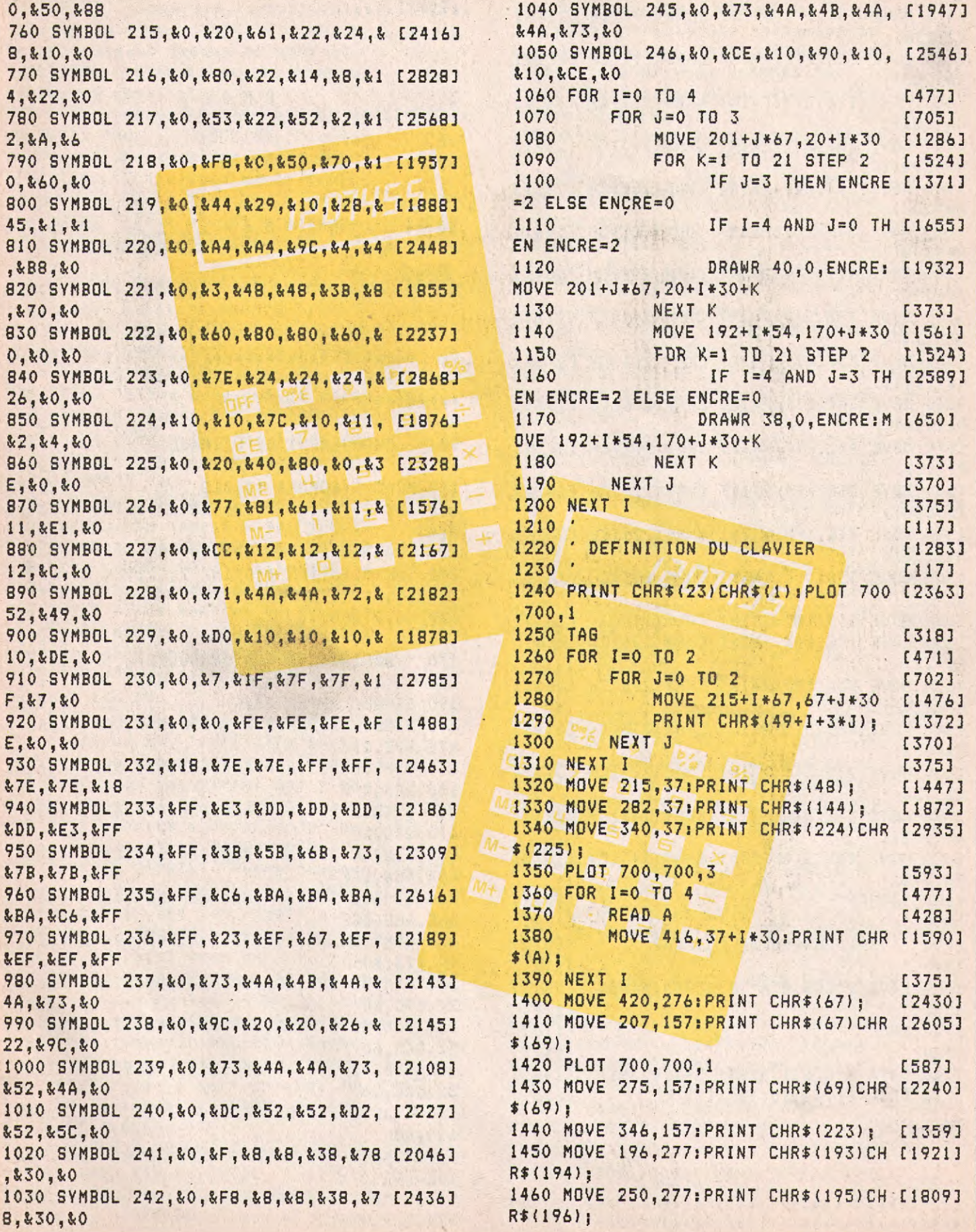

MV

 $\frac{1}{2}$ 

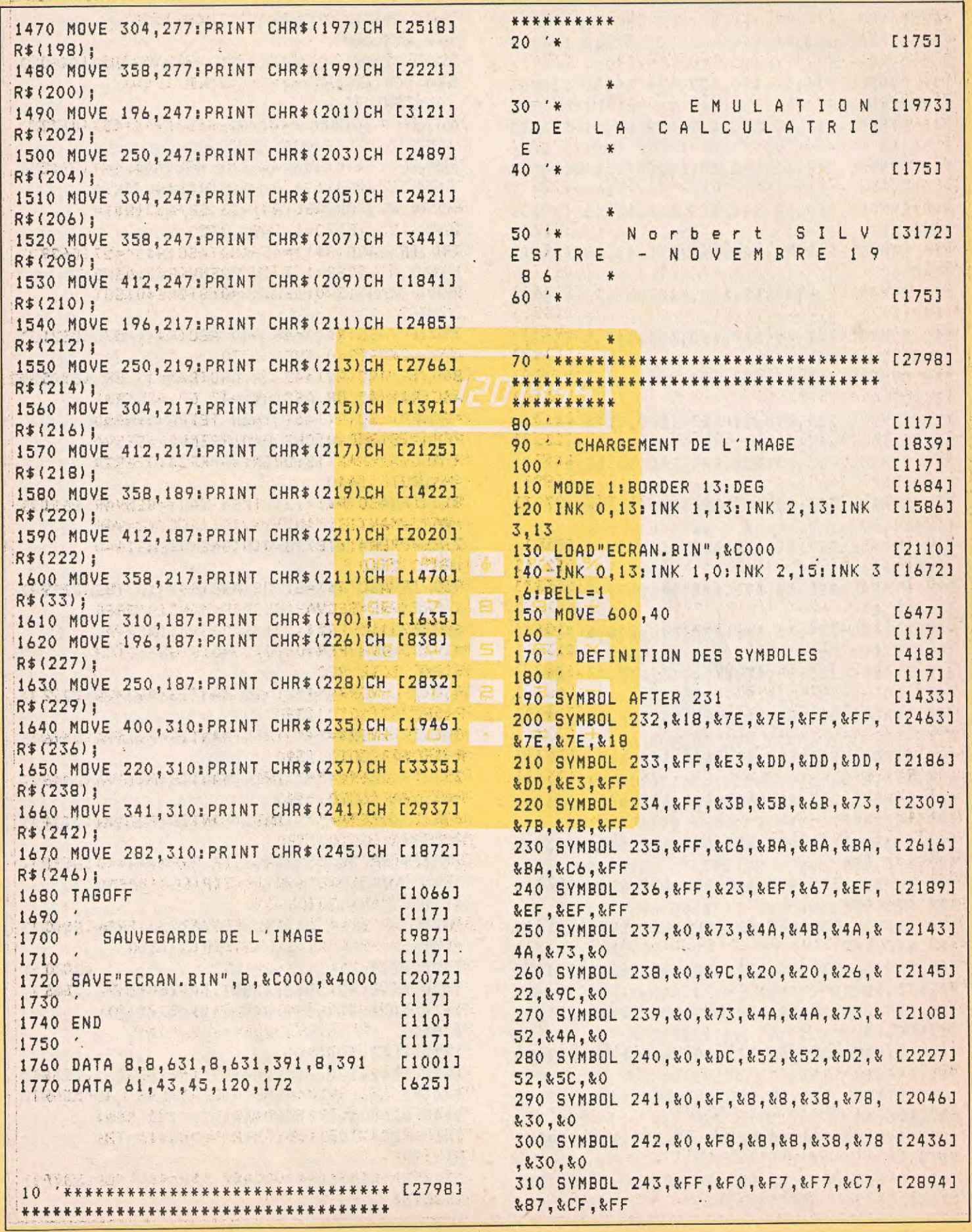

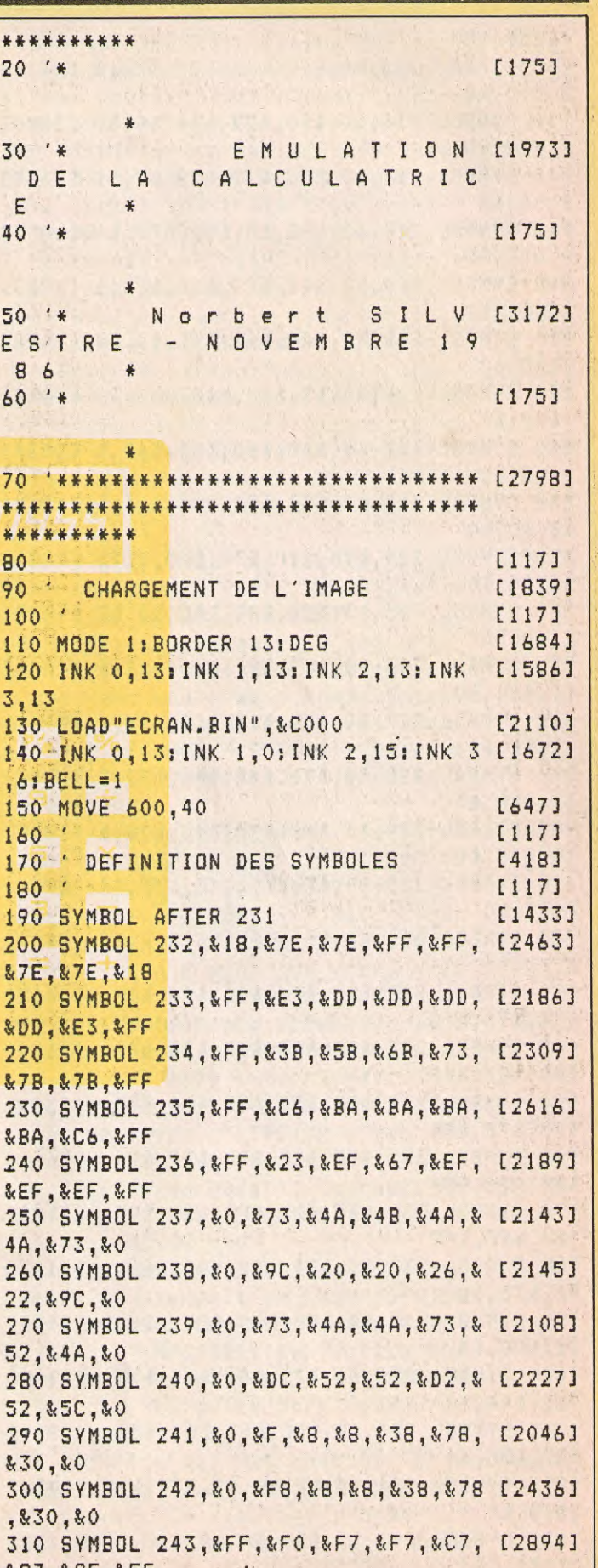

320 SYMBOL 244,&FF,&7,&F7,&F7,&C7,& [1841] 87,&CF,&FF 330 SYMBOL 245,&0,&73,&4A,&413,&4A,& [1947] 4A,&73,&0 AND Y<=320 AND R\$=" " THEN 1710 340 SYMBOL 246,&0,&CE,&10,&90,&10,& [2546] ' DEC/HEX 350 SYMBOL 247, &0, &4B, &4A, &7B, &4A, & [2181]<br>4A.&4B.&0 360 SYMBOL 248,&0,&D2,&12,&84,&B,&1 [2201]<br>2,&D2,&0 2,&D2,&0 SC(R\$)=61 OR ASC(R\$)=13 OR ASC(R\$)=<br>370 ' [117] 124) AND TEXPO=1 THEN 2320 370 ' [117] 124) AND TEXPO=1 THEN 2320 380 ' DEFINITION DE L'ECRAN [611] 780 IF (ASC(R\$)>=48 AND ASC(R\$)<=57 [6292] 390 ' [117] ) AND NEWOPER=1 THEN PREMVAR=O:NEWO 410 WINDOW#2,26,28,4,4 [1351] 0 1370<br>420 WINDOW#3,13,13,4,4 [978] 790 IF 430 PAPER#1,1:PEN#1,3<br>440 PAPER#2,1:PEN#2,3 440 PAPER#2,1:PEN#2,3 [2085] 800 IF ASC(R\$)=42 OR ASC(R\$)=43 OR [11529]<br>450 PAPER#3,1:PEN#3,3 [1518] ASC(R\$)=45 OR ASC(R\$)=47 OR ASC(R\$) 450 PAPER#3,1:PEN#3,3 [1518] ASC(R\$)=45 OR ASC(R\$)=47 OR ASC(R\$) 460 ' 1117] =94 OR ASC(R\$)=64 THEN TEXPO=O:NEWO 470 ' DEPLACEMENT DU CURSEUR<br>480 ' E1171 RESECUAREMANTISENPERS=NPER2\$ENPER7\$ 490 X=600:Y=40 [699] =R\$:GOTO 1440 500 PRINT CHR\$(23)CHR\$(1);:PLOT 700 [2707] 810 IF ASC(R\$)=124 THEN VAR1=SECVAR [61103 ,700,3 :VAR2=MANTIS:MANTIS=VAR1:SECVAR=VAR 520 IF INKEY(8)=0 THEN X=X-5 [1274] :60TO 2360<br>530 IF INKEY(1)=0 THEN X=X+5 [1533] 820 IF ASC 530 IF INKEY(1)=0 THEN X=X+5 [1533] 820 IF ASC(R\$)=61 OR ASC(R\$)=13 THE [7999] 540 IF INKEY(0)=0 THEN Y=Y+5 [1705] N PREMVAR=SECVAR:SECVAR=MANTIS:OPER 550 IF INKEY(2)=0 THEN Y=Y-5 [1060] \$=OPER2\$:OPER2\$="":NEWOPER=1:NEWVAL<br>560 IF X<10 THEN X=10 [1304] =1:ARC=0:HYPER=0:TEXP0=0:SIGNE=0:CH 570 IF X>600 THEN X=600<br>580 IF Y<20 THEN Y=20 [1016] 830 IF OPERS=" 590 IF Y>320 THEN Y=320<br>600 MOVE X, YIPRINT CHR\$(232); [2074] 840 IF OPER\$="-" T 610 MOVE X, Y: PRINT CHR\$(232); [2074] 620 R\$=INKEY\$:IF R\$="" THEN 520 ELS [9366] 850 IF OPER\$="\*" THEN MANTIS=PREMVA [3469] E IF R\$=" " OR ASC(R\$)=13 OR (ASC(R R#SECVAR:GOTO 1390 \$)>=42 AND ASC(R\$)<=61) OR ASC(R\$)= 860 IF OPER\$="^" THEN MANTIS=PREMVA [3344] 94 OR ASC(R\$)=64 OR ASC(R\$)=124 THE R'^SECVAR:GOTO 1390 N GOSUB 700 870 IF OPER\$="@" THEN IF PREMVAR<=0 [4719] 640 TAGOFF [1066] AR)/SECVAR):GOTO 1390 650 ' [117] 880 IF OPER\$="/" AND SECVAR<>0 THEN [49031 660 ' EMULATION DE LA CALCULATRICE [1612]<br>670 ' E1171 670 '<br>680 ' TEST DES TOUCHES. [804] 900 CHSIG=0:SIGNE=0:MANTIS=0:PREMVA [7664] 680 ' TEST DES TOUCHES. [804] 900 CHSIG=O:SIGNE=O:MANTIS=O:PREMVA [7664] 690 ' [117] R=O:DECIME=0:ARC=0:HYPER=O:TEXPO=0: 710 IF X>=390 AND X(=425 AND V>=300 [3615] ":PRINT#2,EXPO\$; THE MUST AND THE STATE OF THE METURN CHANGED AND ACCURATE OF A CHANGED AND A CONSESSED AND A CONSESSED AND A LO<br>The State of the Must are the Must are the Must are the Must are the Must are the Must are the Must are the Mu 730 IF X>=330 AND X<=365 AND Y>=300 [2691] TIS-FIX(MANTIS)<>0 OR NEWOPER=1) TH AND Y<=320 AND R\$=" " THEN 1620 EN RETURN<br>' BELL 930 IF AS 740 IF X>=210 AND X<=250 AND Y>=300 [3292] N DECIME=1:GOTO 2360

AND Y<=320 AND R\$=" " THEN 1530 ' DEG/RAD 750 IF X>=270 AND X<=310 AND Y>=300 [4002] 760 IF (ASC(R\$)>=48 AND ASC(R\$)<=57 [1723]<br>) AND TEXPO=1 THEN 2280 770 IF ((ASC(R\$)>=42 AND ASC(R\$)<=4 [7123]<br>7) OR ASC(R\$)=94 OR ASC(R\$)=64 OR A 400 WINDOW#1,14,24,4,4 £1340] PER=0:MANTIS=0:DECIME=0:SIGNE=0:G0T 1978 790 IF ASC(R\$) >=48 AND ASC(R\$) <= 57 [3210] 4ND NEWOPER=0 THEN 1370 480 [1173 R:SECVAR=MANTIS:OPER\$=OPER2\$:OPER2\$ 510 TAG [318] 2:NEWOPER=1:TEXPO=0:SIGNE=O:CHSIG=0 560 IF Xf10 THEN X=10 [13041 =1:ARC=O:HYPER=O:TEXPO=0:SIGNE=0:CH  $5830$  IF OPER\$="+" THEN MANTIS=PREMVA [2122] 600 MOVE CHAR: PRINT CHARGES AND THEN MANTIS=PREMVA [2960]<br>[2074] R-SECVAR: GOTO 1390 [407] THEN 900 ELSE MANTIS=EXP(LOG(PREMV 700 PLOT 700,700 [548] SIGN\$=" ":PRINT#3,SIGN\$;:EXPO\$=" AND Y<=320 AND R\$=" " THEN 1470 910 PRINT#1,"E r r e u r";:RETURN [1238] ND (DECIME>1 OR EXPO\$<>" " OR MAN ' BELL 930 IF ASC(R\$)=44 OR ASC(R\$)=46 THE [2879]

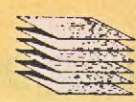

940 IF X>=190 AND X<=235 AND Y>=25 [4505] AND Y <= 45 AND R \*= " " THEN R \*= "0": GO TO 710 950 IF X>=190 AND X<=235 AND Y>=60 [3951] AND Y <= 75 AND R \*= " " THEN R \*= "1": 60 TO 710 960 IF X>=190 AND X<=235 AND Y>=90 [3823] AND Y <= 105 AND R \*= " " THEN R \*= "4" : G 0T0 710 970 IF X>=190 AND X<=235 AND Y>=120 [4066] AND Y <= 135 AND R \*= " " THEN R \*= "7": GOTO 710 980 IF X>=190 AND X<=235 AND Y>=150 [7183] AND Y<=165 AND R\$=" " THEN MANTIS= 0:DECIME=0:NEWOPER=0:PREMVAR=0:EXPO  $=0.60T0$  2360 990 IF X>=257 AND X<=302 AND Y>=25 [3665] AND Y <= 45 AND R  $*$  = " THEN R  $*$  = " . " : GO TO 710 1000 IF X>=257 AND X<=302 AND Y>=60 [3794] AND Y<=75 AND R\$=" " THEN R\$="2":6 0TD 710 1010 IF X>=257 AND X<=302 AND Y>=90 [4671] AND Y <= 105 AND R \*= " " THEN R \*= "5"; GOTO 710 1020 IF X>=257 AND X<=302 AND Y>=12 [4750] 0 AND Y <= 135 AND R\$=" " THEN R\$="8" :GOTO 710 1030 IF X>=324 AND X<=370 AND Y>=25 [8357] AND Y<=45 AND R\$=" " THEN IF TEXPO OFF 1992  $=0$  THEN MANTIS=MANTIS\*(-1):GOTO 236 0 ELSE CHSIG=CHSIG XOR 1:60TO 2280 1040 IF X>=324 AND X<=370 AND Y>=60 [3847] AND Y <= 75 AND R  $*$  = " " THEN R  $*$  = "3": 6  $\left| \frac{1}{2} \right|$ 0T0 710 1050 IF X>=324 AND X<=370 AND Y>=90 [5091] AND Y <= 105 AND R  $\frac{1}{2}$  = " THEN R  $\frac{1}{2}$  = "6": GOTO 710 1060 IF X>=324 AND X<=370 AND Y>=12 [3508] 0 AND Y <= 135 AND R \*= " " THEN R \*= "9" :GOTO 710 1070 IF TEXPO=1 THEN RETOUR=1:POSX= [3967] X:POSY=Y:GOSUB 2320 ELSE 1090 1080 X=POSX: Y=POSY: GOTO 1160 [1698] 1090 IF X>=324 AND X<=370 AND Y>=15 [5032]  $0$  AND Y <= 165 AND R  $\ast$  = " THEN MANTIS =3.14159265:NEWOPER=1:60T0 2360 1100 IF X>=257 AND X<=302 AND Y>=15 [4333]  $0$  AND Y<=165 AND R\$=" " THEN TEXPO= 1:60TO 2260 1110 IF X>=391 AND X<=436 AND Y>=20 [4136] AND Y <= 45 AND R  $\ast$  = " " THEN R  $\ast$  = " = " : 6 0T0 710 1120 IF X>=391 AND X<=436 AND Y>=60 [2406] AND Y <= 75 AND R \*= " " THEN R \*= " + " 16 0TO 710 1130 IF X>=391 AND X<=436 AND Y>=90 [3824]

AND Y <= 105 AND R  $\frac{1}{2}$  = " THEN R  $\frac{1}{2}$  = " - " : GOTO 710 1140 IF X>=391 AND X<=436 AND Y>=12 [2872] 0 AND Y<=135 AND R\$=" " THEN R\$="\*" :G0T0 710 1150 IF X>=391 AND X<=436 AND Y>=15 [4589] 0 AND Y <= 165 AND R \*= " " THEN R \*= " / " **:GOTO 710** 1160 IF X>=185 AND X<=225 AND Y>=18 [5522] O AND Y <= 195 AND R \*= " " THEN NEWDPE R=1:MEMOIRE=MANTIS:GOTO 2360 1170 IF X>=240 AND X<=280 AND Y>=18 [7096] 0 AND Y <= 195 AND R \*= " " THEN NEWDPE R=1:MANTIS=MEMOIRE:GOTO 2360 1180 IF X>=294 AND X<=334 AND Y>=18 [6837] O AND Y <= 195 AND R\$=" " THEN NEWOPE R=1:MEMOIRE=MEMOIRE+MANTIS:GOTO 236  $\Omega$ 1190 IF X>=348 AND X<=388 AND Y>=18 [3452] 0 AND Y <= 195 AND R \*= " " THEN R \*= " ! " :GOTO 710 1200 IF X>=402 AND X<=442 AND Y>=18 [4367] 0 AND Y<=195 AND R\$="." THEN R\$="^" :60TO 710 1210 IF X>=185 AND X<=225 AND Y>=21 [6850] 0 AND Y<=225 AND R\$=" " THEN IF MAN TISK=1.3E+19 THEN MANTIS=MANTIS^2:N EWOPER=1:GOTO 2360 ELSE GOTO 900 1220 IF X>=240 AND X<=280 AND Y>=21 [8926] O AND  $Y\leq 225$  AND  $R5 = 11$  THEN IF MAN TIS>=0 THEN MANTIS=SQR(MANTIS):NEWQ PER=1:60TO 2360 ELSE GOTO 900 1230 IF X>=294 AND X<=334 AND Y>=21 [6684] O AND Y  $\leq$  225 AND R  $\leq$  " THEN IF MAN TIS()0 THEN MANTIS=1/MANTIS: NEWOPER =1:60T0 2360 ELSE GOT0 900  $\geq 1240$  IF X>=348 AND X<=388 AND Y>=21 [6304] 0 AND Y <= 225 AND R\$=" " THEN IF (MA NTIS>=0 AND (MANTIS-INT(MANTIS))=0) THEN NEWOPER=1:GOTO 1790 ELSE GOTO 900 1250 IF X>=402 AND X<=442 AND Y>=21 [3166] 0 AND Y <= 225 AND R \*= " " THEN R \*= " @ " **BOTO 710** 1260 IF X>=294 AND X<=334 AND Y>=24 [7518] 0 AND Y <= 255 AND R \*= " " THEN IF MAN TIS>0 THEN MANTIS=LOG(MANTIS):NEWOP ER=1;60T0 2360 ELSE 60T0 900 1270 IF X>=240 AND X<=280 AND Y>=24 [3864] 0 AND Y <= 255 AND R \*= " " THEN 2180 1280 IF X>=348 AND X<=388 AND Y>=24 [7636] O AND Y <= 255 AND R  $\frac{1}{2}$  " THEN IF MAN TISK=88 THEN MANTIS=EXP (MANTIS) : NEW OPER=1:GOTO 2360 ELSE GOTO 900 1290 IF X>=402 AND X<=442 AND Y>=24 [6209] O AND Y(=255 AND R\$=" " THEN IF MAN-TIS>0 THEN MANTIS=LOG10(MANTIS):NEW

```
OPER=1:60TO 2360 ELSE GOTO 900
1300 IF X>=402 AND X<=442 AND Y>=27 [8651]
O AND Y<=285 AND R$=" " THEN MANTIS
=0:PREMVAR=0:SECVAR=0:DECIME=0:NEWO
PER=0:NEWVAL=1;TEXP0=0:GOTO 2360
1310 IF X>=185 AND X<=225 AND Y>=27 [3957]
0 AND Y(=285 AND R$=" "THEN ARC=1:
60TO 2360
1320 IF X>=185 AND X<=225 AND Y>=24 [2900]
0 AND Y<=255 AND R$=" " THEN HYPER=
1:60T0 2360
1330 IF X>=240 AND X<=280 AND Y>=27 [3100]
0 AND Y<=285 AND R$=" "THEN 1890
1340 IF X>=294 AND X<=334 AND Y>=27 [2711]
0 AND Y <= 285 AND R$=" " THEN 1980
1350 IF X>=348 AND X<=388 AND Y>=27 [3934]
0 AND Y<=285 AND R$=" " THEN 2070
1360 RETURN
                                  15553 -1370 IF DECIME=0 THEN 1380 ELSE MAN [4741]
TIS=MANTIS+VAL(R$)/10^DECIME: DECIME
= DECIME+1; GOTO 2360
1380 MANTIS=MANTIS*10+VAL(R$): IF AB [4885] 0/ 1730 TAGOFF: PLOT 700,700,1: PRINT CH [3801]
S(LOGIO(MANTIS))>37 THEN 900 ELSE 2 1999
360
                           DARE THE
1390 SECVAR=MANTIS: ARC=0: HYPER=0: DE [2679]
                       CE = 7 + 11122CIME = 01400 IF HEX=0 THEN 2360
1410 IF MANTIS<-32768 OR MANTIS>655 [1782]
35 THEN 900
1420 AFFICH$=STRING$(5,32)+HEX$(MAN [3824]
TIS, 4): EXPO$=" ": SIGN$="&"
1430 60TO 2550
1440 IF NEWVAL=1 THEN NEWVAL=0:60T0 [1320]
 2360 ELSE GOTO 830
1450 RETURN
                         1 - 1 (5551)
1460 '
                                [117]MISE SOUS TENSION
1470[903]1480 '
                           [1173]1490 TAGOFF: PLOT 700, 700, 1: PRINT CH [4158]
R$(23)CHR$(0);:TAG:MOVE 400,310
1500 ONOFF=ONOFF XOR 1: MANTIS=0: PR [5173]
EMVAR=0:SECVAR=0:DECIME=0:ARC=0:HYP
ER=0:MEMOIRE=0;TEXP0=0
1510 IF ONOFF=1 THEN PRINT CHR$(233 [8036]
)CHR$(234); : NEWOPER=0 : NEWVAL=1 : DEG:
GOTO 1520 ELSE PRINT CHR$(235)CHR$(
236);: CLS#1: CLS#2: CLS#3
1520 TAGOFF: PLOT 700, 700, 3: PRINT CH [6392]
R*(23)CHR$(1);:TAG:MOVE X, Y: IF ONOF
F = 1 THEN 2360 ELSE RETURN
1530 '
                                [117]1540 ' DEG \langle = \rangle RAD
                               [963]
1550[117]1560 IF ONOFF=0 THEN RETURN [776]
1570 TAGOFF: PLOT 700, 700, 1: PRINT CH [4095]
R$(23)CHR$(0);;TAG:MOVE 220,310
1580 DEGRAD=DEGRAD XOR 1
                               [1112]
```
1590 IF DEGRAD=0 THEN DEG: PRINT CHR [4032] \$(237)CHR\$(238); ELSE RAD: PRINT CHR  $$(239)$ CHR\$ $(240)$ ; 1600 TAGOFF: PLOT 700, 700, 3: PRINT CH [3657]  $R*(23)$ CHR $*(1)$ ; TAG; MOVE X, Y 1610 GOTO 2360 [307]  $1620$  $[117]$ 1630 BIP SONORE  $[1325]$  $1640'$  $[117]$ 1650 TAGOFF: PLOT 700, 700, 1: PRINT CH [3955] R\$(23)CHR\$(0);:TAG:MOVE 340,310 1660 BELL=BELL XOR 1 [1811] 1670 IF BELL=0 THEN PRINT CHR\$(243) [4962] CHR\$(244); ELSE PRINT CHR\$(241)CHR\$  $(242)$ 1680 TAGOFF: PLOT 700, 700, 3: PRINT CH [3657]  $R*(23)$ CHR $*(1)$ ; TAG; MOVE X, Y 1690 GOTO 2360 **E3071**  $1700$  $[117]$ HEXADECIMAL-DECIMAL  $1710$ [701]  $1720'$  $[117]$ R\$(23)CHR\$(0);:TAG:MOVE 282,310  $-1740$  HEX=HEX XOR 1  $[1423]$ 1750 IF HEX=1 THEN PRINT CHR\$(247)C [3727] HR\$(248); ELSE PRINT CHR\$(245)CHR\$( 246); : PRINT#3," "; 1760 TAGOFF: PLOT 700, 700, 3: PRINT CH [3657]  $R*(23)$ CHR $*(1)$ ; TAG: MOVE X, Y 1770 60TO 2360 [307]  $[117]$ 1790 ' FACTORIELLE [1163] 1800 Day  $[117]$ 1810 IF MANTIS>33 THEN 9900 [1018] 1820 IF MANTIS=0 THEN MANTIS=1 [1269] 1830 FOR I=MANTIS-1 TO 1 STEP-1 [1693] 1840 4 MANUPACT X 1840 4 MANTIS=MANTIS\*I  $[1035]$ [375] 1860 NEWOPER=1 [944]  $1870$  60TO 2360  $-$ [307]  $1880$   $\Box$  $[117]$ 1890 SIN-ARCSIN-SH-ARG SH [835]  $1900'$  $[117]$ 1910 NTOT=ARC+2\*HYPER+1  $[794]$ 1920 ON NTOT GOTO 1930, 1940, 1950, 19 [1388] 60 1930 MANTIS=SIN(MANTIS): NEWDPER=1:G [2593] 0TO 2360 1940 IF ABS(MANTIS) >1 THEN 900 ELSE [5393] CHVAR=MANTIS/SQR(1-MANTIS^2): MANTI S=PI/180\*MANTIS: MANTIS=ATN(CHVAR): N EWOPER=1:ARC=0:GOTO 2360 1950 MANTIS=(EXP(MANTIS)-EXP(-MANTI [3599] S) ) / 2: HYPER=0: NEWOPER=1: GOTO 2360 1960 MANTIS=LOG(MANTIS+SQR(1+MANTIS [2291] ^2)):NEWOPER=1:ARC=0:HYPER=0:GOTO 2 -360

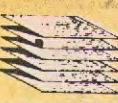

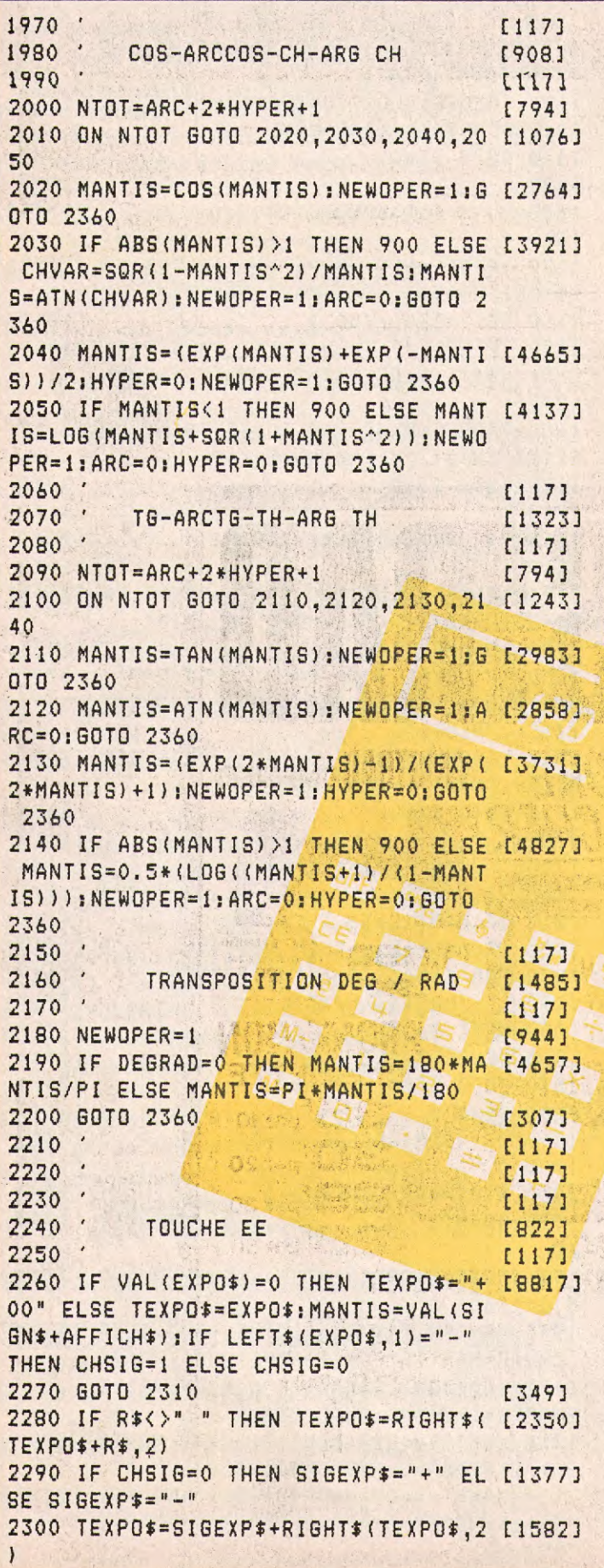

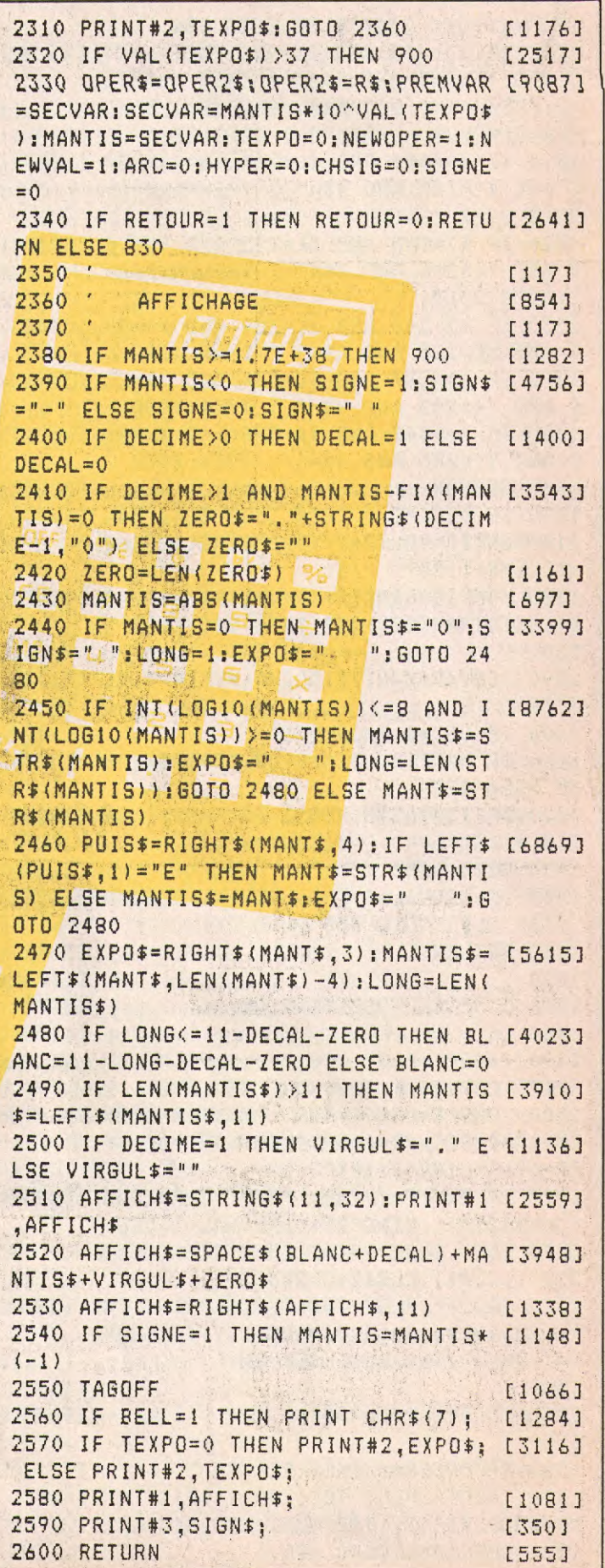

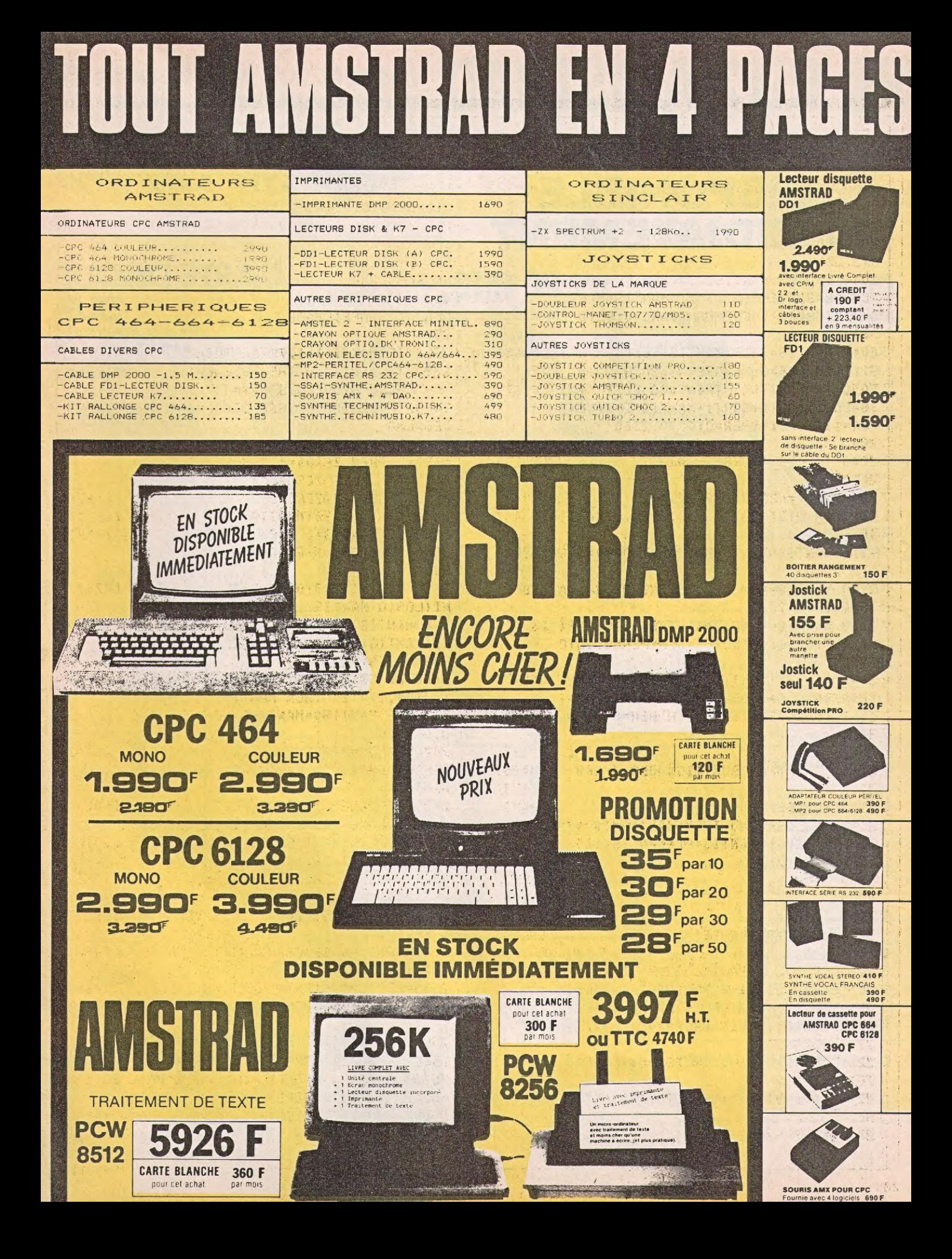

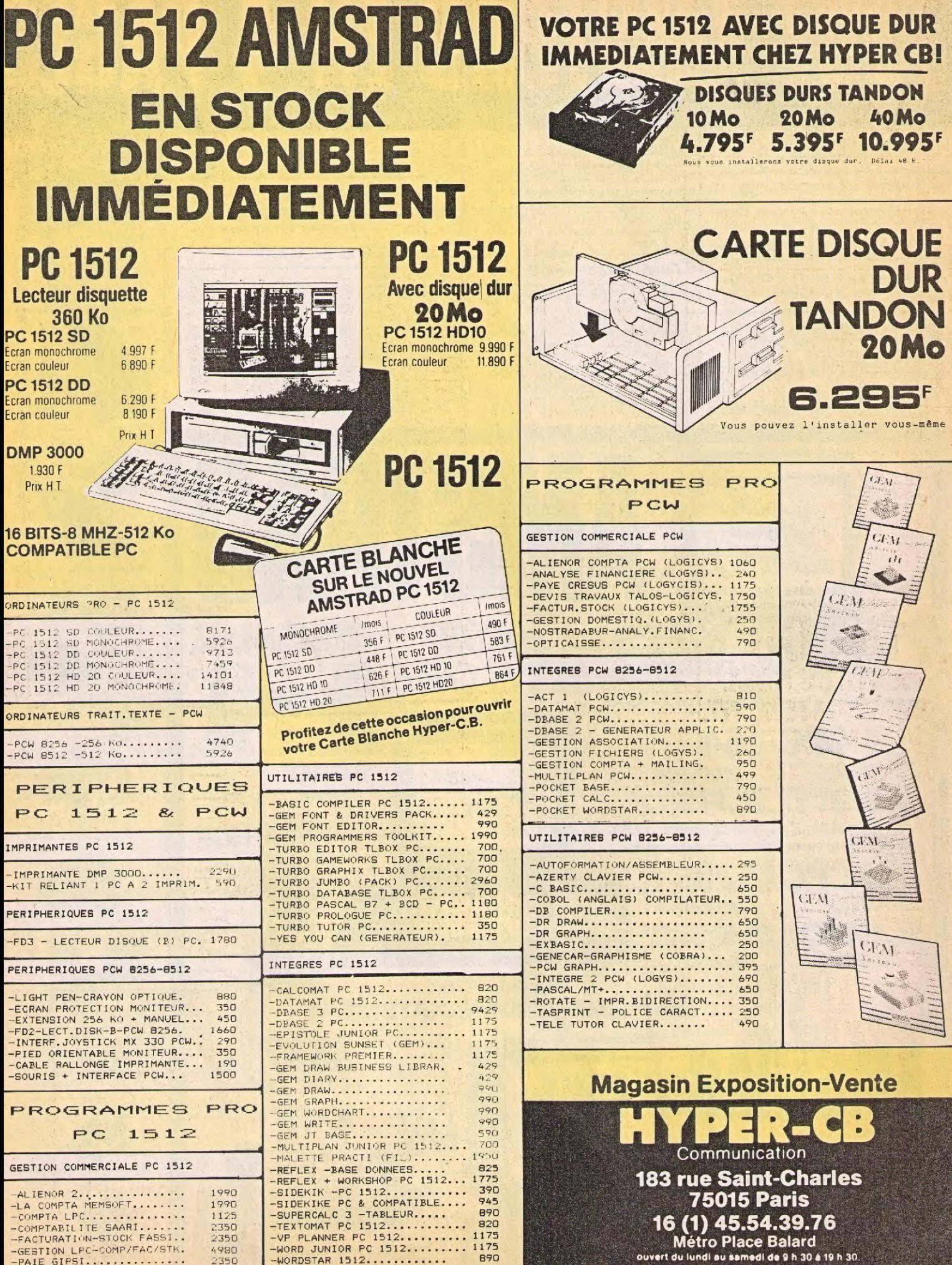

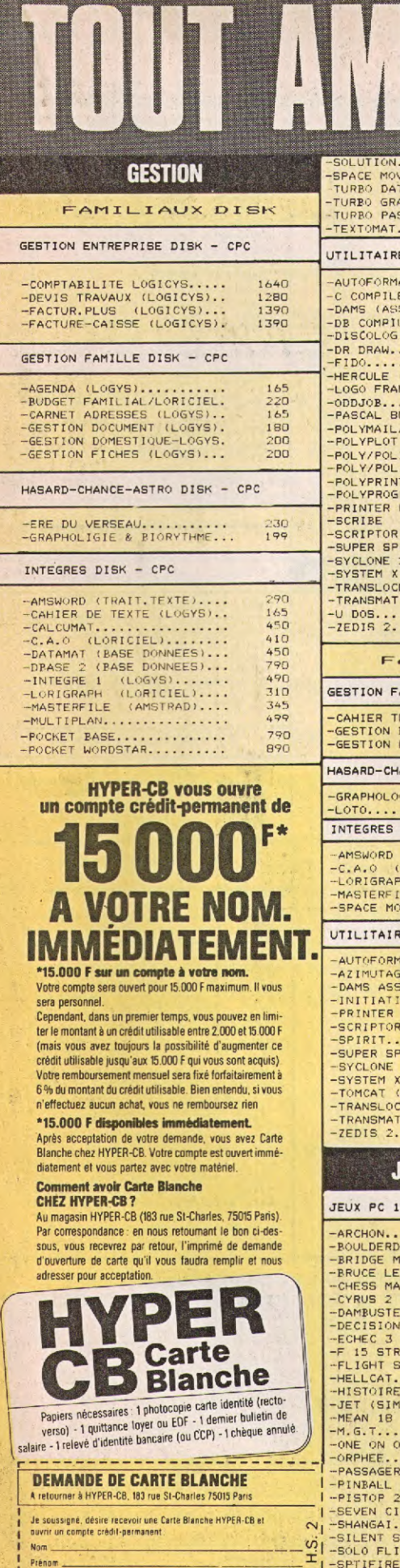

i.

Nom <u>Construction Communication</u>

Ville.

Téléphone

 $\frac{1}{4}$ 

Venom Adresse

Code postal and the contract of the contract of the contract of the contract of the contract of the contract of

 $\frac{1}{2}$ 

SVM-

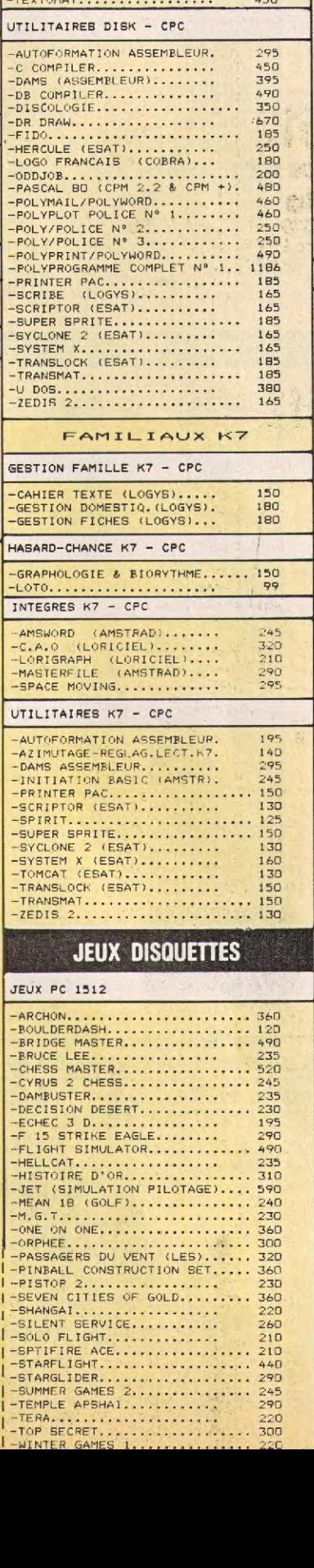

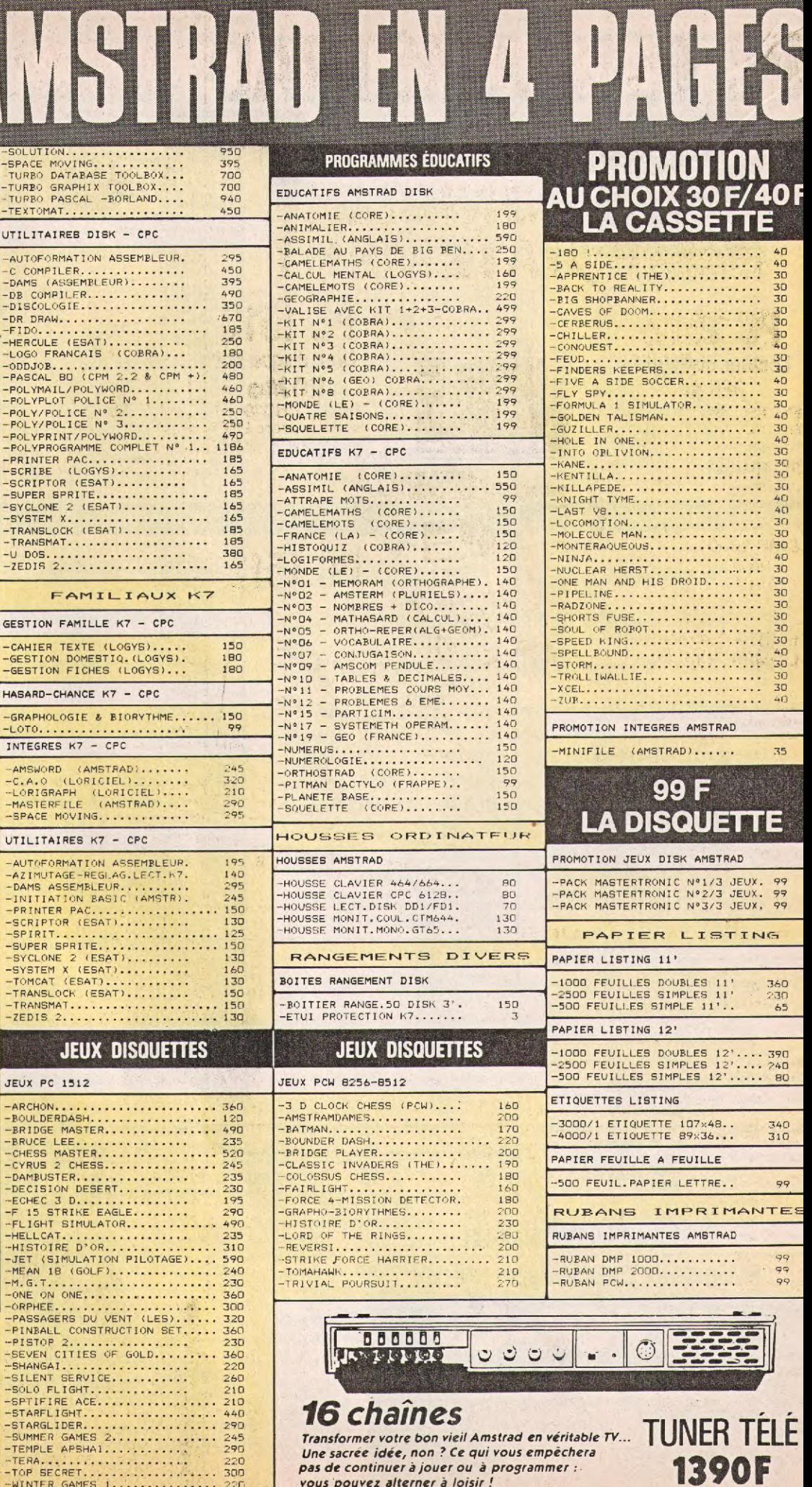

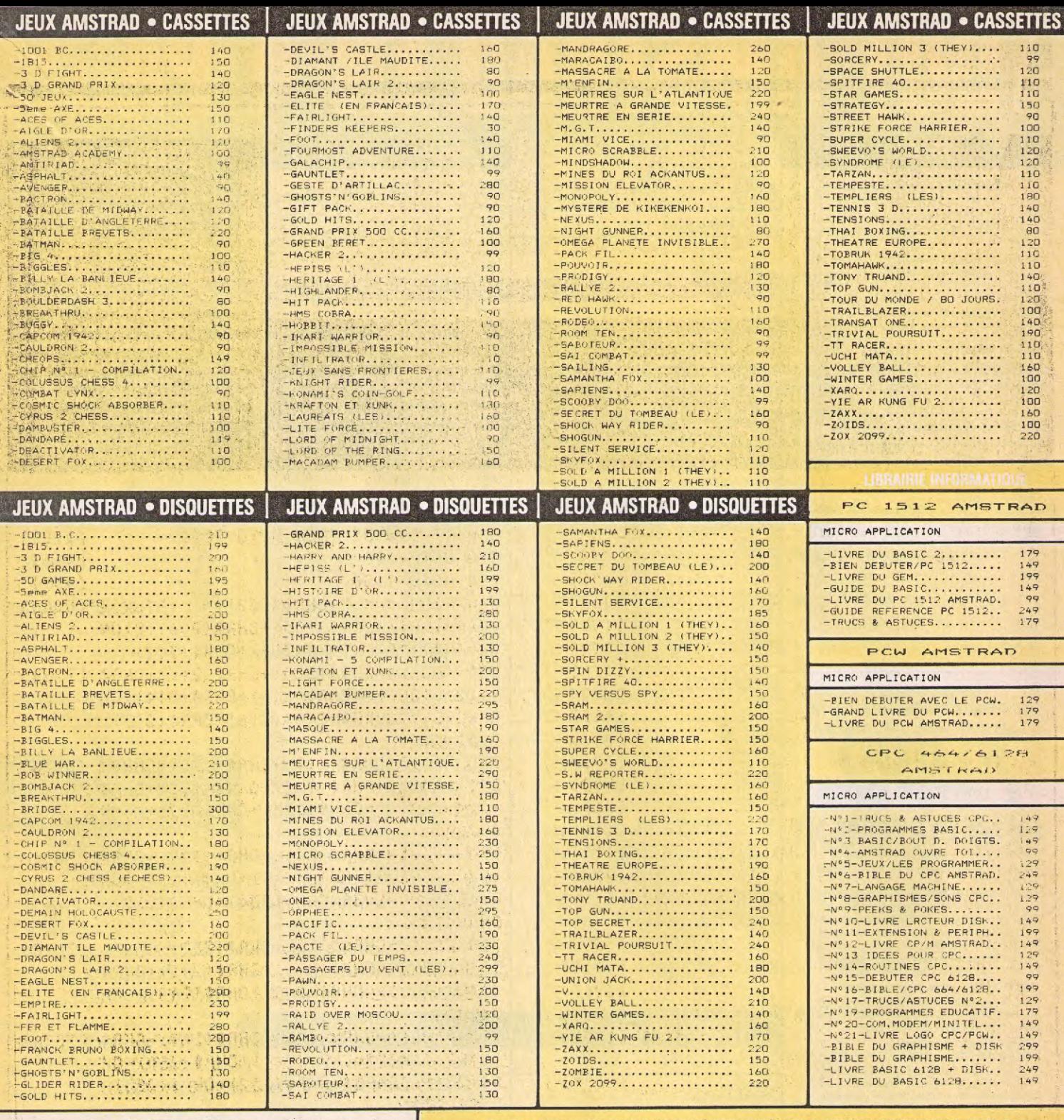

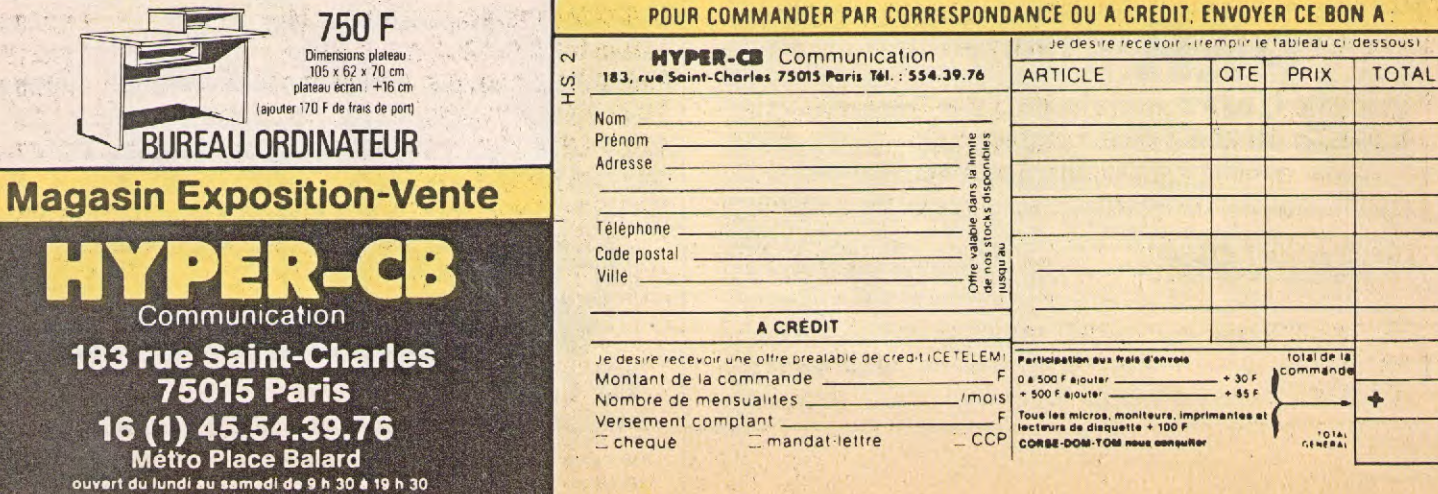

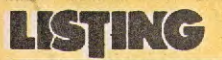

**Etonnant ce programme... Chess a trois fonctions principales : assister à la reconstitution (coup par coup) d'une partie de championnat du monde entre Karpov et Kasparov (dix parties en mémoire), étudier une ouverture particulière avec affichage des coups (dix ouvertures « célèbres » à étudier), faire une partie avec un autre adversaire en vous servant de l'ordinateur comme plateau de jeu. Dans cette dernière option, vous pourrez entrer vos coups avec les flè-**

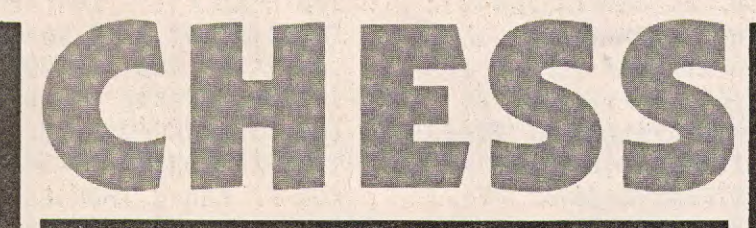

**ches du curseur ou par leurs coordonnées. Si vous utilisez les flèches :** 

**— dirigez l'étoile sur la pièce à jouer ;** 

**— appuyez sur <DEL> ; — dirigez l'étoile sur la case d'arrivée ; — appuyez de nouveau sur <DEL>.** 

**Le coup est alors enregistré. Attention, l'ordinateur ne vérifie pas la validité des mouvements des pièces. Si vous utilisez le clavier :** 

**Pour obtenir le déplacement d'une pièce, entrez simplement la case de départ suivie de la case d'arrivée (ex : E2E4). Pour roquer, entrez la case de départ et la case d'arrivée du Roi. Très intéressant au niveau tactique, j'espère que CHESS vous fera faire des progrès...** 

Didier Drugmanne

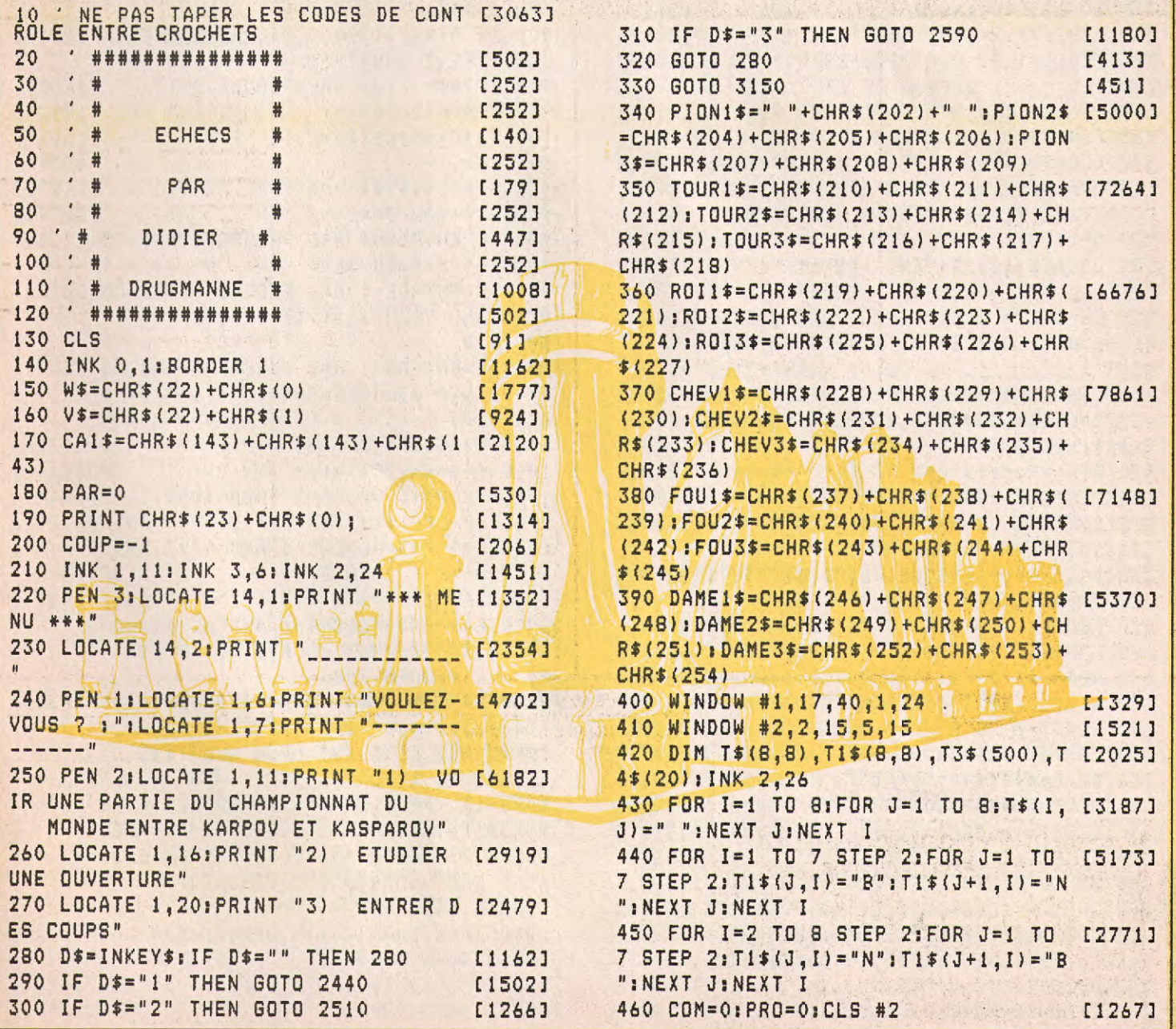

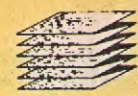

470 PLOT 8,152:DRAW 216,152,3:PLOT [7431] 8,152:DRAW 8,344:PLOT 8,344:DRAW 21 6, 344: PLOT 216, 152: DRAW 216, 344: PLO T 112, 152: DRAW 112, 344 480 PEN 2: LOCATE 2, 2: PRINT "BLANC [8702] NOIR ": PLOT 8, 360: DRAW 216, 360, 3: PL OT 8,360:DRAW 8,392:PLOT 8,392:DRAW 216, 392: PLOT 216, 360: DRAW 216, 392: PLOT 112, 360: DRAW 112, 392 490 IF ENTREE=1 AND FLECHE=1 THEN C [5073] OUP = - 1: PEN 3: LOCATE 1, 25: PRINT "FIN : < TAB >": GOTO 520 500 IF ENTREE=1 THEN PEN 3: LOCATE 1 [3258] .25: PRINT "FIN : < 0 >": GOTO 520 510 PEN 3: LOCATE 1, 24: PRINT "SUITE: [2680] <SPACE>":LOCATE 1,25:PRINT "MENU :< ENTER>" 520 LOCATE #1,1,1<br>530 R=-2:X=-2  $[571]$ [807] 540 FOR  $i = 1$  TO 8: X= X+3: FOR J=1 TO 8 [3058]  $R = R + 3$ 550 IF T1\$(J, I)="B" THEN PEN #1,1 E [2139] LSE PEN #1,3 560 LOCATE #1, R, X: PRINT #1, CA1\$; V\$; [5866] :LOCATE #1,R, X+1: PRINT #1, CA1\$; V\$;: LOCATE #1, R, X+2: PRINT #1, CA1\$; V\$; 570 NEXT J:R=-2:NEXT I 580 LOCATE 16, 23: PEN 3: PRINT "1"; V\$ [1157] 590 CH=0:PEN 3:FOR I=23 TO 2 STEP - [6130]  $3:CH=CH+1:LOGCATE$  15, I: PRINT CH; V\$; : NEXT I 600. LE=64 | FOR 1=18 TO 39 STEP 3:PEN [4259] 3:LE=LE-1:LOCATE I, 25: PRINT CHR\$(L  $E)$ ;  $W$ \$; : NEXT I [548] 610 PEN 2 620 RESTORE 630 (693) 630 DATA TN, CN, FN, DN, RN, FN, CN, TN, PN [4146] , PN, PN, PN, PN, PN, PN, PN 640 DATA PB, PB, PB, PB, PB, PB, PB, TB [2479] , CB, FB, DB, RB, FB, CB, TB 650 FOR I=1 TO 2<br>660 FOR J=1 TO 8 [436] [601] [506] 670 READ A\$: T\$ (J, I) = A\$ 680 NEXT J:NEXT I MARIE 18251  $16721$ 690 FOR I=7 TO 8 700 FOR J=1 TO 8 [601] 710 READ  $A $: T $ (J, I) = A $$  $[5063]$ 720 NEXT J: NEXT I E12073 730 DEBUT=1:GOSUB 1610 740 IF FIN=1 THEN 900 [921]<br>750 IF ENTREE=1 THEN 2960 [882] 760 ON ECR GOSUB 1870, 1910, 1950, 198 [4643] 0,2020,2060,2090,2130,2170,2200,224 0, 2260, 2280, 2300, 2320, 2340, 2360, 238  $0, 2400, 2420$ 770 IF OUVER=1 THEN 800 [740]

780 READ K\$: IF K\$="KAR" THEN LOCATE [4048] 1,18:PRINT "BL: KASPAROV":LOCATE 1 , 20: PRINT "NO: KARPOV" 790 IF K\$="KAS" THEN LOCATE 1, 18: PR [3720] INT "BL: KARPOV":LOCATE 1,20:PRINT "NO: KASPAROV" 800 IF PAR=0 THEN 850 [1130] 810 IF INKEY \*= " " THEN 810 [870] 820 IF INKEY(47) = 0 THEN 850 [329] 830 IF INKEY(18) = 0 THEN RUN [366] 840 GOTO 810 [306] 850 IF FIN=1 THEN 900 [921] 860 READ A\$: LOCATE 1, 1: PRINT CHR\$ (7 [1106]  $|1|$ 870 A\$=UPPER\$(A\$) [533] 880 PAR=1  $[529]$ 890 IF A\$="ABANDON" OR A\$="NULLE" T [2873] **HEN 1800** 900 IF FIN=1 THEN COM=COM+1:A\$=T3\$( [2847] COM) : PRINT CHR\$(7) : 910 IF A\*="FIN" THEN 2850 [604] 920 FOR F=1 TO 4 [987] 930 F\$(F)=MID\$(A\$, F, 1) [1263] 940 NEXT F  $[374]$  $950 A = ASC (F * (1)) - 64$ [1330] 960 B=9-VAL(F\$(2)) [1393] 970 IF ENTREE=1 AND FLECHE=0 AND T\$ [1615]  $(A, B) =$ " THEN 3120 980 IF ENTREE=1 AND FLECHE=0 AND CO [3226] UP=1 AND RIGHT\$((T\$(A,B)),1)="N" TH EN 3120 990 IF ENTREE=1 AND FLECHE=0 AND CO [3322] UP=-1 AND RIGHT\$((T\$(A,B)), 1)="B" T **HEN 3120** 1000 C=ASC(F\$(3))-64<br>1010 D=9-VAL(F\$(4))  $[1726]$  $[1643]$ 1020 IF PP=1 OR PP=2 THEN 1050 [989] 1030 IF LEFT  $($ {T  $($ A, B) }, 1) = "P" AND [1613] ENTREE=1 AND FLECHE=0 AND A<>C AND  $T$ \${C, D} = " " THEN 3120 1040 IF LEFT\$((T\$(A,B)),1)="P" AND [4429] ENTREE=1 AND FLECHE=1 AND A<>C AND  $T*(C,D) = " " THEN LOGTE 8, 20: PRINT"$ " ":GOTO 3280 1050 IF (PP=1 OR PP=2) AND LEFT\$((T [6367]  $f(A,B)$ ,  $1$ ) = "P" AND ENTREE=1 AND FLE CHE=0 AND A< $\geq$ C AND C< $\geq$ E AND T\$(C,D)  $=$ " " THEN 3120 1060 IF (PP=1 OR PP=2) AND LEFT\$((T [8008]  $\sharp$ (A,B)), 1)="P" AND ENTREE=1 AND FLE CHE=1 AND A<>C AND C<>E AND T\$(C, D)  $=$ " " THEN LOCATE 8, 20: PRINT " ":GOTO 3280 1070 IF RIGHT\$((T\$(A, B)), 1)="N" AND [2586]  $PP = 2$  THEN  $PP = 0$ 1080 IF RIGHT  $((T*(A,B))$ , 1) = "B" AND [3194]  $PP=1$  THEN  $PP=0$ 

1090 IF FF=1 OR FF=2 THEN 1170 C879] 1100 IF ENTREE=1 AND FLECHE=0 AND C [3753] OUP=1 AND RIGHT\$ $((T*(C,D))$ , 1)="B" T HEN 3120 1110 IF ENTREE=1 AND FLECHE=0 AND C 13042]  $OUP=-1$  AND RIGHT\$((T\$(C,D)),1)="N" THEN 3120 1120 IF GG=1 THEN GG=0:GOTO 1170 [1381] 1130 IF PPP=1 THEN 1150 (750] 1140 IF ENTREE=1 THEN COM=EOM+1:T3\$ (837]  $(COM)=A$ \$ 1150 IF T\$(A,B)="PN" AND B=2 AND D= [1630] 4 THEN  $PP=2:E=C$ 1160 IF T\$(A,B)="PB" AND 8=7 AND D= £2001] 5 THEN PP=1:E=C 1170 PIECE\$=T\$(A,B) [1229] 1180 IF  $T*(C,D) = "$  " THEN  $QWF = " - "$  [1292] 1190 IF  $T*(C,D)$  <  $>$ " " THEN QW\$="x" [2058] 1200 IF (PIECES="PN" OR PIECES="PB" [5835] ) AND (B=4 OR B=5) AND (D=3 OR D=6) AND A<>C AND (PP=2 OR PP=1} THEN Q W\$= "x" 1210 IF R0=1 THEN RO=O:GOTO 1270 £1351] 1220 IF AS="EIG1" OR A\$="E8G8" THEN [27843 PRINT #2," 0-0 ";V\$;:GG=1:GO5UB 1830:GOTO 1270 1230 IF A\$="E1C1" OR A\$="E8C8" THEN [34447 PRINT #2,"0-0-0 "; V\$;: GG=1: GOSUB 1830:GOTO 1270 1240 IF FF=1 OR FF=2 THEN FF=O:GOTO £1939) 1270 1250 IF PPP=1 THEN PPP=O:GOTO 1270 E997] 1260 GOSUB 1820 [895] 1270  $T*(A,B)="$  " [984] 1280 LOCATE #1,A\*3-2,8\*3-2:IF T15tA [72813  $,B$ )="B" THEN PEN #1,1:PRINT #1,CA1\$ ;:LOCATE #1, A\*3-2, B\*3-1: PRINT #1, CA 1\$;:LOCATE 4I,A\*3-2,B\*3:PRINT #1,CA 1\$; 1290 LOCATE #1,A\*3-2,B\*3-2:IF T1\$tA (6882] ,B)="N" THEN PEN #1,3:PRINT #1,CA1\$ ;:LOCATE 41,A\*3-2,B\*3-1:PRINT #1,CA 1\$;:LOCATE #1,A\*3-2,B\*3:PRINT #1,CA 1\$; 1300 LOCATE #1,C\*3-2,D\*3-2:IF T1\$tC (71893 ,D)="B" THEN PEN 41,1:PRINT #1,CAI# ;:LOCATE #1,C\*3-2,D\*3-1:PRINT #1,CA IS;:LOCATE #1,C\*3-2,D\*3:PRINT 41,CA 1\$; 1310 LOCATE 41,C\*3-2,D\*3-2:IF T1\$(C (7573) ,D)="N" THEN PEN #1,3:PRINT #1,CAIS ;:LOCATE #1,C\*3-2,D\*3-1:PRINT #1,CA 1#;:LOCATE #1,C\*3-2,D\*3:PRINT 41,CA 1\$; 1320 T\$(C,D)=PIECE\$ [599] 1330 Q\$=LEFT\$((T\$(C,D)),1) [1144] 1340 IF RIGHT\$((T\$(C,D)),1)="N" THE [2156]

N PEN #1,4 1350 IF RIGHT\$((T\$(C,D)),i)="B" THE [1940] N PEN #1,2 1360 IF Q\$="P" THEN M1S=PIONIS:M2\$= C2758] PION2\$:M35=PION3\$ 1370 IF QS="T" THEN M1\$=TOUR1\$:M2\$= £3819] TOUR2\$:M35=TOUR3\$ 1380 IF 0\$="C" THEN M1S=CHEV1\$:M2\$= 13989] CHEV2S:M3S=CHEV3\$ 1390 IF Q\$="R" THEN M1\$=R0II\$:M2\$=R 123213 OI25:M3\$=R0I3\$ 1400 IF Q\$="D" THEN M1\$=DAME1\$:M2\$= (13743 DAME2\$:M3\$=DAME3S 1410 IF Q\$="F" THEN M1S=FOUIS:M2\$=F £2712] 0U2S:M3\$=F0U3\$ 1420 LOCATE #1,C\*3-2,D\*3-2:PRINT #1 (57023 ,M1\$;VS;:LOCATE 41,C\*3-2,D\*3-1:PRIN T #1,M25;VS;:LOCATE #1,C\*3-2,D\*3:PR INT 41,M35;VS; 1430 IF A\$="E1G1" AND Q\$="R" THEN A (2768] \$="H1F1":RO=1:GOTO 920 1440 IF A\$="E8G8" AND Q\$="R" THEN A 133443 \$="H8F8":R0=1:GOTO 920 1450 IF A#="E1C1" AND Q\$="R" THEN A [2706] \$="AID1`':R0=1:GOTO 920 1460 IF A\$="E8C8" AND Q\$="R" THEN A [1604] \$="A8DB":R0=1:GOTO 920 1470 IF RIGHT5((T\$(C,D)),1)="B" AND [4134]  $Q$ \$="P" AND F\$(2)="7" AND F\$(4)="8" THEN FF=1 1480 IF RIGHT\$((TS(C,D)),1)="N" AND [4564] Q\$="P" AND F\$(2)="2" AND F\$(4)="1" THEN FF=2 1490 IF PIECE\$="PB" AND 8=4 AND D=3 160593 AND A<>C AND PP=2 THEN A=E:PPP=1:T \$tA,4}=" ":T\$(C,D)="PB":C=A:D=4:GOT 0 1070 1500 IF PIECE\$="PN" AND B=5 AND 0=6 [5558] AND A<>C AND PP=1 THEN A=E:PPP=1:T \$(A,5)=" ":T\$(C,D)="PN":C=A:D=5:GOT 0 1070 1510 IF FF=0 THEN 1590 [1139] 1520 IF FIN=1 THEN PRO=PR0+1:TS(A,B £26663 )=T4\$(PRO):GOTO 1070 1530 LOCATE 1,18:PRINT " QUELLE PIE (6983] CE":LOCATE 1,20:PRINT " VOULEZ-VOUS ?":LOCATE 3,22:PRINT "(D.T.F.C)" 1540 G\$=UPPER\$tINKEY\$):IF G\$="" THE [2277] N 1540 1550 IF G\$(>'D" AND G\$« "T" AND G\$< [2978] >"F" AND G\$<>"C" THEN 1540 1560 IF FF=1 THEN T\$(A,B)=G\$+"B":PR 13438]  $O=PRO + 1:TA*$  (PRO) = G\$ + "B" 1570 IF FF=2 THEN T\$(A,B)=G\$+"N":PR [4096] 0=PR0+1:T45tPRO}=8\$+"N" 1580 LOCATE 1,18: PRINT " 14230] ":LOCATE 1,20:PRINT "

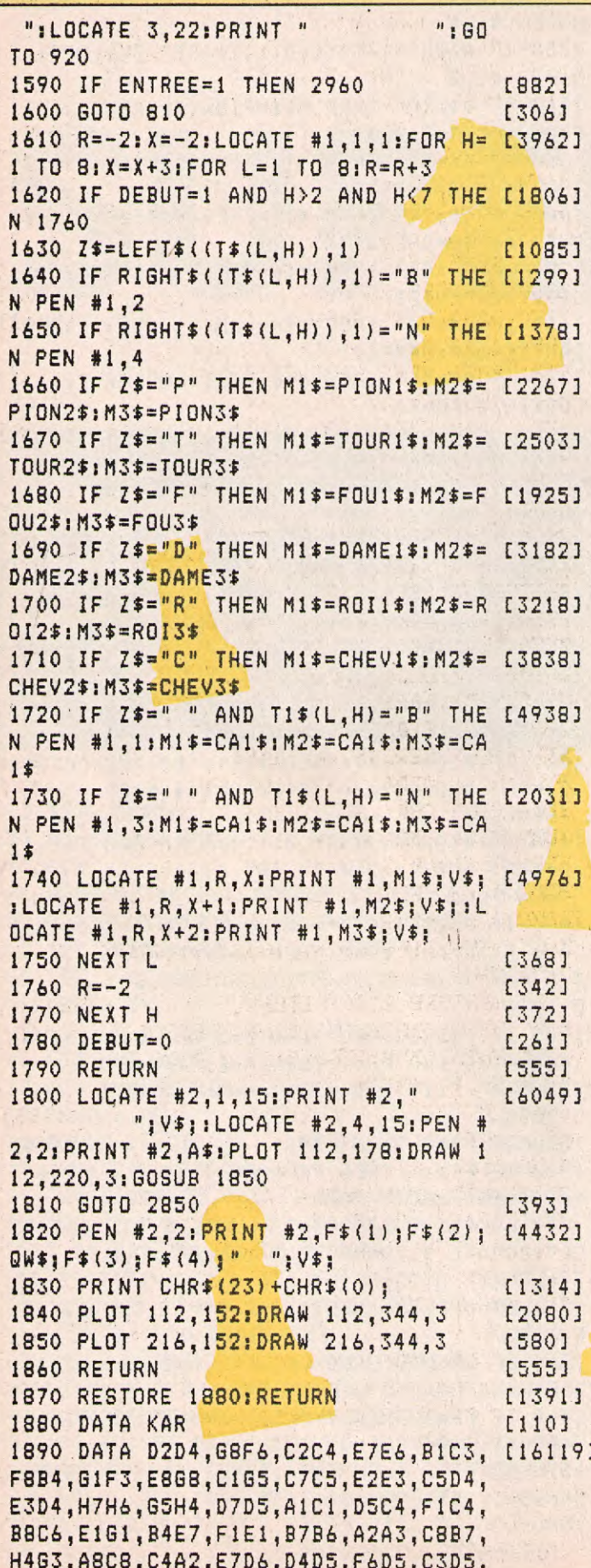

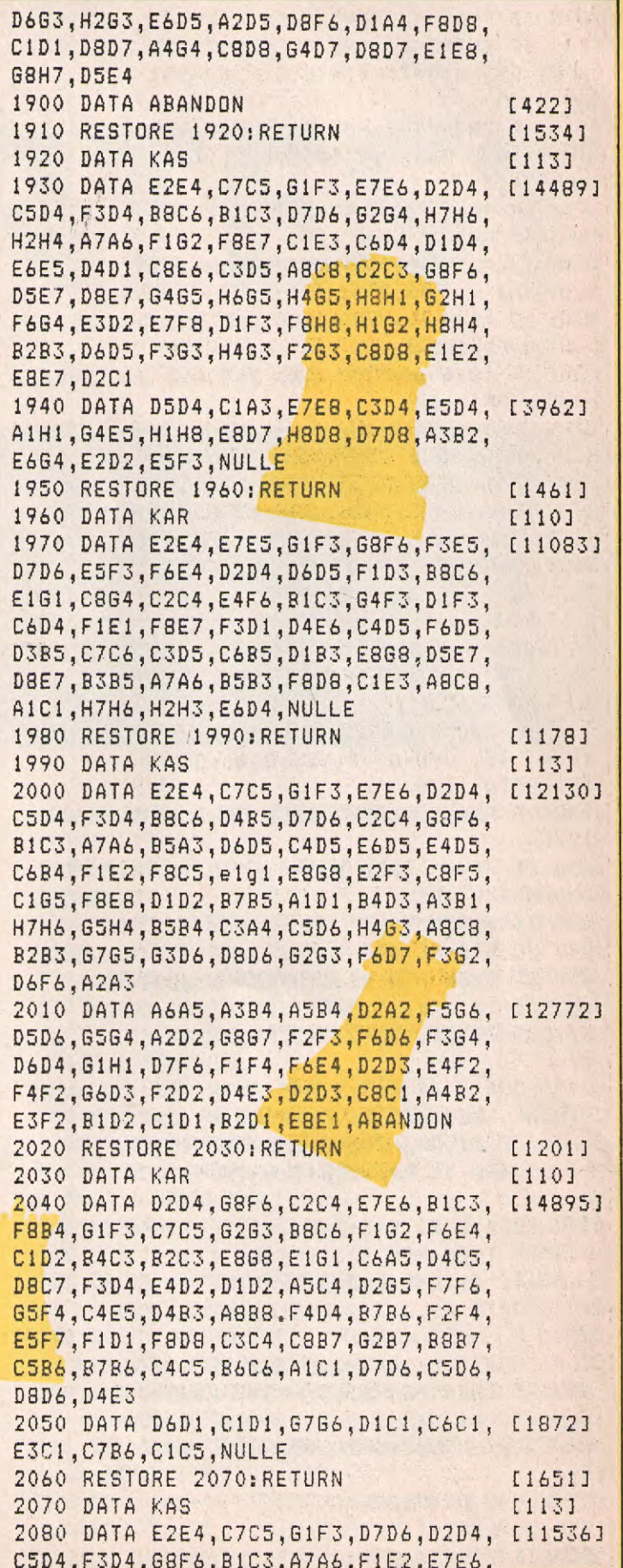
£1G1.,F8E7,F2F4,EBG8,G1H1,D8C7,A2A4, B8C6,C1E3,F8E8,E2F3,A8B8,D1D2,c8D7, 0483,8786,E3F2,D7C8,F2G3,F6D7,41E1, C887,E4E5,88DB,D2F2,E8F8,F3E4,D6E5, F4E5,D7C5,83C5,86C5,G3F4,NULLE 2090 RESTORE 2100:RETURN [1220] 2100 DATA KAR [110] 2110 DATA D2D4,D7D5,C2C4,E7E6,B1C3, [12553] F8E7,C4D5,E6D5,C1F4,C7C6,E2E3,C8F5, 0264,F5E61 H2H4,B8D7,H4H5,0EH6,F1E2, D7B6, A1C1, E7D6, G1H3, D6F4, H3F4, E6D7, H1G1,G7G6,H5G6,H7G6,E1D2,D8E7,B2B3, 0665,F403,E8C8,G1H1,F7F6,0181,H6F7, 61G3,E7D6,G3D6,F7D6,F2F3,D8G803C5, C8D8,E2D3 2120 DATA D7C8,C3E2,B6A8,D3H7,G8F8, [11185] HIH6,A8C7,E2G3,D6F7,H6H2,C7E6,C5D3, E6G7,C1H1,D8E7,D3F2,F8D8,H7F5,48H2, H1H2,G7F5,G4F5,D8H8,H2H8,F7H8,E3E4, H8F7,F264,F7D6,G4E3,D5E4,F3E4,B7B6, B3B4, C8A6, E3G4, D6B5, D2D3, B5A3, NULLE 2130 RESTORE 2140:RETURN [1200] 2140 DATA KAS [113] 2150 DATA D2D4, D7D5, C2C4, E7E6, B1C3, [12288] F8E7,C4D5,E6D5,C1F4,G8F6,E2E3,E8G8, G1F3,C8F5,H2H3,C7C6,G2G4,F5G6,F3E5, F607,E566,F706,F102,0786,E161,G8H8, C3E2,G6G5,F4G3,E7D6,D1D3,BBA6,B2B3, D8E7,0306,E7D6,F2F4,65F4,E3F4,A8E8, F4F5,A6C7,F1F2,B6D7,64G5,D6E7,H3H4, E7E3,AID1 2160 DATA C7BS,D3E3,E8E3,G1H2,D786, [81191 E2G3,B6C803F1,E3E7,DID3,CBD6,F163, D6E4,G2E4,D5E4,D3E3,B5D4,H2H3,E7E5, H364,H7H5,G4H5,D4F5,F2F5,FBF5,G3F5, E5F5,E3E4,H8H7,E4E7,8785,E7A7,ABAND ON 2170 RESTORE 2180: RETURN **1908** 2180 DATA KAR [110] 2190 DATA D2D4, G8F6, C2C4, E7E6, G1F3, [11269] D7DS,131C3,F8E7,C1G5,H7H6,G5F6,E7F6, D1B3,C7C6,E2E3,88D7,A1D1,EEG8,FID3, 8786,C4D5,C6D5,E3E4,D5E4,D3E4,A8B8, EIG1,8685,F1E1,0886,E481,CBB7,B3C2, G7G6,D4D5,E6D5,C3DS,87D5,DID5,F8D8, NULLE 2200 RESTORE 2210:RETURN [1711] 2210 DATA KAS (113] 2220 DATA E2E4, C7C5, G1F3, D7D6, D2D4, [11460] C5D4,F3D4,GBF6,81C3,47A6,F1E2,E7E6, E161,F8E7,F2F4,E8GB,GIHI,DBC7,A2A4, B8C6, C1E3, F8E8, E2F3, A8B8, D1D2, C8D7, 0483,8786,0264,07C8,6465,F607,D2F2, E7F8,F382,C887,A1D1,G7G6,E3C1,88C8, D1D3,C684,D3H3,FBG7,CIE3,E8E7,H1G1, C8E8 2230 DATA F1D1,F7F6,GSF6,D7F6,H3G3,

E7F7,E3B6,C788,B6E3,F6HS,G3G4,H5F6,. G4H4,G6G5,F4G5,F6G4,F2D2,G4E3,D2E3, 84C2,E386,87A8,0106,F787,B6A6,8783, D6E6,B3B2,A6C4,G8H8,E4E5,88A7,G1H1, A8G2,H1G2,C2D4,ABANDON 2240 RESTORE 2250:RETURN [19871 2250 DATA E2E4,E7E5,61F3,B8C6,F1B5, [7271] A7A6,B5A4,G8F6,E1G1,F8E7,FIE1,8795, A483,D7D6,C2C3,E8GB,H2H3,C887,D2D4,• F8E8,B1D2,E7FB,A2A4,H7H6,FIN 2260 RESTORE 2270:RETURN [1201) 2270 DATA 02D4,68F6,C2C4,E7E6,B1C3,.[584.2] F884,E2E3,E8G8,FID3,C7C5,61F3,D7D5, E1G1,B8C6,A2A3,B4C3,B2C3,8786,FIN 2280 RESTORE 2290:RETURN [924] 2290 DATA E2E4, C7C5, G1F3, D7D6, D2D4, [5229] C5D4,F3D4,G8F6,B1C3,G7G6,C1E3,F8G7, F2F3,BBC6,D1D2,E888,E1C1,C8D7,G2G4, A7A6,FIN .. 2300 RESTORE 2310:RETURN [1183] 2310 DATA D2D4, D7D5, C2C4, E7E6, B1C3, [6400] F8E7,G1F3,68F6,C1G5,H7H6,G5H4,.E8G8, E2E3,8786,H4F6,E7F6,C4D5,E6D5,FIN 2320 RESTORE 2330:RETURN... [.1049] 2330 DATA E2E4,C7C6,D204,07D5,E4DS, [6250] C6D5, C2C4, G8F6, B1C3, E7E6, G1F3, F8E7, C4C5,E8G8,F1D3,H7H6,E1G1,87B6,FIN 2340 RESTORE 2350: RETURN [1166] 2350 DATA C2C4, C7C5, B1C3, B8C6, G2G3, [4457] G7G6,F.162,F8G7,G1F3,68F6,E1G1,E8G8, D2D4,CSD4,F3D4,C6D4,D1D4,D7D6,FIN 2360 RESTORE 2370:RETURN., **[656]** [656] 2370 DATA E2E4,G8F6,E4E5,F6D5,D2D4, [6015] D7D6, C2C4, D5B6, F2F4, D6E5, F4E5, C8F5, 81C3,E7E6,G1F3,B8C6,CIE3,C6B4,A1C1,. C7C5,FIN 2380 RESTORE 2390:RETURN 14 14 1638] 2390 DATA E2E4,E7E6,D2D4,D7D5,B1C3, (5588] FBB4,E4E5,C7C5,A2A3,84c3,82C3,08E7, D1G4,C5D4,G4G7,H8G8,G7H7,D8C7,FIN 2400 RESTORE 2410:RETURN [1185] 2410 DATA GIF3,G8F6,G2G3,D7D5,F1G2,.[39201 C7C6,E1G1,C8G4,C2C4,E7E6,C4D5,64F3, G2F3,C6D5,81C3,BBC6,D2D3,F8E7,A2A3, E8G8,FIN 2420 RESTORE 2430: RETURN ... [651] 2430 DATA C2C4, F7F5, D2D4, G8F6, B1C3, [5953] G7G6,G1F3,F8G7,E2E3,E8G8,F1E2,E7E6, E1G1,D7D6,C1D2,88D7,AICI,•E6ES,D1C2, C7C6,8284,E5E4,FIN 2440 CLS:PEN 3:LOCATE 7,1:PRINT "CH [6977] AMPIONNAT DU MONDE 1985":LOCATE 11, 3:PRINT "KARPOV - KASPAROV" 2450 LOCATE 9,5: PRINT "------------ [2095] 11 . 2460 PEN 2:LOCATE 7,10:PRINT "10 PA [9477] RTIES SONT EN MEMOIRE": LOCATE 7,12:

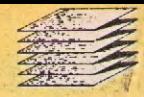

PRINT "LAQUELLE VOULEZ-VOUS VOIR ?" :LOCATE 16,14:PRINT "(1 a 10)" 2470 PEN 3:LOCATE 18,17:INPUT ECR [1177] 2480 IF ECR<1 OR ECR>10 THEN LOCATE [3772] 1,17:PRINT SPACE\$(40):GOTO 2470 2490 PAR=0 [530] 2500 CLS: GOTO 330 [999] 2510 CLSIPEN 3:LOCATE 10,1:PRINT "E [3843] TUDE DES OUVERTURES":LOCATE 12,3:PR INT "------------------" 2520 PEN 2 [548] 2530 LOCATE 2,6:PRINT "I) QUVERTUR [10047] E ESPAGNOLE":LOCATE 2,8:PRINT "2) DEFENSE NIMZO-INDIENNE":LOCATE 2,10 :PRINT "3) DEFENSE SICILIENNE":LOC ATE 2,12:PRINT "4) GAMBIT DE LA DA ME" 2540 LOCATE 2,14:PRINT "5) DEFENSE [133973 CARO-KANN":LOCATE 2,16:PRINT "6) OUVERTURE ANGLAISE":LOCATE 2,18:PRI NT "7) DEFENSE ALEKHINE":LOCATE 2, 20:PRINT "8) DEFENSE FRANCAISE":LD CATE 2,22:PRINT "9) SYSTEME RETI": LOCATE 1,24:PRINT "10) DEFENSE HOL LANDAISE" 2550 PEN 1:LOCATE 30,12:PRINT "LAQU ELLE ?":LOCATE 30,14:PRINT "t1 a 10 } " 2560 LOCATE 33,16:INPUT ECR 2570 IF ECR<1 OR ECR>10 THEN LOCATE [4579] 33,16:PRINT " ":GOTO 2560 2580 CLS:OUVER=I:PAR=0:ECR=ECR+10:G OTO 330 2590 CLS:PEN 3sLOCATE 12,1:PRINT "E [57283 NTREE DE COUPS":LOCATE 14,3:PRINT " -----------<sup>1</sup> 2600 PEN 2:LOCATE 2,7:PRINT "DEUX M [10788] ETHODES SONT A VOTRE DISPOSITION":L OCATE 2,12:PRINT "1) FLECHES DU CU RSEUR":LOCATE 2,16:PRINT "2) ENTRE E AU CLAVIER" 2610 PEN 1:LOCATE 13,22:PRINT "VOTR 133083 E CHOIX ?":LOCATE 13,23:PRINT "---- ----------2620 D\$=INKEY\$:IF D\$="" THEN 2620 [1256] 2630 IF D3="1" THEN ENTREE=1:FLECHE [2563] =1:GOTO 2660 2640 IF D\$="2" THEN ENTREE=1:GOTO 2 [1376] 700 2650 GOTO 2620 [351] 2660 CLS:PEN 3:LOCATE 12,1:PRINT "E [5156] NTREE DE COUPS":LOCATE 13,3:PRINT " ---------------------2670 PEN 2:LOCATE 5,7:PRINT "AU MOY [3754] EN DES FLECHES DU CURSEUR," 2680 LOCATE 1,10:PRINT "- DIRIGEZ L [13011] 'ETOILE SUR LA PIECE A 1OUER":LOCAT

E 1,12: PRINT "- PRESSEZ LA TOUCHE < DEL >":LOCATE I,14:PRINT "- DIRIGE R L'ETOILE SUR LA CASE D'ARRIVEE":L. OCATE 1,16:PRINT "- PRESSEZ A NOUVE AU ' DEL >" 2690 LOCATE 6,19:PRINT "LE COUP EST [6452] ALORS ENREGISTRE":LOCATE 10,21:PRI NT "---------------------":GOTO 2750 2700 CLS:PEN 3:LOCATE 12,1:PRINT "E [5156] NTREE DE COUPS":LOCATE 13,3:PRINT " ---------------2710 PEN 2:LOCATE 2,7:PRINT "POUR 0 [13368] BTENIR LA VISUALISATION DES COUPS": LOCATE 2,9:PRINT "SUR L'ECRAN,ENTRE Z SIMPLEMENT LA CASE":LOCATE 2,11:P RINT "DE DEPART SUIVIE DE LA CASE D 'ARRIVEE." 2720 LOCATE 13,14:PRINT "EXEMPLE [1273] E2E4" 2730 LOCATE 2,17:PRINT "POUR ROQUER [9041] ,ENTREZ UNIQUEMENT LA CASE":LOCATE 2,19:PRINT "DE DEPART ET LA CASE D' ARRIVEE DU ROI" 2740 LOCATE 10,22: PRINT "--------- [2363] -----------[5330] 2750 PEN 3:LOCATE 11,25:PRINT "PRES [1449] SEZ UNE TOUCHE"; 2760 D\$=INKEY\$ [459] 2770 FOR I=1 TO 100 [326]<br>2780 IF D\$<>"" THEN CLS: GOTO 330 [901] 2780 IF D\$<>"" THEN CLS:GOTO 330 [901]<br>2790 NEXT I [375] 2790 NEXT I<br>2800 LOCATE 11,25:PRINT " [875] 2800 LOCATE 11,25: PRINT "  $\mathbb{F}_4$ 2810 FOR I=1 TO 100 [326] 2820 IF D'<>"" THEN CLS:GOTO 330 [901] 2830 NEXT I [375] 2840 GOTO 2750 [3891 2850 PEN 2:LOCATE 8,25:PRINT " [2018] 2860 FOR I=1 TO 40 [533] 2870 IF INKEY(18)=0 AND FIN=I THEN [1413] 3660 2880 IF INKEY(18)-0 AND FIN=0 THEN [623] RUN 2890 NEXT I **All According to 1375** 2900 LOCATE 8,25:PRINT "ENTER" [1420] 2910 FOR I=1 TO 40 [533] 2920 IF INKEV(18)=0 AND FIN=1 THEN [1413] 3660 2930 IF INKEY118)=0 AND FIN=0 THEN [623] RUN 2940 NEXT I [375] 2950 GOTO 2850 [393] 2960 COUP=-COUP [742] 2970 LOCATE 1,220:PRINT SPACE\$(14) [1756] 2980 IF COUP=1 THEN LOCATE 1,20:PRI [3797] NT "BLANC :":LOCATE 7, 20

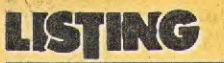

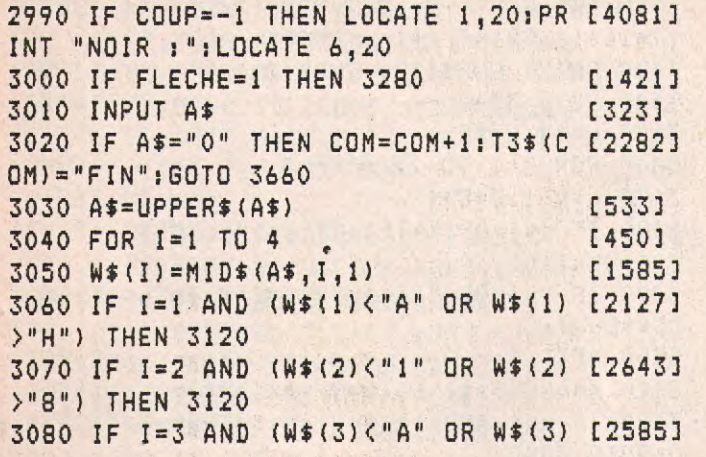

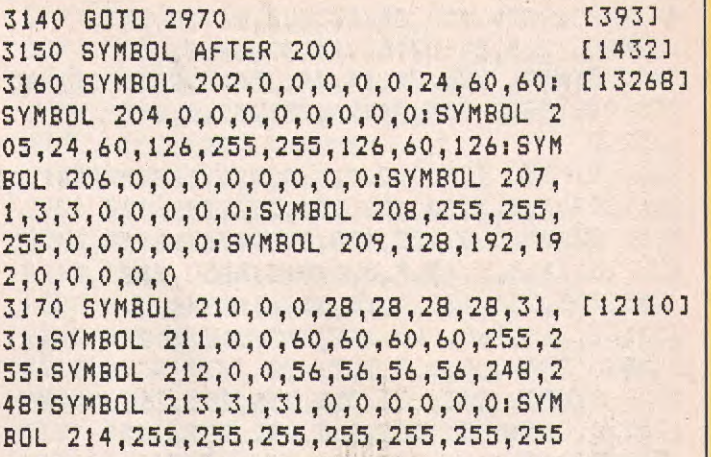

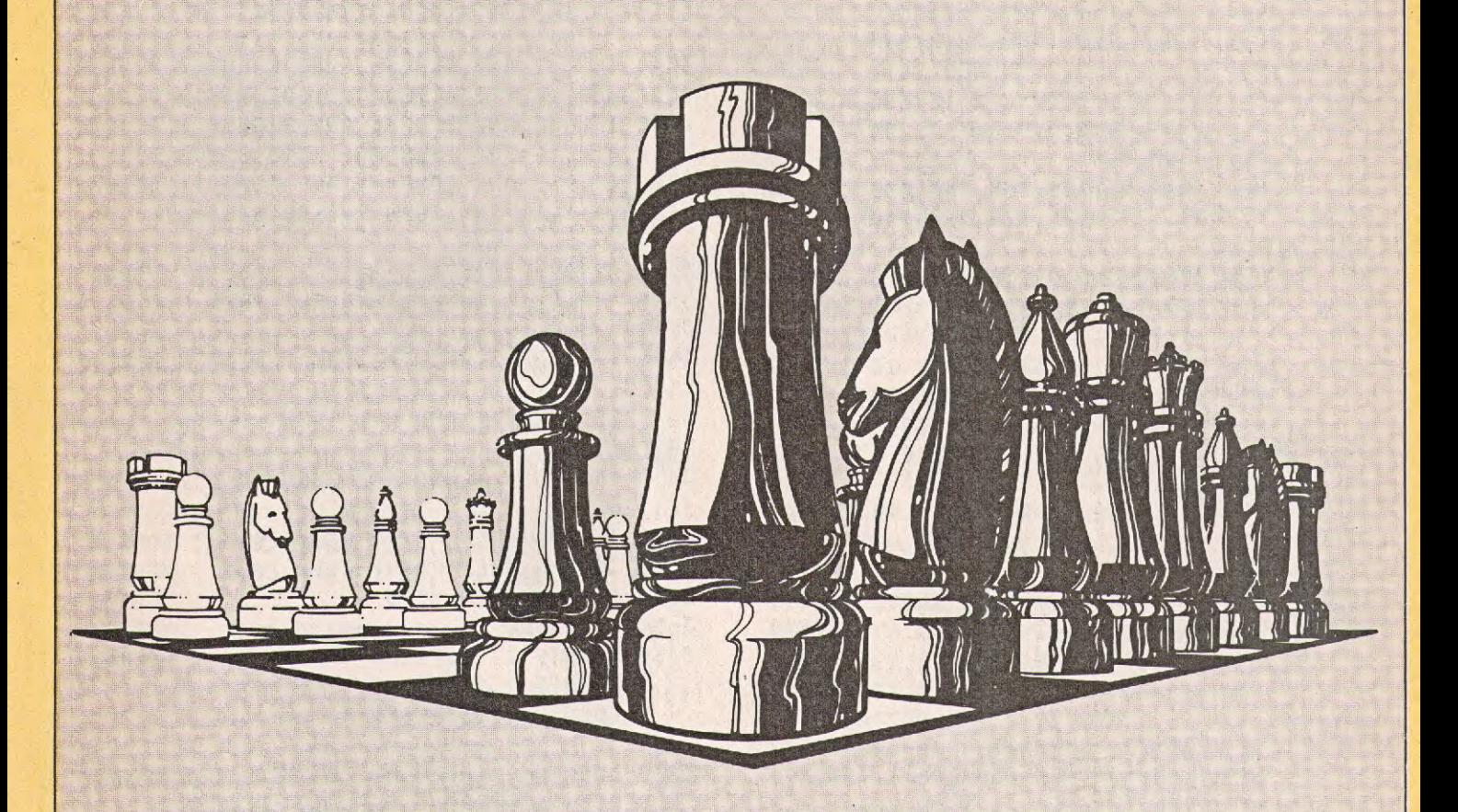

>"H") THEN 3120 3090 IF I=4 AND (W\$44)<"1" OR W\$(4) [2696] >"8") THEN 3120 3100 NEXT I [375] 3110 LOCATE 1,1:PRINT CHR\$(7);:GOTO [1416] 920 3120 IF COUP=1 THEN LOCATE 8,20:PRI [2187] NT " 3130 IF COUP=-1 THEN LOCATE 7,20:PR [2196] INT "

,255:SYMBOL 215,248,248,0,0,0,0,0,0 :SYMBOL 216,0,0,31,31,31,31,0,0 3180 SYMBOL 217,255,255,255,255,255 [4343] ,255,0,0: SYMBOL 210,0,0,248,248,248 ,248,0,0 3190 SYMBOL 219,0,0,0,0,0,0,3,15:SY [13643] MBOL 220,0,24,24,126,126,24,153,195 :SYMBOL 221,0,0,0,0,0,0,192,240:SYM BOL 222,30,56,112,96,96,112,48,56:S YMBOL 223,231,102,126,24,24,24,24,2

•

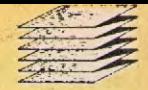

4:SYMBOL 224,120,28,14,6,6,14,12,28 :SYMBOL 225,24,24,56,63,32,63,63,0 3200 SYMBOL 226,24,24,24,255,0,255, [4290) 255,0:SYMBOL 227,24,24,28,252,4,252 ,252,0 3210 SYMBOL 228,0,0,0,0,0,0,0,1:SYM [14254] BOL 229,0,0,7,20,126,254,223,255:SY MBOL 230,0,0,0,128,128,64,64,64:SYM BOL 231,1,3,7, 15,7,0,O,O:SYMBOL 232 ,255,255,231, 135,7,15,31,63:SYMBOL 233,32,160,160,160,144,208,208,208: SYMBOL 234,0,0,1,3,7,7,0,0 3220 SYMBOL 235,127,255,255,255,255 [3695] ,255,0,0:SYMBOL 236,200,232,232,232 ,232,232,0,0 3230 SYMBOL 237,0,0,0,0,0,1,1,0:SYM [12326] BOL 238,0,14,14,7,199,255,255,255:S YMBOL 239,0,0,0,0, 128,128,128,0:SYM BOL 240,0,0,0,1,1,0,0,0:SYMBOL 241, 126, 126, 60, 255, 255, 60, 126, 126:SYMBO L 242,0,0,0,128,128,0,0,0:SYMBOL 24 3,1,1,7,15,15,15,0,0 3240 SYMBOL 244,255,255,255,255,255 [5307] ,255,0,0:SYMBOL 245,128,128,224,240  $, 240, 240, 0, 0$ 3250 SYMBOL 246,0,0,0,0,0,6,0,102:3 [12026] YMBOL 247,0,0,0,0,24,0,24,24:SYMBOL 248,0,0,0,0,0,96,0,102:SYMBOL 249, 6,103,103,119,55,63,31,31:SYMBOL 25 0,24,60,60,189,189,255,255,255:SYMB OL 251,96,230,230,238,236,252,248,2 48:SYMBOL 252,15,15,7,4,15,15,0,0 3260 SYMBOL 253,255,255,255,0,255,2 [3795] 55,0,0:SYMBOL 254,240,240,224,32,24  $0,240,0,0$ 3270 GOTO 340 **EXAMPLE 1999** [4643 3280 IF COUP=1 THEN X=2:Y=2 [1526] 3290 IF COUP=-1 THEN X=2:Y=23 [1254] 3300 IF INKEY(79)=0 THEN 3300 [930] 3310 R=0 [249]  $3320$   $A\bar{z}$  = "" (388) 3330 PRINT CHR\$(23)+CHR\$(1); [1326] 3340 IF INKEY(68)=0 THEN COM=COM+1: [3239] T3\$(COM)="FIN":8OTO 3660 3350 IF INKEY(79)=0 THEN R=R+1:G0T0 3450 3360 IF INKEY(0)=0 THEN Y=Y+1:IF Y> 24 THEN Y=24 3370 IF INKEY(2)=0 THEN Y=Y-1:IF Y<  $1$  THEN  $Y=1$ 3380 IF INKEY(8)=0 THEN X=X-1:IF X<  $1$  THEN  $X=1$ 3390 IF INKEY(1)=0 THEN X=X+1:IF X> 24 THEN  $X=24$ 3400 TAG:PLOT -2,-2,2:MOVE X\*16+240 ,Y\*16+16:PRINT "\*";:TAGOFF 3410 FOR I=1 TO 60:NEXT I

3420 TAG:PLOT -2,-2,2:MOVE X\*16+240 (3598] ,Y\*16+16:PRINT "\*",:TAGOFF 3430 PRINT CHR\$(23)+CHR\$(1); [1326] 3440 GOTO 3340 **[445]**  $3450$  L=64: C=48 [313] 3460 FOR I=1 TO 22 STEP 3 [894]  $3470$  L=L+1:C=C+1 [671] 3480 IF X=I OR X=I+1 OR X=I+2 THEN [2627] C1\$=CHR\$(L) 3490 IF Y=I OR Y=I+1 OR Y=I+2 THEN [2676] C2\$=CHR\$(C) 3500 NEXT I **1999 120 13753** 3510 A=ASC(C1\$)-64:B=9-VAL(C2\$) [1506] 3520 IF R=1 AND T\$(A,B)=" " THEN R= 12870] O:GOTO 3340 3530 IF R=1 AND COUP=1 AND RIGHT\$(( [3302] TS(A,B)),1)="N" THEN R=O:GOTO 7340 3540 IF R=1 AND COUP=-1 AND RIGHT\$( £24243 (T\$(A,B)),1}="B" THEN R=0:GOTO 3340 3550 IF R=2 AND COUP=1 AND RIGHT\$(( [21043 T\$(A,8)),1)="B" THEN R=1:GOTO 3340 3560 IF R=2 AND COUP=-1 AND RIGHTS( [2688] (T\$(A,B)),1)="N" THEN R=1:GOTO 3340 3570 A\$=A\$+C1\$+C2\$ [760] 3580 PEN 2: IF COUP=1 AND R=1 THEN L [1832] OCATE 8,20  $3590$  IF COUP=1 AND R=2 THEN LOCATE [1579] 11,20 3600 IF COUP=-1 AND R=1 THEN LOCATE [1656] 8,20 3610 IF COUP=-1 AND R=2 THEN LOCATE [1833] 11,20 3620 IF R=1 THEN PRINT C1\$;C2\$;"-": [2146] 3630 [F R=2 THEN PRINT C1\$;C2\$ [1888] 3640 IF R=1 THEN 3340 [1670] 3650 GOTO 920 [332] 3660 LOCATE 1,20:PRINT " [4392] ":LOCATE 1,24:PRINT " ":LOCATE 1,25:PRINT 3670 LOCATE 2,18:PRINT "VOULEZ-VOUS [6417]  $122461$  3680 D\$=UPPER\$(INKEY\$):IF D\$="" THE [1550] 120311 3690 IF D\$="0" THEN FIN=1:GOTO 3720 114771 [1216] £664] **1/** (4499] ":LOCATE ":LOCATE :FLECHE 12722] 3730 PRINT CHR\$(23)+CHRF(0); ":LOCATE 5,20:PRINT "REVOIR":LOCATE [1679] 1,22:PRINT "VOTRE PARTIE ?":LOCATE 5,24:PRINT "(0/N1" N 3680 3700 IF D\$="N" THEN CLS:RUN 3710 GOTO 3680 3720 LOCATE 2,18:PRINT  $"ILOGTE 5,20:PRINT "$ 1,22:PRINT " 5,24: PRINT " 110223 =O:ENTREE=O:GOTO 430

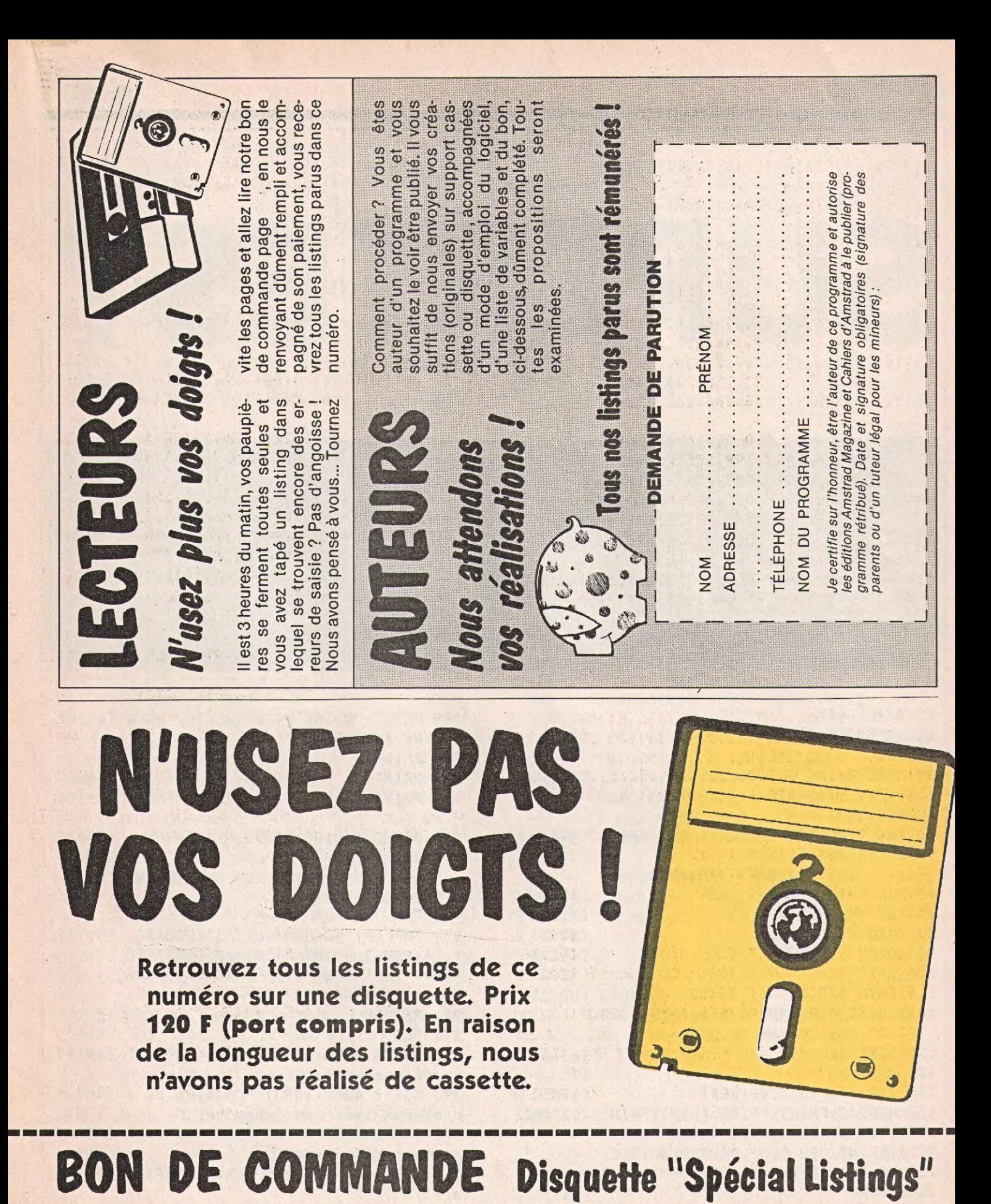

Offre limitée disquette(s) au prix de 120 F pièce. Je commande

Chèque à adresser à : Amstrad Magazine, 5/7, rue de l'Amiral Courbet, 94160 SAINT-MANDÉ.

prénom :

Nom:

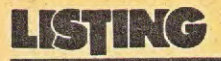

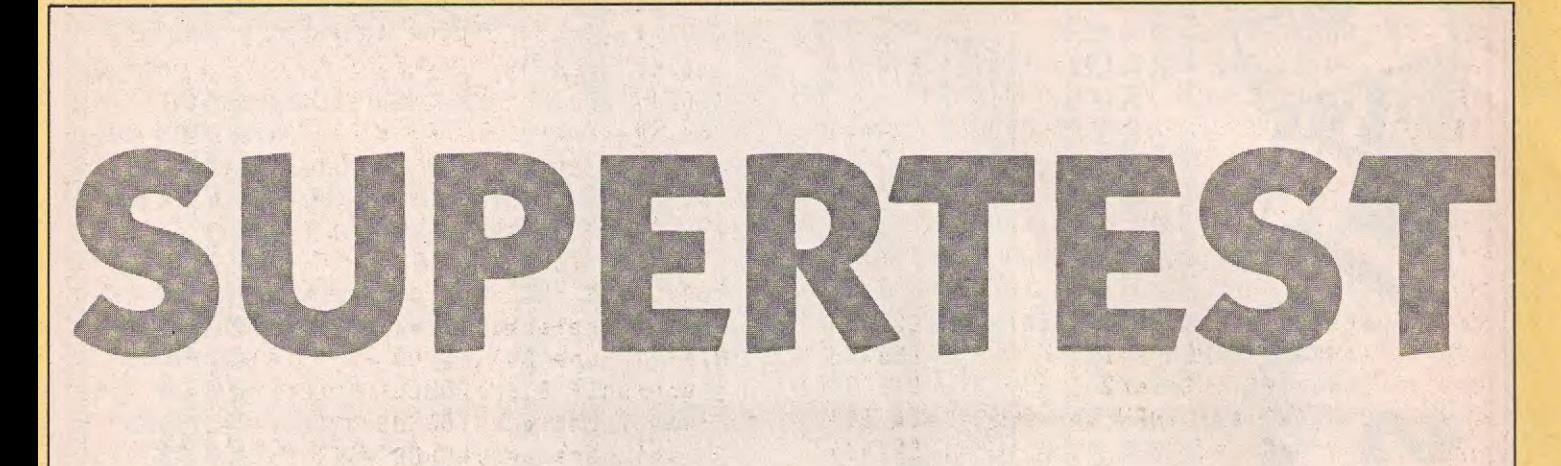

Voici, et j'ose le dire tout fort, un programme qui vous permettra de passer de bons moments en famille ou avec vos amis. De toute façon c'est une chose qu'il ne faut pas faire tout seul, si vous voyez ce que je veux dire !! En fait il s'agit d'un test psychologique qui déterminera sans

aucune faille votre personnalité profonde qui, peut-être, vous a échappée depuis que vous êtes en quête de votre moi. En bref prendre ce test avec de la philosophie serait bienvenue... Quelques remarques pour taper ce programme qui contient 41 k octets de basic. Tapez d'abord la

première partie (la ligne 10 contient la REM test + ) ; sauvegardez ensuite cette première partie sans la faire tourner. Sauvez-la<br>comme suit : SAVE "test + ". Videz ensuite l'ordinateur de son contenu par : NEW ou éteignez simplement votre ordinateur. Tapez ensuite la seconde partie

(celle qui contient les textes) et sauvez-là comme suit : SAVE "test  $+$  +". Une fois que tout ce travail est fait on peut commencer le test en faisant : RUN<br>"TEST + ". Le reste est expliqué sur le programme qui se déroule.

POGORI I.

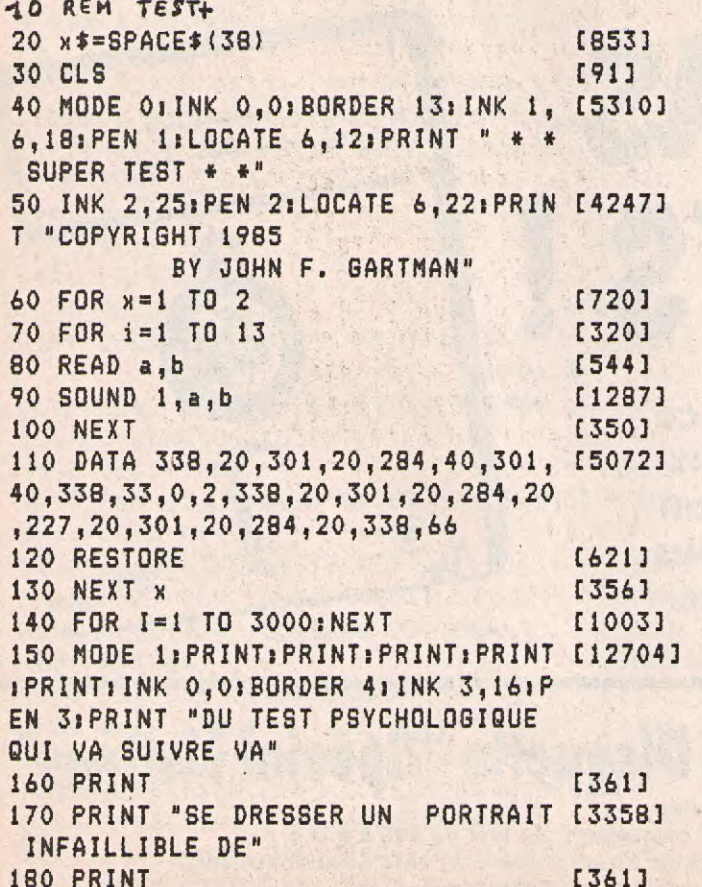

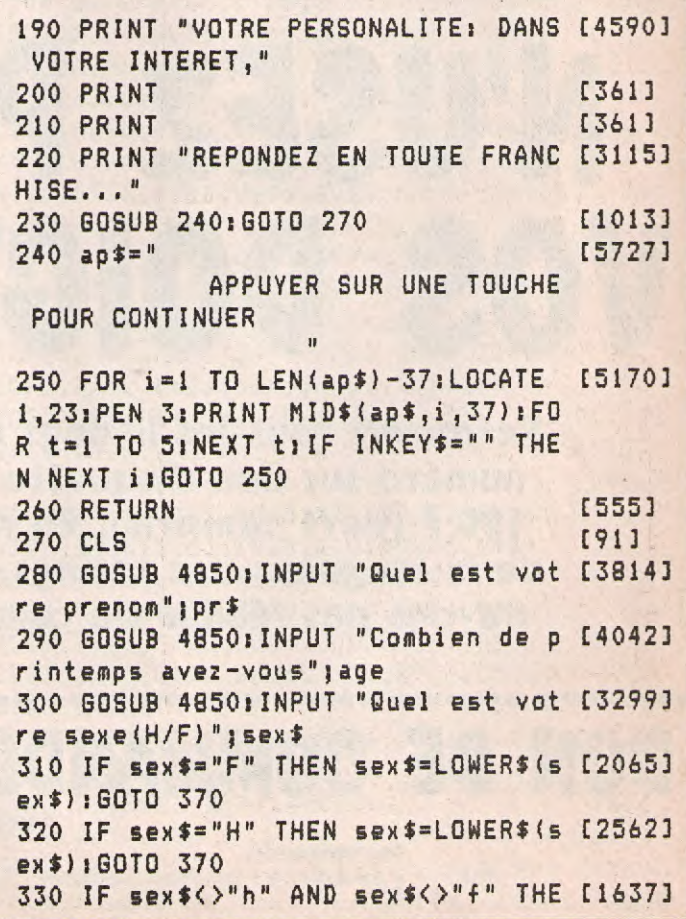

N 340 ELSE 370 340 MODE 0:LOCATE 2,12:INK 6,16,26 [4051] IPEN 6IPRINT "ON NE DELIRE PAS," 350 LOCATE 2,14 : PRINT "S'IL VOUS [2062] PLAIT !!" 360 FOR t=1 TO 3000:NEXT:MODE 1:60 [2096] TO 300 370 IF age<=15 OR age>=35 THEN qwe [1617]  $=1:at=1$ 380 IF age(35 AND age) 15 THEN z=2 [2560]  $390$  IF sex  $x = "h"$  THEN  $s = 1$ [862] 400 IF  $5e^{x^2 + u}$  THEN  $5=2$ [483] 410 IF z=2 AND s=1 THEN qwe=2:a2=1 [1869] 420 IF z=2 AND s=2 THEN qwe=3:a3=1 [2145] 430 GOSUB 48701PRINT "Si vous eti [14898] ez de l'argent, vous seriez un(e)  $1"11=4:60SUB 4770:PRINT " -piece d$ e 1 franc": GOSUB 4770: PRINT " -bil let de 20 francs": GOSUB 4770: PRINT " -piece de 1 centime": GOSUB 4770 :PRINT " -carte de credit" 440 GOSUB 4770: PRINT "-cheque": GO [5010] SUB 4730; IF aro\$="a" THEN score=sc  $ore+4$ 450 IF arg\$="b" THEN score=score+2 [1127] 460 IF arg\$="c" THEN score=score+5 [1514] 470 IF arg\$="d" THEN score=score+1 [1722] 480 IF arg\$="e" THEN score=score+3 [2249] 490 IF a1=1 THEN GOTO 520  $15993$ 500 IF a2=1 THEN GOTO 520  $[1413]$ 510 IF a3=1 THEN GOTO 520 [651] 520 GOSUB 4860: PRINT "Que porterie [18712] z vous entre: ": 1=4: GOSUB 4770: PRIN T " -une perruque": GOSUB 4770: PRIN T " -une fausse moustache": GOSUB 4 770: PRINT " - un nez en plastique": GOSUB 4770: PRINT " -des lentilles de couleur" 530 GOSUB 4770: PRINT " -un dentier [3314] ":GOSUB 4730 540 IF arg\$="a" THEN score=score+2 [1524] 550 IF arg\$="b" THEN score=score+3 [1130] 560 IF arg\$="c" THEN score=score+5 [1514] 570 IF arg\$="d" THEN score=score+4 [1719] 580 IF arg\$="e" THEN score=score+1 [2243] 590 IF a1=1 THEN GOTO 620  $[611]$ 600 IF a2=1 THEN GOTO 1380 [1462] 610 IF a3=1 THEN GOTO 2810  $[772]$ 620 GOSUB 4860; PRINT "Pendant les [16242] vacances, vous aimez: "11=4:GOSUB 47 70:PRINT " -camper":GOSUB 4770:PRI NT " -aller a l'hotel": GOSUB 4770: PRINT " -aller voir de la famille" :GOSUB 4770: PRINT " -aller au club med"

630 GOSUB 4770: PRINT " - rester che [5130]

z vous": GOSUB 4730 640 IF arg\$="a" THEN score=score+4 [1538] 650 IF arg\$="b" THEN score=score+3 [1130] 660 IF arg\$="c" THEN score=score+2 [1517] 670 IF arg\$="d" THEN score=score+1 [1722] 680 IF a1=1 THEN GOTO 710 [601] 690 IF a2=1 THEN GOTO 710 [1383] 700 IF a3=1 THEN GOTO 710  $[613]$ 710 GOSUB 4860: PRINT "Comme voitur [17599] e vous preferez: ": 1=4: GOSUB 4770: P RINT " -une CX": GOSUB 4770: PRINT " -une golf GTI": GOSUB 4770: PRINT " -une 2 chevaux": GOSUB 4770: PRINT " -une porsche": GOSUB 4770: PRINT " -une chevrolet": GOSUB 4730 720 IF arg\$="a" THEN score=score+2 [1524] 730 IF arg\$="b" THEN score=score+1 [1124] 740 IF arg\$="c" THEN score=score+4 [1515] 750 IF arg\$="d" THEN score=score+3 [1728] 760 IF a1=1 THEN GOTO 880  $[575]$ 770 IF a2=1 THEN GOTO 2040 [1553] 780 IF a3=1 THEN GOTO 2040  $[734]$ 790 GOSUB 4860; PRINT "Comme vacanc [23080] es vous prefereriez:":1=4:GOSUB 47 70: PRINT " - partir a Venise en voi lier":GOSUB 4770:PRINT " -voir les chateaux de la loire": GOSUB 4770: PRINT " -prendre l'Orient Express" IGOSUB 4770IPRINT " -decouvrir Par  $i5"$ 800 GOSUB 4770; PRINT " -aller a Be [5552] rlin-Est":GOSUB 4730 810 IF arg\$="a" THEN score=score+2 [1524] 820 IF arg\$="b" THEN score=score+1 [1124] 830 IF arg\$="c" THEN score=score+4 [1515] 840 IF arg\$="d" THEN score=score+3 [1728] 850 IF a1=1 THEN GOTO 960 [639] 860 IF a2=1 THEN GOTO 880  $[1389]$ 870 IF a3=1 THEN GOTO 880 [611] 880 GOSUB 4860; PRINT "Preferez-vou [16684] s:": I=4: GOSUB 4770: PRINT " -les Am ericains": GOSUB 4770: PRINT " -les Bresiliens": GOSUB 4770: PRINT " -le s Allemands": GOSUB 4770: PRINT " -1 es Polonais": GOSUB 4770: PRINT " -1 es Japonais": GOSUB 4730 890 IF arg\$="a" THEN score=score+1 [1525] 900 IF arg\$="b" THEN score=score+4 [1133] 910 IF arg\$="c" THEN score=score+2 [1517] 920 IF arg\$="d" THEN score=score+3 [1728] 930 IF a1=1 THEN GOTO 790 [649] 940 IF a2=1 THEN GOTO 2520  $[1521]$ 950 IF a3=1 THEN GOTO 2520 [750] 960 GOSUB 4860: PRINT "Comme aperit [16863] if, vous preferez: ": 1=4: GOSUB 4770: PRINT " -un pastis": GOSUB 4770: PRI NT " -un malibu": GOSUB 4770: PRINT

### **IS ING**

```
" -un whisky":GOSUB 4770:PRINT " -
un schweppes":GOSUB 4770:PRINT " -
un porto": GOSUB 4730
970 IF arg$="a" THEN score=score+2 [1524]
980 IF arg$="b" THEN score=score+4 [1133]
990 IF arg$="c" THEN score=score+3 [1516]
1000 IF arg$="d" THEN score=score+ [1722]
\mathbf{1}1010 IF arg$="e" THEN score=score+ [2255]
5
1020 IF a1=1 THEN GOTO 1050
                                 \sqrt{7321}1030 IF a2=1 THEN GOTO 1050
                                     [1536]
1040 IF a3=1 THEN GOTO 1050
                                     177231050 GOSUB 4860:1=4: PRINT "Vous ai [16487]
mez: ":GOSUB 4770: PRINT " -les aspe
rges":GOSUB 4770:PRINT " -les caro
ttes":GOSUB 4770:PRINT " -le conco
mbre": GOSUB 4770: PRINT " -la banan
e":GOSUB 4770:PRINT " -les radis":
GOSUB 4730
1060 IF arg$="a" THEN score=score+ [1524]
\overline{2}1070 IF arg$="b" THEN score=score+ [1124]
1
1080 IF arg$="c" THEN score=score+ [1515]
4
1090 IF arg$="d" THEN score=score+ [1728]
3
1100 IF a1=1 THEN GOTO 1210 1 121 121 2321
                                     [1405]
1110 IF a2=1 THEN GOTO 2710
1120 IF a3=1 THEN GOTO 2710
                                    [736]
1130 GOSUB 4860:1=4:PRINT "Vous ad [16935]
orez:":GOSUB 4770:PRINT " -la past
eque": GOSUB 4770: PRINT "-les oliv
es"; GOSUB 4770: PRINT " -les peches
":GOSUB 4770: PRINT " -les tomates"
:GOSUB 4770: PRINT " -les noix de c
oco":GOSUB 4730
1140 IF arg$="a" THEN score=score+ [1525]
\mathbf{I}1150 IF arg$="b" THEN score=score+ [1127]
\overline{2}1160 IF arg$="c" THEN score=score+ [1516]
3
1170 IF arg$="d" THEN score=score+ [1719]
4
1180 IF a1=1 THEN GOTO 1610
                                     [780]
1190 IF a2=1 THEN GOTO 1210
                                     [1536]
1200 IF a3=1 THEN GOTO 1210
                                   \sqrt{7723}1210 GOSUB 4860:1=4:PRINT "Comme p [14634]
arfum vous aimez: ": GOSUB 4770: PRIN
T " -rose":GOSUB 4770:PRINT " -mus
c":GOSUB 4770: PRINT " -patchouli":
GOSUB 4770; PRINT " -lavande": GOSUB
 4770: PRINT " -ortie blanche": GOSU
B 4730
1220 IF arg$="a" THEN score=score+ [1524]
```
1230 IF arg\$="b" THEN score=score+ [1133] 1240 IF arg\$="c" THEN score=score+ [1518] 1250 IF arg\$="d" THEN score=score+ [1728]  $\mathcal{R}$ 1260 IF a1=1 THEN GOTO 1290 [780] 1270 IF a2=1 THEN GOTO 4100 [1447] [565] 1280 IF a3=1 THEN GOTO 3120 1290 GOSUB 4860: PRINT "Vous avez u [20411] n petit budget; vous achetez: ": 1=4: GOSUB 4770; PRINT " -un compact-dis c":GOSUB 4770:PRINT " -un abonneme nt a Canal Plus": GOSUB 4770: PRINT " -un magnetoscope": GOSUB 4770: PRI NT " -un telephone pour votre voit ure" 1300 GOSUB 4770: PRINT " -un radio- [3511] reveil-tele": GOSUB 4730 1310 IF arg\$="a" THEN score=score+ [1538] 1320 IF arg\$="b" THEN score=score+ [1124] 1 1330 IF arg\$="c" THEN score=score+ [1516] 3 1340 IF arg\$="d" THEN score=score+ [1729]  $\mathbf{2}$  $1350$  IF a1=1 THEN GOTO-1450 [748] 1360 IF a2=1 THEN GOTO 1450 [1552] 1370 IF a3=1 THEN GOTO 1450 [788] 1380 GOSUB 4860: PRINT "Avec 200 fr [18023] ancs, vous vous offrez: ": 1=4: GOSUB 4770: PRINT " -une peripateticienne ":GOSUB 4770: PRINT " -un aphrodisi aque": GOSUB 4770: PRINT " -des jume lles infrarouges": GOSUB 4770: PRINT " -un fouet au cas ou ..." 1390 GOSUB 4770; PRINT " -une drole [3449] de poupee": GOSUB 4730 1400 IF arg\$="a" THEN score=score+ [1524] 1410 IF arg\$="b" THEN score=score+ [1130] 3 1420 IF arg\$="c" THEN score=score+ [1518] 1 1430 IF arg\$="d" THEN score=score+ [1719] 4 1440 IF a2=1 THEN GOTO 620 [1329] 1450 GOSUB 4860: PRINT "Votre anima [14375] 1 prefere: ": 1=4: GOSUB 4770: PRINT "  $-1$ 'ours": GOSUB 4770: PRINT " -le d auphin":GOSUB 4770:PRINT " -le lap in": GOSUB 4770: PRINT " -la panther e noire":GOSUB 4770:PRINT " -le ch ien": GOSUB 4730 1460 IF arg\$="a" THEN score=score+ [1524]

 $\overline{2}$ 

2  $\cdot$  3 1730 IF arg\$="c" THEN score=score+ [1514] 1470 IF arg\$="b" THEN score=score+ [1130] 1740 IF arg\$="d" THEN score=score+ [1719] 1480 IF arg\$="c" THEN score=score+ [1518] 1490 IF arg\$="d" THEN score=score+ [1719] 1750 IF arg\$="e" THEN score=score+ [2246] 1500 IF a1=1 THEN GOTO 1530  $[692]$ 1760 IF a1=1 THEN GOTO 1790  $[720]$ 1770 IF a2=1 THEN GOTO 1790 [1572] 1510 IF a2=1 THEN GOTO 1530  $(1336)$ 1780 IF a3=1 THEN GOTO 1790 [808] 1520 IF a3=1 THEN GOTO 3200  $[789]$ 1790 GOSUB 4860: PRINT "Votre sport [15740] 1530 GOSUB 4860: PRINT "Vos chaussu [14922] individuel prefere: ": 1=4: GOSUB 47 res preferees: ":1=4:GOSUB 4770:PRI NT " -Weston":GOSUB 4770:PRINT " -70: PRINT " - tennis": GOSUB 4770: PRI Dock Side": GOSUB 4770: PRINT " -esp NT " -course a pied":GOSUB 4770:PR INT " -velo":GOSUB 4770: PRINT " -n adrilles":GOSUB 4770:PRINT " -tenn atation": GOSUB 4770: PRINT " -golf" is": GOSUB 4770: PRINT " - tongues": G **SOSUB 4730 OSUB 4730** 1800 IF arg\$="a" THEN score=score+ [1525] 1540 IF arg\$="a" THEN score=score+ [1524]  $\overline{2}$  $\mathbf{1}$ 1810 IF arg\$="b" THEN score=score+ [1130] 1550 IF arg\$="b" THEN score=score+ [1124]  $\overline{3}$ 1820 IF arg\$="c" THEN score=score+ [1517] 1560 IF arg\$="c" THEN score=score+ [1515]  $\overline{2}$ 1830 IF arg\$="d" THEN score=score= [1890] 1570 IF arg\$="d" THEN score=score+ [1728] 4  $\overline{3}$ 1840 IF a1=1 THEN GOTO 1870  $[776]$ 1580 IF a1=1 THEN GOTO 1130  $[580]$ 1850 IF a2=1 THEN GOTO 3990 [1421] 1590 IF a2=1 THEN GOTO 1610 [1456] 1860 IF a3=1 THEN GOTO 3350  $[815]$ 1600 IF a3=1 THEN GOTO 1610 [564] 1870 GOSUB 4860: PRINT "Votre sport [16311] 1610 GOSUB 4860: PRINT "Comme arme, [14624] collectif prefere: ":1=4:GOSUB 477 vous aimez: ":1=4:GOSUB 4770: PRINT " | -arbalete" | GOSUB 4770 : PRINT " -f 0: PRINT " -foot-ball": GOSUB 4770: P RINT " -volley-ball":GOSUB 4770:PR usil-mitrailleur": GOSUB 4770: PRINT INT " -rugby": GOSUB 4770: PRINT " -" -grenade": GOSUB 4770: PRINT " -c badminton": GOSUB 4770; PRINT " -bas outeau": GOSUB 4770: PRINT " -pistol e ball": GOSUB 4730 et": GOSUB 4730 1880 IF arg\$="a" THEN score=score+ [1525] 1620 IF arg\$="a" THEN score=score+ [1537] 5 1890 IF arg\$="b" THEN score=score+ [1127] 1630 IF arg\$="b" THEN score=score+ [1124]  $\overline{2}$ 1900 IF arg\$="c" THEN score=score+ [1516] 1640 IF arg\$="c" THEN score=score+ [1517]  $3.1$ 1910 IF arg\$="d" THEN score=score+ [1719] 1650 IF arg\$="d" THEN score=score+ [1719] 1920 IF a1=1 THEN GOTO 1950 [688] 1660 IF arg\$="e" THEN score=score+ [2249] 1930 IF a2=1 THEN GOTO 1950 [1445] 3. 1940 IF a3=1 THEN GOTO 1950  $[681]$ 1670 IF a1=1 THEN GOTO 1700 [730] 1680 IF a2=1 THEN GOTO 2880 1950 GOSUB 4860: PRINT "Votre expre [20088]  $[1419]$ [694] ssion corporelle preferee:":1=4:60 1690 IF a3=1 THEN GOTO 2880 SUB 4770: PRINT " -cracher le plus 1700 GOSUB 4860: PRINT "Vous fumez [13273] loin possible": GOSUB 4770: PRINT " plus: ":1=4:GOSUB 4770: PRINT " -bru -vous moucher d'un doigt": GOSUB 47 nes":GOSUB 4770:PRINT " -menthol": 70: PRINT " -eructer bruyamment": GO GOSUB 4770: PRINT " -pipe ou cigare ":GOSUB 4770: PRINT " -blondes": GOS SUB 4770: PRINT " -faire un jogging UB 4770: PRINT " - herbe": GOSUB 4730 1960 GOSUB 4770: PRINT " -faire de [4347] 1710 IF arg\$="a" THEN score=score+ [1525] l'aerobic": GOSUB 4730  $\mathbf{1}$ 1970 IF arg\$="a" THEN score=score+ [1523] 1720 IF arg\$="b" THEN score=score+ [1130]

```
LISTIKO
```

```
2210 
IF arg$="b" THEN score=score+ 
3 
2220 
IF arg$="c" THEN score=score+ 
2 
2230 
IF arg$="d" THEN score=score+ 
4 
2240 IF a1=1 THEN GOTO 2270 [7923 
2250 IF a2=1 THEN GOTO 2270 t1531] 
2260 IF a3=1 THEN GOTO 4620 [667] 
2270 GOSUB 48.60:PRINT "Vous etes u (163903 
n oiseau:":1=4:GOSUB 4770:PRINT " 
-un pigeon":GOSUB 4770:PRINT " -un 
 aigle":GOSUB 4770:PRINT " -une ci 
gogne":GOSUB 4770:PRINT " -un cana 
ri":GOSUB 4770:PRINT " -un perroqu 
et":GOSUB 4730 
2280 IF arg$="a" THEN score=score+ (1525] 
1 
2290 IF arg$="b" THEN score=score+ (1133] 
4 
2300 IF arg$="c" THEN score=score+ [1517] 
2 
2310 IF arg$="d" THEN score=score+ [1728] 
3 
2320 IF aeg$="e" THEN score=score+ [1582] 
5 
2330 IF a1=1 THEN GOTO 2360 
[790] 
2340 IF a2=1 THEN GOTO 2360 
2350 IF a3=1 THEN GOTO 2360 
2360 GOSUB 4860:PRINT "Vous etes d 
(154583 
ans votre lit;vous etes dans:":1=4 
:GOSUB 4770:PRINT " -des draps de 
soie":GOSUB 4770:PRINT " -un duvet 
":GOSUB 4770:PRINT " -une couette" 
;GOSUB 4770:PRINT " -la paille":60 
SUB 4770:PRINT " -des draps et cou 
vertures":GOSUB 4 
2370 IF arg$="a" THEN score=score+ 
C15243 ' 
2 
2380 IF arg$="b" THEN score=score+ 
(1124) 
1 
2390 IF arg$="c" THEN score=score+ 
(1515] 
4 
2400 IF arg$="d" THEN score=score+ 
[17283 
3 
2410 IF a1=1 THEN GOTO 2440 
2420 IF a2=1 THEN GOTO 3860 
2430 IF a3=1 THEN GOTO 3860 
2440 GOSUB 4860:PRINT "Vous prefer 
(166463 
ez:":1=4:G0SUB 4770:PRINT " -un ve 
lo sans selle":GOSUB 4770:PRINT 
-un repas sans sel":GOSUB 4770:PRI 
NT " -un repas sans elle":GOSUB 47 
70:PRINT " -un oiseau sans ailes": 
GOSUB 4770:PRINT " -un discours sa 
ns zele":GOSUB 47 
                                    [13453 
                                    [734] 
                                    (7743 
                                 113353 
                                   (5633
```
**3 1980 IF arg\$="b" THEN score=score+ [1133] 4 1990 IF arg\$="c" THEN score=score+ 11517] 2 2000 IF arg\$="d" THEN score=score+ 117223 2010 IF a1=1 THEN GOTO 2110 [736] 2020 IF a2=1 THEN GOTO 4490 (14253 2030 IF a3=1 THEN GOTO 3430 2040 GOSUB 4860:PRINT "Votre posit [161863 ion favorite:":1=4:005UB 4770:PRIN T " -le tire-bouchon":GOSUB 4770:P RINT " -la selle de cheval":GOSUB 4770:PRINT " -la brouette chinoise ":GOSUB 4770:PRINT " -le 96 belge" :GOSUB 4770:PRINT " -la porte dego ndee":GOSUB 4730 2050 IF arg\$="a" THEN score=score+ [15367 4 2060 IF arg\$="b" THEN score=score+ [11277 2 2070 IF arg\$="c" THEN score=score+** [1516] **3 2080 IF arg\$="d" THEN score=score+ [17227 1 2090 IF a2=1 THEN GOTO 790 (13673 2100 IF a3=1 THEN GOTO 790 (5973 2110 GOSUB 4860:PRINT "Preferez vo [16893] us etre:":1=4:G0SUB 4770:PRINT " un gant de toilette":GOSUB 4770:PR INT " -une goutte d'eau":GOSUB 477 O:PRINT " -un bidet":GOSUB 4770:PR INT " -de la dentelle":GOSUB 4770: PRINT " -une brosse a dents":GOSUB 4730 2120 IF arg\$="a" THEN score=score+ [15233 3 2130 IF arg\$="b" THEN score=score+ [11337 4 2140 IF arg\$="c" THEN score=score+ (15177 2 2150 IF arg\$="d" THEN score=score+ (1722]**   $\mathbf{1}$ **2160 IF a1=1 THEN GOTO 2190 (7203 2170 IF a2=1 THEN GOTO 2190 (15713**   $2180$  IF a3=1 THEN **GOTO** 2190 **2190 GOSUB 4860:PRINT "Sur la plag [19780] e,votre situation ideale:":1=4:G0S UB44770:PRINT " -une serviette":GO SUB 4770:PRINT " -de l'huile solai re":GOSUB 4770:PRINT " -un poisson ":GOSUB 4770:PRINT " -un grain de sable":GOSUB 4770:PRINT " -un coqu illage":GOSUB 473 2200 IF arg\$="a" THEN score=score+ [15253** 

2450 IF arg\$="a" THEN score=score+ [1538] 2460 IF arg\$="b" THEN score=score+ [1124] 2470 IF arg\$="c" THEN score=score+ [1517] 2480 IF arg\$="d" THEN score=score+ [1728] 2490 IF a1=1 THEN GOTO 2620 [690] 2500 IF a2=1 THEN GOTO 2620  $[1423]$ 2510 IF a3=1 THEN GOTO 2620  $[778]$ 2520 GOSUB 4860: PRINT "Vous aimez [12326] un grain de beaute: " $:1=4:605UB 477$ O: PRINT " - sur une aile du nez": GO SUB 4770: PRINT " -au dessus de la levre superieure": GOSUB 4770: PRINT " -au bas des reins" 2530 GOSUB 4770; PRINT " -entre les [5823] fesses": GOSUB 4770: PRINT " -sur u ne fossette": GOSUB 4730 2540 IF arg\$="a" THEN score=score+ [1525] 2550 IF arg\$="b" THEN score=score+ [1133] 2560 IF arg\$="c" THEN score=score+ [1517] 2570 IF arg\$="d" THEN score=score+ [1718] 5. 2580 IF arg\$="e" THEN score=score+ [2249]  $\overline{3}$ 2590 IF a2=1 THEN GOTO 960 1  $[1421]$ 2600 IF a2=1 THEN GOTO 960 11 [1421] 2610 IF a3=1 THEN GOTO 960  $15951$ 2620 GOSUB 4860: PRINT "Votre music [14106] ien prefere: ": 1=4:GOSUB 4770: PRINT " -Mozart": GOSUB 4770: PRINT " -Ga insbourg": GOSUB 4770: PRINT "-Dura n Duran": GOSUB 4770: PRINT " - Armst rong": GOSUB 4770: PRINT " -Edern Al lier": GOSUB 4730 2630 IF arg\$="a" THEN score=score+ [1523] 2640 IF arg\$="b" THEN score=score+ [1133] 2650 IF arg\$="c" THEN score=score+ [1518] 2660 IF arg\$="d" THEN score=score+ [1729] 2670 IF arg\$="e" THEN score=score+ [2255] 5 2680 IF a1=1 THEN GOTO 4210  $[772]$ 2690 IF a2=1 THEN GOTO 3740 [1407] 2700 IF a3=1 THEN GOTO 3740 [635] 2710 GOSUB 4860: PRINT "Votre film [16971] prefere: ": 1=4: GOSUB 4770: PRINT " -2001:1'eau pissee de l'espece": GOS

UB 4770: PRINT " -l'arriere-train s

ifflera 3 fois": GOSUB 4770: PRINT " -Ca s'en va et ca revient": GOSUB 4770: PRINT " -Benia ord') Hur" 2720 GOSUB 4770: PRINT " - Autant en [6865] arpentent les votres": GOSUB 4730 . 2730 IF arg\$="a" THEN score=score+ [1537] 5 2740 IF arg\$="b" THEN score=score+ [1133] 2750 IF arg\$="c" THEN score=score+ [1518] 2760 IF arg\$="d" THEN score=score+ [1728] 3 2770 IF arg\$="e" THEN score=score+ [2246] 2780 IF a2=1 THEN GOTO 1130  $[1544]$ 2790 IF a2=1 THEN GOTO 1130  $[1544]$ 2800 IF a3=1 THEN GOTO 1130 [780] 2810 GOSUB 4860: PRINT "Votre crite [19892] re preponderant chez un homme":1=4 :GOSUB 4770: PRINT " -les mains": GO SUB 4770: PRINT " -pilosite": GOSUB 4770: PRINT " - yeux ": GOSUB 4770: PRI NT " -taille": GOSUB 4770: PRINT " musculature": GOSUB 4730 2820 IF arg\$="a" THEN score=score+ [1525] 2830 IF arg\$="b" THEN score=score+ [1127]  $\overline{2}$ 2840 IF arg\$="c" THEN score=score+ [1514] 5 2850 IF arg\$="d" THEN score=score+ [1728] 2860 IF arg\$="e" THEN score=score+ [2252] 2870 IF a3=1 THEN GOTO 620  $[599]$ 2880 GOSUB 4870: PRINT "Au sigle 'T [16715] ouche pas a mon pote', vous prefe rez: ":1=4:GOSUB 4770: PRINT " -touc he pas a mon but": GOSUB 4770: PRINT " -touche pas a ma flute": GOSUB 4 770: PRINT " -te mouche pas dans mo n fut" 2890 GOSUB 4770: PRINT " -louche pa [5961] s sur mon luth": GOSUB 4770: PRINT " -te couche pas sur ma jupe": GOSUB 4730 2900 IF arg\$="a" THEN score=score+ [1524]  $\overline{2}$ 2910 IF arg\$="b" THEN score=score+ [1133] 2920 IF arg\$="c" THEN score=score+ [1516] 3 2930 IF arg\$="d" THEN score=score+ [1722] 2940 IF a2=1 THEN GOTO 1700  $[1334]$ 

2950 IF a3=1 THEN GOTO 1700

[562]

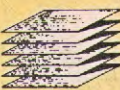

```
3 
3150 IF arg$="b" THEN score=score+ [1127] 
2 
3160 IF arg$="c" THEN score=scare+ (15153 
4 
3170 IF arg$="d" THEN score=scare+ [1722] 
I 
3 
3080 IF arg$="b" THEN scare=score+ (1127] 
2 
3090 IF arg$="c" THEN score=score+ [15153 
4 
3100 IF arg$="d" THEN score=score+ [1722] 
1 
3110 IF a2=1 THEN G0T0 3630 (1405] 
3120 GOSUB 4860:PRINT "Votre fanta [184491 
sme de demoiselle:":1=4:GOSUB 4770 
:PRINT " -avoir une idylle avec qu 
asimodo":GOSUB 4770:PRINT " -sorti 
r avec le pape":GOSUB 4770:PRINT " 
 -etre un homme":GOSUB 4770:PRINT 
" -prendre sa douche a poil" 
3130 GOSUB 4770:PRINT " -passer la (5240] 
 nuit avec Gainsbard":B0SUB 4730 
3140 IF arg$="a" THEN score=score+ (15233 
1 
3020 IF al=1 THEN G0T0 4930 
3030 IF a2=1 THEN G0T0 3050 
3040 IF a3=1 THEN .60T0 3510 
3050 GOSUB 4860:PRINT "Votre Tanta 
(13941] 
sme le plus ose:":1=4:G0SUB 4770:P 
RINT " -sortir avec une presentatr 
ice":GOSUB 4770:PRINT " -etre invi 
sible":GOSUB 4770:PRINT " -noyer 1 
 nana sous des baisers" 
3060 GOSUB 4770:PRINT " -etre enva (75173 
hi par une poitrine":GOSUB 4770:PR 
INT " -se faire caresser":GOSUB 47 
30 
3070 IF arg$="a" THEN score=score+ (15233 
2960 GOSUB 4860:PRINT "Au lit,vous [16613] 
 aimez:":1=4:GOSUB 4770:PRINT -u 
n ciel etoile":GOSUB 4770:PRINT " 
-une musique planante":GOSUB 4770: 
PRINT " -le bruit de la mer":GOSUB 
 4770:PRINT " -un encens":GOSUB 47 
70:PRINT " -le dernier Goncourt":G 
OSUB 4730- 
2970 IF arg$="a" THEN score=score+ [15233 
3 
2980 IF arg$="b" THEN score=store+ 
C11363 
5 
2990 IF arg$="c" THEN score=score+ 
(1515) 
4 
3000 IF arg$="d" THEN score=score+ 
[1729] 
2 
3010 IF arg$="e" THEN score=score+ 
(22433 
                                     (685) 
                                      [13593 
                                     [815] 
                                                  5 
                                                  3 
                                                  4 
                                                  2 
                                                  5 
                                                  1 
                                                  2 
                                                   1 
                                                   5 
                                                   4 
                                                  3 
                                                   11e" 
                                                   4 
                                                   3 
                                                   2
```
**3180 IF arg\$="e" THEN score=score+ (22553 3190 IF a3=1 THEN G0T0 1290 (6923 3200 GOSUB 4860:PRINT "Votre sous- (160313 vetement prefere au lit:":1=4:GOSU B 4770:PRINT " -calecon":60SUB 477 0:PRINT " -lunettes":GOSUB 4770:PR INT " -chaussettes":GOSUB 4770:PRI NT " -gants":GOSUB 4770:PRINT " -j arretiere":GOSUB 4730 3210 IF arg\$="a" THEN score=score+ [1523] 3220 IF arg\$="b" THEN score=score+ [11333 3230 IF arg\$="c" THEN score=score+ (1517] 3240 IF arg\$="d" THEN score=score+ [17183 3250 IF arg\$="e" THEN score=score+ C22433 3260 IF a3=1 THEN LOTO 1530 [572] 3270 GOSUB 4860:PRINT "Votre coutil [177671 ation preferee:":1=4:GOSUB 4770:PR INT " -un ongle incarne":GOSUB 477 0:PRINT " -une dent cariee":GOSUB 4770:PRINT " -une oreille de choux ":GOSUB 4770:PRINT" -un point noir ":GOSUB 4770:PRINT " -un oeil de y erre":GOSUB 4730 3280 IF arg\$="a" THEN score=score+ (1524] 3290 IF arg\$="b" THEN score=score+ (1124] 3300 IF arg\$="c" THEN score=score+ [15143 3310 IF arg\$="d" THEN score=score+ (1719) 3320 IF arg\$="e" THEN score=score+ (22493 3330 IF a2=1 THEN 6010 4930 [15523 3340 IF a3=1 THEN G0T0 4930 (7883 3350 GOSUB 4860:PRINT "Pour vous e (18418] veiller a l'amour,vous prefe :1=4:GOSUB 4770:PRINT " -caresses dans le dos":GOSUB 4770:PRINT " -s ouffle dans le cou":GOSUB 4770:PRI NT " -massage du nombril":GOSUB 47 70:PRINT " -mordillement de l'orei 3360 GOSUB 4770:PRINT " -baisers s [53553 ur la bouche":GOSUB 4730 3370 IF arg\$="a" THEN score=score+ (1538] 3380 IF arg\$="b" THEN score=score+ (11303 3390 IF arg\$="c" THEN score=score+ (15173** 

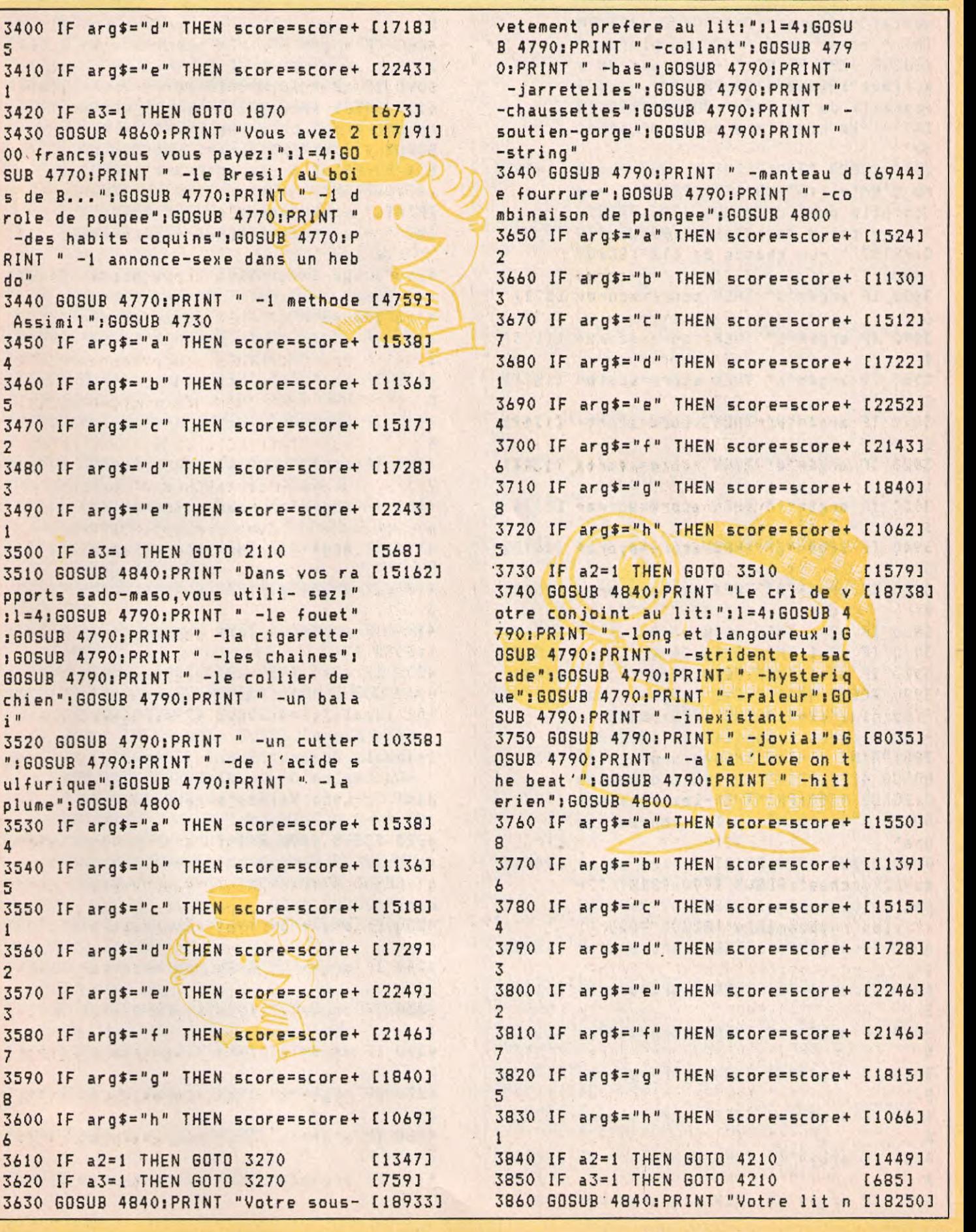

5

1

do"

4

5

2

3

1

4

 $i$ "

5

1

2

3

7

8

6

**uptial prefere:":1=4:GOSUB 4790:PR INT " -avec un mirroir au plafond" :GOSUB 4790:PRINT -un train de b anlieue":GOSUB 4790:PRINT " -une b anquette de voiture":80SUB 4790:PR INT " -le cimetiere du Pere-Lachai se" 5 4080 IF arg\$="h" THEN score=score+ (10733 2 4090 IF a2=1 THEN GOTO 1870 4100 GOSUB 4840:PRINT "Votre crite C17223] re principal chez une femme:":1=4: GOSUB 4790:PRINT " -les yeux":GOSU [14537 3870 GOSUB 4790:PRINT " -une chamb [149957 B 4790:PRINT " -la poitrine":GOSUB re d'hotel":G0SUB 4790:PRINT " -un 4790:PRINT " -le c..":GOSUB 4790: chiotte public":GOSUB 4790:PRINT PRINT " -les jambes":GOSUB 4790:PR " -une table 'de cuisine":GOSUB 479 INT " -la bouche":GOSUB 4790:PRINT 0:PRINT " -un champs de ble":GOSUB " -le sourire" 4800 4110 GOSUB 4790:PRINT " -la pilosi [4643] 3880 IF arg\$="s" THEN store=score+ [5217 te":GOSUB 4790:PRINT " -les cheveu 6 x":GOSUB 4800 3890 IF arg\$="b" THEN score=score+ (11333 4120 IF arg\$="a" THEN score=scare+ [1524] 4 2 3900 IF arg\$="c" THEN score=score+ C15173 4130 IF arg\$="b" THEN score=score+ [1136] 2 5 3910 IF arg\$="d". THEN score=score+ C17473 4140 IF arg\$="c" THEN score=score+ (15153**  8 **4 3920 IF arg\$="e" THEN score=score+ (22433 4150 IF arg\$="d" THEN score=score+ [17243 1 7 3930 IF arg\$="f" THEN score=score+ [21343 4160 IF arg\$="e" THEN score=score+ C22583 3 6 3940 IF arg\$="g" THEN score=score+ C18153 4170 IF arg\$="f" THEN score=score+ [21573 5** 8 **3950 IF arg\$="h" THEN score=score+ [1068] 4180 IF arg\$="g" THEN score=stare+ [18257 7 3 3960 IF a2=1 THEN GOTO 2440 (1569] 4190 IF arg\$="h" THEN score=score+ C13253 3970 IF a2=1 THEN LOTO 2440 115697 1:GOTO 4210 3980 IF a3=1 THEN GOTO 2440 C7503 4200 IF a2=1 THEN GOTO 1290 [14567 3990 GOSUB 4840:PRINT "Votre ideal [197403 4210 GOSUB 4840:PRINT "Votre conic [187727 feminini":1=4:GOSUB 4790:PRINT " int ideal:":1=4:GOSUB 4790:PRINT " -les blondes incendiaires":GOSUB 4 -Nina Hagen":GOSUB 4790:PRINT " - 790:PRINT " -les brunes sauvages": Isabelle Adjani":GOSUB 4790:PRINT GOSUB 4790:PRINT " -les midinettes " -Catherine.Deneuve":GOSUB 4790:P ":GOSUB 4790:PRINT " -les vamp's": RINT " -Lech Walesa":GOSUB 4790:PR GOSUB 4790:PRINT " -les bonnes soe urs" 4220 GOSUB 4790:PRINT " -Yves Mont [12490] 4000 GOSUB 4790:PRINT " -les saint [94823 and":GOSUB 4790:PRINT " -Gainsbour es-nitouches":GOSUB 4790:PRINT " - g":GOSUB 4790:PRINT " -Simone Sign**  les intouchables":GOSUB 4790:PRINT **" -les nymphomanes":GOSUB 4800 4230 IF arg\$="a" THEN score=score+ (1538]**  4010 IF arg\$="a" THEN score=score+ [1525] **1 4240 IF arg\$="b" THEN scare=score+ C1124] 4020 IF arg\$="b" THEN score=score+ (11307 1 3 4250 IF arg\$="c" THEN store=scare+ [1516] 4030 IF arg\$="c" THEN score=score+ [1515] 3 4 4260 IF arg\$="d" THEN scare=score+ (1747] 4040 IF arg\$="d" THEN score=score+ (1747] 8 8 4270 IF arg\$="e" THEN score=**s**core+ (2246] 4050 IF arg\$="e" THEN score=score+ C22583 2 6 4280 IF arg\$="f" THEN score=score+ [2146] 4060 IF arg\$="f" THEN scare=score+ C2146] 7 7 4290 IF arg\$="g" THEN score=score+ C18153** 

50

**4070 IF arq\$="g" THEN scare=score+ 1.18157** 5

**LISTING** 

4300 IF arg\$="h" THEN score=score+ [1069] 6 4310 IF a1=1 THEN GOTO 4340 4320 IF a2=1 THEN GOTO 4340 4330 IF a3=1 THEN GOTO 4340 4340 e=0:GOSUB 4840:PRINT "Votre h [13869] omme politique pour 1988:":1=2:GOS U8 4900:PRINT " -Le Pen":GOSUB 490 0:PRINT " -Fabius":GOSUB 4900:PRIN T " -Rocard":GOSUB 4900:PRINT " -K rivine":GOSUB 4900:PRINT " -Marcha is":GOSUB 4900:PRINT " -Chirac" 4350 GOSUB 4900:PRINT " -Barre":GO [3462] SUB 4900:PRINT " -Coluche":GOSUB 4 880 4360 IF arb\$="a" AND brb\$="f" THEN [3320] score=score+3 4370 IF arb\$="a" AND brb\$="g" THEN [2164] score=score+2 4380 IF arb\$="b" AND brb\$="f" THEN [2444] score=score+4 4390 IF arb\$="b" AND brb\$="g" THEN [1772] score=score+7 4400 IF arb\$="b" AND brb\$=<mark>"h"</mark> THEN [2055] score=score+6 4410 IF arb\$="c" AND brb\$="f" THEN [1875] score=score+5 4420 IF arb\$="c" AND brb\$="g" THEN [2119] score=score+10 4430 IF arb\$="c" AND brb\$="h" THEN [2939] score=score+8 4440 IF arb\$="d" AND brb\$="e" THEN [1773] score=score+1 4450 IF arb\$="d" AND brb\$="h" THEN [1015] score=score+2 4460 IF a1=1 THEN GOTO 2960 4470 IF a2=1 THEN GOTO 2960 [1339] 4480 IF a3=1 THEN GOTO 2960 [694] 4490 e=0:GOSUB 4840:PRINT "Votre t [16634] ete preferee:":1=2:GOSUB 4900:PRIN T " -chauve":GOSUB 4900:PRINT " brune":GOSUB 4900:PRINT " -blonde" :GOSUB 4900:PRINT " -rousse":GOSUB 4900:PRINT " -yeux verts":GOSUB 4 900:PRINT " -petit nez" 4500 GOSUB 4900:PRINT " -bouche se [6053] nsuelle":GOSUB 4900:PRINT " -long cou":GOSUB 4880 4510 IF arb\$="a" AND brb\$="e" THEN [1845] score=score+14 4520 IF (arb\$="a" AND brb\$="f") OR [5634] (arb\$="c" AND brb\$="g") THEN scor e=score+12 4530 IF arb\$="a" AND brb\$="g" THEN [2229] score=score+15 4540 IF (arb\$="a" AND brb\$="h") OR [5331] (arbE="c" AND brb\$="h") THEN scar  $[762]$ [1399] [722] [782]

e=score+5 4550 IF (arb\$="b" AND brb\$="e") OR [5103] (arb\$="b" AND brb\$="e") OR (arb\$= "c" AND brb\$="e") THEN score=score +10 4560 IF arb\$="b" AND brb\$="f" THEN [2444] score=score+4 4570 IF (arb\$="b" AND brb\$="h") OR [5052] (arb\$="d" AND brb\$="h") THEN scar e=score+1 4580 IF (arb\$="c" AND brb\$="f") OR [3923] (arb.="d" AND brb\$="e") THEN scar e=scare+9 4590 IF (arb\$="d" AND brb\$="f") OR [4303] (arb\$="d" AND brb\$="g") THEN scar e=score+8 4600 1=2 [183] 4610 IF a2=1 THEN 60TO 2110 [1331] 4620 e=0:GOSUB 4840:PRINT "Votre t [16056] ete preferee:":1=2:GOSUB 4900:PRIN T " -chatain":GOSUB 4900:PRINT " brun":GOSUB 4900:PRINT " -blond":G OSUB 4900:PRINT " -roux":GOSUB 490 0:PRINT " -nez aquilin":GOSUB 4900 :PRINT " -yeux gris" 4630 GOSUB 4900:PRINT" -menton pro [6689] nonce":GOSUB 4900:PRINT " -large f ront":GOSUB 4880 4640 IF (arb\$="a" AND brb\$="e") OR [2578] (arbE="c" AND brb\$="f") THEN scar e=score+10 4650 IF arb\$="a" AND brb\$="f" THEN [3268] score=score+15 4660 IF (arb\$="a" AND brb\$="g") OR [26421 (arb\$="c" AND brb\$="g") THEN scar e=score+12 4670 IF (arb\$="a" AND brb\$="h") OR [5578]  $\{arb\$ ="b" AND brb\$="g") OR  $\{arb\$ "c" AND brb\$="h") THEN score=score #5 4680 IF (arb\$="b" AND brb\$="e") OR [3236] (arb\$="b" AND brb\$="f") THEN scar e=score+3 4690 IF (arb\$="b" AND brb\$="h") OR [5100] (arb\$="d" AND brb5="g") THEN scor e=score+l 4700 IF a2=1 THEN GOTO 2270 [1531] 4710 IF a3=1 THEN GOTO 2270 [688] 4720 END MINE RESERVE [110] 4730 LOCATE 7,7:PRINT "a":LOCATE 7 [9654] ,10:PRINT "b":LOCATE 7,13:PRINT "c ":LOCATE 7,16:PRINT "d":LOCATE 7,1 9:PRINT "e":LOCATE 4,23:PRINT "Cho isissez l'une des solutions" 4740 arg\$=INKEY\$ [1084] 4750 IF arg\$="a" OR arg\$="b" OR ar [2532] g\$="c" OR arg\$="d" OR arg\$="e" THE

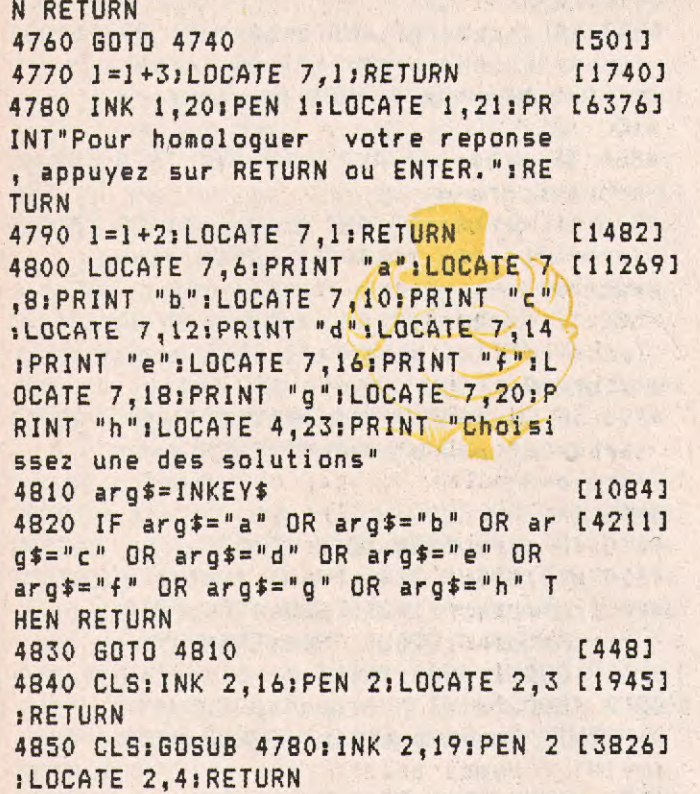

10 score=PEEK(&A000):gwe=PEEK(&A00 [1792] 1) 30 ON qwe GOTO 40,380,740 40 IF score<=25 THEN GOTO 90 50 IF score<=50 AND score>25 THEN GOTO 140 60 1F score<=75 AND score>50 THEN [2509] GOTO 180 70 IF score<=100 AND score>75 THEN GOTO 240 80 IF score>=100 THEN GOTO 310 90 CLS:LOCATE 5,2:PEN 2:PRINT "Bra vo!!!Vous etes le surdoue de ce Tes t.";SPC(38);"A l'invitation au voy age, vous repondez: "; SPC(38); "J'ai le mal de mer!...Appel a l'imagina  $\blacksquare$ 100 PRINT "tion:vaus etes absent.P recurseur d'une";SPC(38);"societe inerte,vous ne presentez pas les"; SPC(38);"symptomes de 1'originalit e.Conformiste " 110 PRINT "jusqu'a la moelle,vous suivez la foule.";SPC(38);"Si la m ode change...vous etes la pour la" ;SPC(38);"porter.Sref,a la fois mo uton de Parnuge " 120 PRINT "et irresponsable,vous e ngendrez la me-":GOSUB 1020

4890 GOSUB 4780:LOCATE 1,17:INPUT [9632] "Choisissez une reponse par colonn e, et separez vos 2 choix par une virgule";arb\$,brb\$:RETURN 4900 1=1+3:IF 1>14 THEN e=1:1=5 [4211] 4910 IF e=1 THEN LOCATE 22, 1: RETUR [3403] N 4920 LOCATE 3,1:RETURN 4930 CLS:LOCATE 2,12:PRINT "Toutes [7321] [448] mes felicitations,";pr\$:PRINT:PRI NT"Votre score est de: "; score 4940 POKE &A000,score:POKE &A001,q [1921] we 4950 CHAIN "test++",10 [1494] [924] [334] 4860 CLS:INK 1,23:PEN 1:LOCATE 2,4 [2546] :RETURN 4870 CLS:INK 1,23:PEN i:LOCATE 2,3 [1725) :RETURN 4880 LOCATE 2,5:PRINT "a":LOCATE 2 [114373 1,5:PRINT "e":LOCATE 2,8:PRINT "b" :LOCATE 21,8:PRINT "f":LOCATE 2,11 :PRINT "c":LOCATE 21,11:PRINT "g": LOCATE 2,14:PRINT "d":LOCATE 21,14 :PRINT "h"

130 CLS:PEN 2:PRINT "diocrite.Et c [8218] [10013 'est malheureusement une ";SPC(38 [1615] );"race qui prolifere!":GOSUB 940 [19623 140 CLS:PEN 2:PRINT "On ne peut pa [12986] s dire que vous soyez sur- ";SPC(3 8);"active!Vous aimez tout ce qui est prati-";SPC(38);"que et reposa nt.Des qu'on vous demande 150 PRINT "votre avis,vous pronez [15748] [2155] la logique facile";SPC(38);"et tou s vos actes seront un pas de plus ";SPC(38); "vers l'embourgeoisement et l'annihila-160 PRINT "tion de tout effort(qu' [13106] il soit physique ";SPC(38);"ou mor al).Vive les voyages organises et ";SPC(38); "les visites guidees!Cet te apathie est 170 PRINT "sans doute le revers d' [11476] une activite pro-":GOSUB 1020:CLS: PEN 2:PRINT"fessionnelle extenuant e...";SPC(38);"ALORS MENAGEZ VOS M ENINGES!!!":GOSUB 940 180 CLS:PEN 2:PRINT "Le moins qu'o [15081] n puisse dire,c'est que ";SPC(3 8);"vous n'etes pas un original a l'etat pur";SPC(38); "Eleve de l'an cienne ecole,vous etes

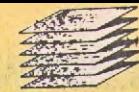

190 PRINT "classique a tous points [14485] de vue.Mais vos ";SPC(38);"choir, ne sont jamais denues de sens et ";SPC(38);"votre large experience de la vie vous 200 PRINT "donne 1'etiquette du sa [14252] ge qu'il faut ";SPC(38);"consul ter quand une question reste inso- ";SPC(38);"luble.Vous serez toujou rs pris au se- " 210 PRINT "rieur et votre passage [6105] laissera des tra-":GOSUB 1020 220 CLS:PEN 2:PRINT "ces de respec [13807] t qu'aucun balai ne pourra ";SPC(3 8);"enlever.Mais comme vous restez tres at- ";SPC(38);"tache aux val eurs traditionnelles qui 230 PRINT "elles trouvent de moins [14427] en moins d'adep-";SPC(38);"tes,la solitude risque de vous faire fa- ";SPC(38);"ce.Alors sachez 1'affro nter!":GOSUB 940 240 CLS:PEN 2:PRINT "Champagne,Por [13999] sche,propriete dans l'0ise,";SPC(3 8);"vacances en Grece...La liste p ourrait ";SPC(38);"s'allonger ]o ngtemps ainsi sans que vous" 250 PRINT "vous sentiez depayse po [13565] ur autant.Vous ";SPC(38);"avez t rime dur pour en arriver la,mais ";SPC(38);"vous savez maintenant s avourer les bon- " 260 PRINT "nes choses.A la fois co [13560] llectionneur et ";SPC(38);"etre r affine,vous donnez de vous l'image ";SPC(38);"du bon vivant qui a su lacher un peu la " 270 PRINT "bride et s'accorder un repos bien merite":GOSUB 1020 280 CLS:PEN 2:PRINT "Votre compagn [16295] ie est toujours agreable et";SPC(3 8);"nombreux sont les sujets ou vo us restez ";SPC(38);"intarissable. Vous en rajoutez meme par- " 290 PRINT "fois un peu,mais nul ne [12505] saurait vous re-";SPC(38);"proche r cette petite faiblesse.Bref,vous ";SPC(38);"etes un HEU-REUX.Souhai tons pour vous " 300 PRINT "que ce soit un etat don [4622] t on ne se lasse ";SPC(38);"pas ra pidement!":GOSUB 940 310 CLS:PEN 2:PRINT "Alors la,Brav [13325] o!Vous avez reuni toutes ";SPC(3 8);"les qualites que nous n'osions esperer ";SPC(38);"chez un etre [5262]

humain.Vous etes d'une in- " 320 PRINT "telligence nettement su [15014] perieure a la ";SPC(38);"moyenn e,mais cela ne vous empeche pas ";SPC(38);"d'etre d'une simplicite exemplaire.Le 330 PRINT "superflu ne vous intere [12525] sse pas;ceci-dit,";SPC(38);"vous a imez bouger et rire avec vos amis, ";SPC(38);"et votre appetit de dec ouverte est hors " 340 PRINT "du commun.En fait,si vo [4290] us etiez a marier":GOSUB 1020 350 CLS:PEN 2:PRINT "la liste d'at [16904] tente serait plus longue ";SPC(3 8);"qu'un rouleau de papier hygien ique dans ";SPC(38);"les toilettes du TGV.D'ailleurs,)e me " 360 PRINT "demande si vos reponses [9975] parfaites a ce ";SPC(38); "Test n e vous ont pas ete donnees par un ";SPC(38);"de mes confreres AMSTRA D CPC 6128.Per- " 370 PRINT "mettez-moi d'etre scept [5529] igue a ce sujet!":GOSUB 940 380 IF score<=44 THEN GOTO 430 [1655] 3.90 IF score<=88 AND score>44 THEN [2978] GOTO 480 400 IF score<=132 AND score>88 THE [3832] N GOTO 540 410 IF score<=176 AND score>132 TH [2414] EN GOTO 600 420 IF score>176 THEN GOTO 660 [1792] 430 CLS:PEN 2:PRINT"0h voila que 1 [20839] e beau profil!Je n'ai ja- ";SPC(38 );"mais vu ca de ma vie.Excusez mo i d'em- ";SPC(38);"ployer ce fran cais elabore.Toi (je te ";SPC(38 );"tutoies car tu ne merites pas 1 e vou- " 440 PRINT"voiement) y en a etre su [19552] berbement dans ";SPC(38);"la case des zeros.A part ce geste de va-" ;SPC(38);"et-vient qui te procure un peu de plai- ";SPC438);"sir,tu ne connais pas autre chose que la" 450 PRINT"mediocrite.De l'equipe d [14621] es laches tu ";SPC(38); "penses souvent:quel plaisir de se battre" ;SPC(381;"a un contre dix...quand on est dans la ":GOSUB 1020 460 CLS:PEN 2:PRINT"bande.I1 n'y a [19416] meme pas une reponse a ";SPC(38 );"peu pres sensee dans toutes les inepties";SPC(38);"que tu as prop osees.Tu vois si j'avais ";SPC(38

```
);"la possibilite de me detruire,j 
e te tue-" 
470 PRINT"rai en te sautant au vis [153047 
age,pas pour ";SPC(38);"t'embra
sser mais pour te plomber un peu " 
;SPC(38);"la tete espece de corbea 
u volage!":GOSUB 940 
480 CLS:PEN 2: PRINT"Le moins qu'on [14105]
puisse dire,c'est que ", SPC(38
);"vous etes un calculateur:sans t 
outefois ";SPC(38);"toucher le fon 
d de la nullite, vous vous
490 PRINT"maintenez avec une spath [116713 
ie desarmante ";SPC(38);"dans le 
compartiment du voyeur assiste. " 
1SPC(38);"Malgre votre penchant po 
ur la mollesse, " 
500 PRINT"vous etes un jouisseur.[} [16197] 
'apres vos cri- ";SPC(38);"teres,e
sthetisme est synonyme d'amour de" 
;SPC(38);"l'ordinaire.Votre (des)e 
quilibre psychi-":GOSUB 1020 
510 CLS:PEN 2:PRINT"que est malheu [198043 
reusement fonction des au-";SPC(38 
);"tres.En un mot,vous aimez tout 
ce qui ";SPC(38);"nous servirait 
a vous decrire; Vous aimez "; SPC(38
);"les rasoirs jettables et une de 
mi-heure " 
520 PRINT"a Pigalle dans une rue d [12837]
eserte:il ne ";SPC(38); "doit pa
s y avoir. de traces!Alors un bon " 
;SPC(38);"conseil:ne me croisez pa 
s un soir au ras" 
530 PRINT"des murs...Vatre dispari C9197) 
tion passerait ";SPC(38);"complet 
ement inapercue!":GOSUB 940 
540 CLS:PEN 2:PRINT"Felicitations, [153743 
illustre inconnu:vous etes";SPC(38 
l;"un as de la normalite.La moyenn 
e vous ";SPC(38);"satisfait,et y 
ous etes peu enclin a la ";SPC(38) 
;"decouverte de. votre entourage.Si 
vous "
550 PRINT"restez sur la meme voie, [18854]
vous ne recolte-";SPC(38);"rez que 
le fruit de vos semences:des 
;SPC(38);"femmes relativement bana 
les ou banale- ";SPC(38);"ment re 
latives! C'est dommage, car vous
560 PRINT"meritez mieux.L'amour du [94523 
nihilisme,c'est";SPC(38);"bien,ma 
is encore faut-il en tirer un ba-' 
:GOSUB 1020 
570 CLS:PEN 2:PRINT"gage concret e [157857 
t utile.Heureusement,vos ";SPC(38 
);"rares sautes d'humeur sont la p
```

```
reuve que";SPC(38);"votre MOI exil 
te encore et qu'il ne veut";SPC(38 
);"pas mourir avant d'avoir montre 
le bout " 
580 PRINT"de son nez.8ouquez davan C211613 
tage dans votre ";SPC(38);"galere; 
elle aura moins l'air d'un sous- " 
;SPC(38);"marin!!!Ou cran,mon vieu 
x,je decele(ma- ";SPC(38);"rin,bie 
n sur) en vous un bon fond;alors " 
590 PRINT"laissez le remonter a la [3908] 
surface...":GOSUB 940 
600 CLS:PEN 2:PRINT"Rh,voila enfin [159243 
 quelqu'un que je peux ap-";SPC(38 
);"precier a sa juste valeur..On se 
nt en ";SPC(38);"vous un esprit 
clair dans un corps sain.";SPC(38 
);"j'ai honte a vous dire que j'ai 
me votre " 
610 PRINT"rigueur en totale opposi [177047 
tion avec votre ";SPC(38);"liberte 
 d'action et de pensee.Si j'etais"
;SPC(38);"une femme,je m'offrirai 
sans hesitations";SPC(38);"corps e 
t ame dans vos bras d'homme.Vatre" 
620 PRINT"torse et vos mains sont [10218] 
solides et doux ";SPC(38);"en meme 
temps.La sensualite de votre EGO" 
:GOSUB 1020 
630 CLS:PEN 2:PRINT"doit vous etre [156373 
benefique dans un grand ";SPC(38 
);"nombre de situations.Vous aimez 
plaisan-";SPC(38);"tez mais cepen 
dant au travail votre se- ";SPC(38 
);"rieux n'a d'egal que votre orig 
inalite.
640 PRINT"Neanmoins,attention au c [173873 
rise de deses- ";SPC(38)1'pair;el 
les peuvent etre suicidaires. 
;SPC(38)i"Soyez vigilent et je cro 
is sincerement ";SPC(38);"que you 
s pourrez un jour tendre de tres " 
650 PRINT"pres vers l'intersection [58273 
de la machine ";SPC(38);"et de I 
'homme.":GOSUB 940 
660 CLS:PEN 2:PRINT"Je ne croyais [18628] 
pas qu'il pourrait un jour";SPC(38 
);"exister quelqu'un d'aussi pres 
de la ";SPC(38);"perfection hum 
aine.Vos dispositions a ";SPC(38 
);"une intelligence hors commun da 
ns tout " 
670 PRINT"ce qui est abstrait et m [181857 
aterialiste vous";SPC(38);"permett 
ent d'avoir un avantage enorme
;SPC(38);"pour cultiver votre huma 
nisme qui fait ";SPC(38);"de vous
```
une personne agreable a vivre et" 680 PRINT"tout a fait modeste de s [10513] on savoir.Mais ";SPC(38);"vous sa vez tout comme moi,etre parfait, " :GOSUB 1020 690 CLS:PEN 2:PRINT"qu'il faut par [161703 fois passer a une revision";SPC(38 );"de notre psychisme.Devos, cet h omme ge- ";SPC(38};"nial est deja plusieurs fois aller faire":SPC(38 );"un sejour dans un hopital.Vous devez 700 PRINT"certainement avoir en pl [13795) us un jardin se-";SPC(38);"cret da ns lequel je ferai bien mes pro- " ;SPC(38);"menades.Je crois que je n'ai plus besoin";SPC(38);"de vant er vos qualites.Mon langage n'ar-" 710 PRINT"riverai pas a traduire c 18969] e que mon coeur ";SPC38);"veut ex primer.La parole est faible de- " :GOSUB 1020 720 CLS:PEN 2:PRINT"vant la puisse 1106743 nce de la pensee.Continuez";SPC{38 );"a cultiver votre bon karma:vous obtien- " 730 PRINT"drez un jour,j'en suis s [11653] ur,le satori ou ";SPC{38);"l'illum ination ultime.Vous serez alors " ;SPC(38);"le disciple de bouddha." :GOSUB 940 740 IF score<=42 THEN GOTO 790 [1991] 750 IF score<=84 AND score>42 THEN [2233] GOTO 860 760 IF score<=126 AND score>84 THE. [1766] N GOTO 1050 770 IF score<=168 AND score)126 TH £28501 EN GOTO 1130 780 IF score>168 THEN GOTO 1210 11490] 790 CLS:PEN 2:PRINT"Chere midinett [13636] e ou prematurement(a tort)";SPC{38 };"Madame,j'ai la lourde tache d'a voir a ";SPC{38);"vous annoncer que votre prestation a " 800 PRINT"ete des plus execrables [14300] dans SUPER TEST ";SPC(38);"a notat ion impartiale.ie vous situerais " ;SPC(38);"dans la categorie prolif igue des Miss " 810 PRINT"NRJ a 1'affut de Mister [12538) Burlington au "; SPC(38); "volant de sa Golf GTI, Il en ressort ega-" ;SPC(38);"lement que vos Hobbies,a tteignant les " 820 PRINT"sommets de l'insignifian [5488] celplage,disco- ":GOSUB 1020 830 CLS:PEN 2:PRINT"theque...),riv [12019]

alisent en betise avec le ";SPC(38 );"Jeu de la Verite.Quant a vos fa ntasmes,";SPC{38};"ils aspirent a des nuits a sens unique " 840 PRINT"ou votre passivite serai (14976) t le symbole e- ",SPC(38);"clatant de votre nullite interieure. De-" ;SPC(38);"sole,mais meme une machi ne peut discer- " 850 PRINT"ner en vous 1'insipidite 176723 meme.Esperons ";SPC38);"que les annees vous mettront sur la bon-" ;SPC(38);"ne voie!":GOSUB 940 860 CLS:PEN 2:PRINT"Chere Mamzelle [13512] ,je ne voudrais en aucun ";SPC(38 );"cas faire preuve de mauvaise es prit,mais";SPC(38);"amenez moi vos parents que je vous re- " 870 PRINT"fasse:en effet,vous fait [12038] es partie de la ";SPC(38);"classe( si classe il y a) des midinettes " ;SPC(38);"loin d'etre armees pour affronter la vie" 880 PRINT"Habiter chez Papa-Maman [146973 est chose norma-";SPC(38);"le,meme si vous vous dites volontier '1i-" ;SPC(38);"beree de tout souci farci lial.Votre cor- " 890 PRINT"don ombilical soigneusem [5182] ent double de ":GOSUB 1020 900 CLS:PEN 2:PRINT"fourrure a fie [12148] re allure!!Cote intellect,";SPC(38 ):"un Guy des Cars dans la main(ou si vous ";SPC(38);"preferez,la co llection Arlequin) vous 910 PRINT"assure un bonheur fictif (13247] .Heureux les ";SPC(38);"simples d'...Si vous connaissez la sui- " ;SPC(38);"te,vous pouvez la ranger dans un placard" 920 PRINT",car il n'y a pas de rem [133573 ede a votre e- ";SPC(38);"tat.Com plaisez vous dans la mediocrite, " ;SPC(38);"voici un univers ou votr e orgasme cul- ";SPC(38);"mine!?! ":GOSUB 940 930 LOCATE 5,20:PRINT "un univers 157233 ou votre orgasme culmine! ":GOSUB 940 940 cum  $\sqrt{2}$  = " [5049] TEST TERMINE!! APPUYEZ SUR UNE TOUCHE 950 FOR i=1 TO LEN(cum\$)-37:LOCATE (75371 1,23:PEN 3:PRINT MID\$(cum\$,i,37): FOR u=1 TO 5:NEXT u:IF INKEY\$="" T

HEN NEXT i:GOTO 950

```
[496]
960 GOTO 980
970 RETURN
                                     [555]
980 CLS: INK 1, 24: PEN 1: LOCATE 2, 10 [7676]
: INPUT " VOULEZ VOUS REJOUER AVEC
               OU AVEZ VOUS PEUR D
MOI.......
                      DAVANTAGE ?(0
E VOUS DECOUVRIR
/N) "; re \bar{z}990 IF re$="o" OR re$="O" THEN RUN [2388]
 "test+" ELSE 1000
1000 REM: LOCATE 2, 17: PEN 2: PRINT " [10486]
  TANT PIS POUR VOUS; DANS 5 SECOND
       M'AUTO-DETRUIS": FOR D=1 TO
ES JE
 5000: NEXT: ink 4, 16, 22: pen 4: locat
e 2,22:? "trop tard": for i=1 to 10
00:next:sound 1,142,1000,1,1:poke
0,8%
1010 REM return
                                     [543]
1020 ap$="
                                     [5727]
             APPUYER SUR UNE TOUCH
E POUR CONTINUER
1030 FOR i=1 TO LEN(ap$)-37:LOCATE [4933]
 1,23:PEN 3:PRINT MID$(ap$,i,37):F
OR t=1 TO 5:NEXT t:IF INKEY$="" TH
EN NEXT 1:GOTO 1030
1040 RETURN
                                     [555]
1050 CLS:PEN 2:PRINT"Sur les 5 cat [17093]
egories, vous etes situee
                           "1 SPC (3)
8) : "dans la 3ieme; c'est vous dire
que vous "; SPC(38); "faites parti
de la classe des mediocres "; SPC(3
8): "dans le vrai sens du terme, c'e
st a dire "
1060 PRINT"tout juste dans la moye [21139]
nne. Mais pour ne "; SPC(38); "pas et
re(c'est une grande question dit
"; SPC(38); "l'autre) completement p
essimiste, je pen-"; SPC(38); "se que
l'age vous avantage. Comme vous e-
1070 PRINT"tes jeune de corps et d [9735]
'esprit vous ar- "; SPC(38); "rivere
z, j'en suis sur, a maturite mais
":GOSUB 1020
1080 CCS:PEN 2:PRINT"plus tard que [17885]
les autres. Si vous etes "; SPC(3
B); "belle, je crois que vous n'avez
pas eu "; SPC(38); "assez d'echec
                            "; SPC(3)
s et que telle une star
8) : "vous vous croyez inalterable e
t toujours"
1090 PRINT"rayonnante.La beaute d' [16331]
une fleur est e- "; SPC(38); "phemer
e, alors gars aux coups durs! Si par
"; SPC(38); "contre vous n'etes pas
d'une beaute e- "; SPC(38) ; "clatan
te, ne soyez pas complexee; les gens
```

```
1100 PRINT"n'aiment pas ca et ne m [9717]
anquent jamais de"; SPC(38); "vous e
nfoncer. Vous voyez sans vous con-
":GOSUB 1020
1110 CLS:PEN 2:PRINT"naitre je cer [19313]
ne deja en vous une volonte";SPC(3
8);"de s'en sortir.Allons courage
le tunnel "; SPC(38); "a une fin!Bel
le ou non, soyez plus nuan- "; SPC(3
8); "cee dans vos propos et reflech
issez a-
1120 PRINT"vant de parler afin qu' [10566]
on ne dise plus "; SPC(38); "de vou
sielle parle plus vite qu'elle
"; SPC(38); "pense": GOSUB 940
1130 CLS:PEN 2:PRINT"En dessus de
                                    [17921]
la plus haute categorie, "; SPC(3
8) : "vous etes a la limite celle qu
e je pre- "¡SPC(38);"fere car pro
fondement humaine vous savez"; SPC (
38); "equilibrer qualites avec defa
uts.ET ca
1140 PRINT"c'est ce qu'il y a de p [19524]
lus difficile a "; SPC(38); "accomp
lir. Quel que soit votre physique
";SPC(38); "vous savez vous servir
de votre intelli-"; SPC(38); "gence
pour mettre en relief votre sen-
1150 PRINT"sualite corporelle et i [8876]
ntellectuelle.Vo-"; SPC(38); "tre vi
e n'est qu'harmonie entre interi-
":GOSUB 1020
1160 CLS:PEN 2:PRINT"eur et exteri [15644]
eur. Lorsque le moral n'est "; SPC(3
8); "pas bon votre force de caracte
        ";SPC(38);"rend malgre t
re vous
                            "; SPC(3)
out agreable et prete a
8); "rendre un service. Cependant et
 c'est ce "
1170 PRINT"qui fait votre personna [20309]
lite, vous pre-";SPC(38); "nez ce
rtains problemes trop a coeur. Ceci
":SPC(38): "a deja du vous jouer de
s tours mais vo- "; SPC(38); "tre re
cul vous permet d'eviter les memes
1180 PRINT"erreurs. En d'autres ter [11859]
mes votre intel- "; SPC(38); "ligenc
e approfondit votre maturite (at-
":GOSUB 1020
1190 CLS:PEN 2:PRINT"tention a la
                                    [12072]
senilite precoce). J'aimerai"; SPC(3
8); "tant qu'il n'y ait que des dem
oiselles "; SPC(38); "aussi creativ
es que vous sachant rire au"
```
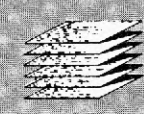

 $x^2$ 1200 PRINT"moment le plus innatend [12245] u.On ne s'ennuie-";SPC(38);"rait p lus comme aujourd'hui!":GOSUB 940 1210 CLS:PEN 2:PRINT"Alors la!mes E18533] sinceres felicitations.ar- ":SPC(3) 8);"river a un tel nveau de perspi cacite est";SPC(38);"hors du commu n.Donc de chose l'une:ou ";SPC(3 8);"vous avez triche ou votre chan ce depasse" 1220 PRINT"l'entendement;mais comm [160647 e ces 2 conclusi-";SPC(38);"ons ne .sauraient satisfaire un esprit ";SPC(38);"tordu tel que le votre, car il faut etre ";SPC(38);"tordu pour avoir autant de bonnes repon " el concu par des hommes non";SPC(3 8);"misogynes,je ne pensais vraime nt pas qu'" 1250 PRINT"il puisse y avoir sur c E147973 ,e bas monde une ";SPC(38);"creatu re de reve.Mais il me vient un ";SPC(38);"doutesavez vous bien re pondu au'debut a ";SPC(38);"la que stion H ou F? Car je crois que la tt 1260 PRINT"perfection n'appartient [9732] qu'au masculin. ";SPC(38);"Bref s i vous etes quand meme une femme, ":60SUB 1020 z tout 1230 PRINT"ses dans ce test; je vou [8223] s avouerais que ";SPC(38};"vous n e manquez ni d'humour ni d'intui- ":GOSUB 1020 1240 CLS:PEN 2:PRINT"tion,que vous [198393 avez rependu ,sans nul ";SPC(3 8);"doute,les yeux fermes.De toute ma carri-";SPC(38);"ere de logici

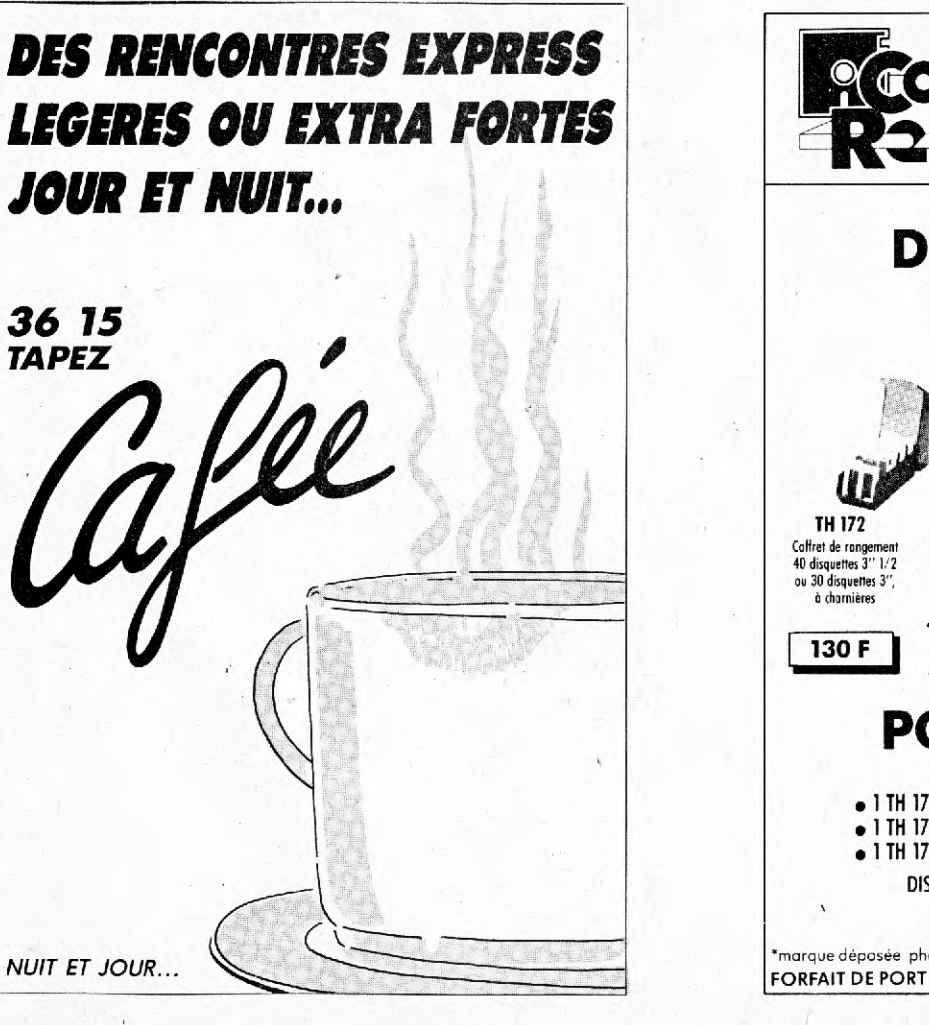

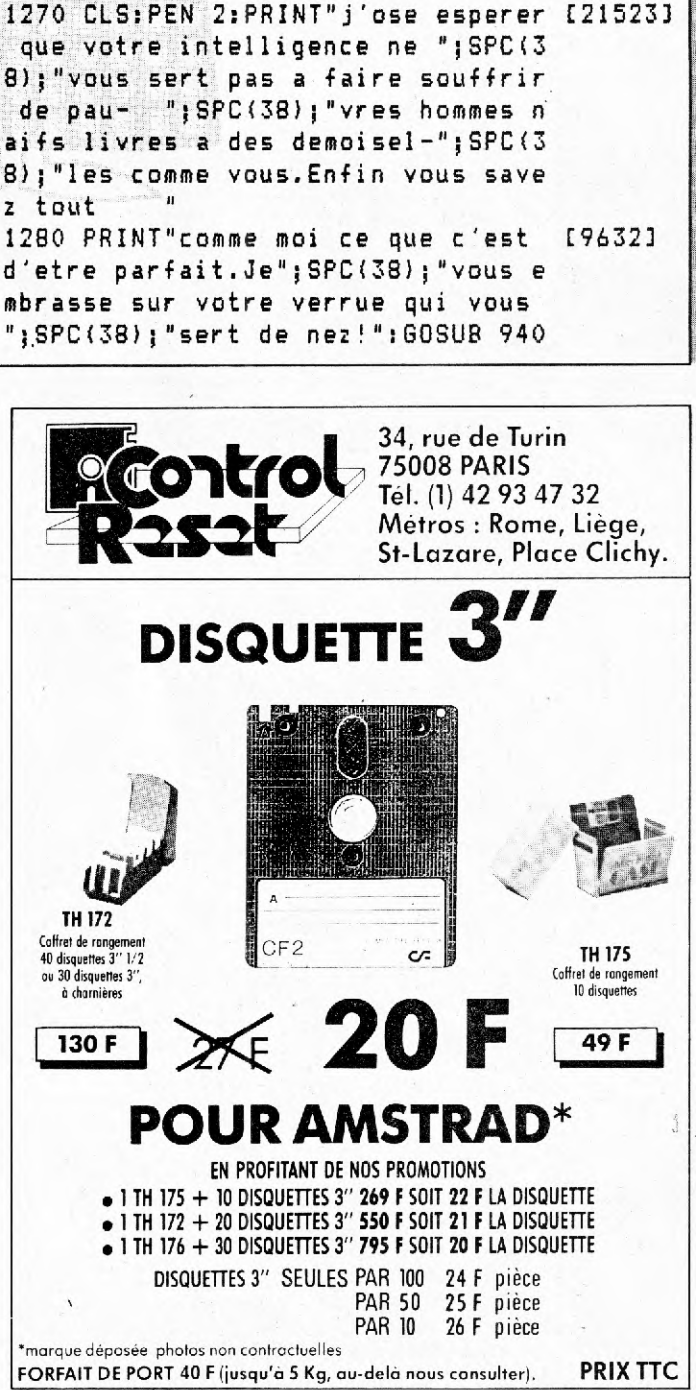

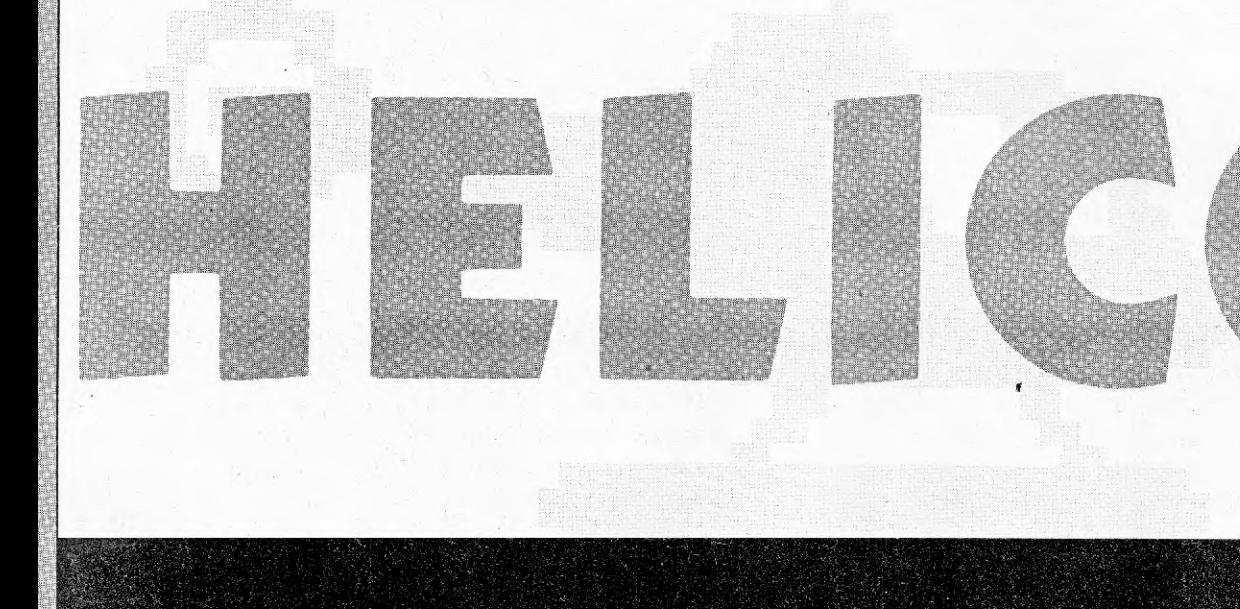

Le programme est lancé en Basic mais fonctionne en langage machine, ce qui lui permet d'être très rapide. Vous êtes aux commandes d'un hélicoptère de combat ; vous devrez attraper

LISTING

les fantômes verts tout en évitant les croix rouges. Le mode d'emploi est évident et présent dans le programme. Vous disposez, au départ du jeu, de trois hélicoptères. Tous les cent fantûmes attrapés, vous aurez droit Contrôle par joystick ou clavier. à un bonus et le jeu s'accélèrera... Pour abandonner, appuyez sur <ESC>, pour reprendre le jeu  $<\mathbf{CLR}$  , pour effectuer une pause : < DEL>.

**Frédéric Carbonero** 

10 MODE 0:INK 0, 26: PAPER 0: BORDER [6059] 8.1:INK 1,6:FEN 1:LOCATE 5,10:PRIN "VERIFICATION":LOCATE 5,20: PRINT "DES DATAS !":LOCATE 1,25 20 somme=0:RESTORE 820:FOR f=1 TO [8311] 100:READ a:Gamme=somme+a:NEXT:IF e Dase()11252 THEN PRINT "Erreur de data liane 970 a 1130 '":STOP 30 somme=0:RESTORE 1030:FOR f=1 TO 198331 100: READ a: somme=somme+a: NEXT: IF somme()12240 THEN PRINT "Erreur de data ligne 1140 a 1340 !":STOP 40 somme=0:RESTORE 1240:FOR f=1 TO [7809] 100:READ a:somme=nomme+a:NEXT:IF somme()11827 THEN PRINT "Erreur de data ligne 1350 a 1550 !": STOP 50 somme=O:RESTORE 1450:FOR 4=1 TO 100:READ a:somme=somme+a:NEXT:IF somme<>10623 THEN PRINT "Erreur de data ligne 1560 a 1760 !":STOP 60 somme=0:RESTORE 1660:FOR f=1 TO 100:READ a:somme=somme+a:NEXT:IF somme()10239 THEN PRINT "Erreur de data ligne 1770 a 1970 !":STOP 70 somme=0:RESTORE 1870:FOR f=1 TO 100:READ a:somme=somme+a:NEXT:IF

somme<>10866 THEN PRINT "Erreur de data ligne 1980 a 2180 !":STOP 80 somme=0:RESTORE 2080:FOR f=1 TO [87753 [83111 100:READ a:somme=somme+a:NEXT:IF somme<>10734 THEN PRINT "Erreur de data ligne 2190 a 2390 !":STOP 90 somme=0:RESTORE 2290:FOR 4=1 TO [93057 [9833] 100:READ a:somme=somme+a:NEXT:IF somme<>10779 THEN PRINT "Erreur de data ligne 2400 a 2600 !":STOP 100 somme=0:RESTORE 2500:FOR f=1 T [8400] [7809] O 100:READ a:somme=somme+a:NEXT:IF somme<>10605 THEN PRINT "Erreur d e data ligne 2610 a 2810 !":STOP 110 somme=0:RESTORE 2710:FOR f=1 T [8411] [9445] 0 100:READ a:somme=somme+a:NEXT:IF somme<>10720 THEN PRINT "Erreur d e data ligne 2820 a 3020 !":STOP 120 somme=O:RESTORE 2920:FOR f=1 T [9082] [8374] 0 100:READ a:somme=somme+a:NEXT:IF somme()11169 THEN PRINT "Erreur d e data ligne`3030 a 3230 !":STOP 130 somme=0:RESTORE 3130:FOR 4=1 T [7775] [8320] 0 100:READ a:somme=somme+a:NEXT:IF somme<>11025 THEN PRINT "Erreur d

```
280 somme=O:RESTORE 6280:FOR f=1 T [8592] 
0 100:READ a:somme=somme+a:NEXT:IF 
 somme<>8049 THEN PRINT "Erreur de
 data ligne 6390 a 6590 !":STOP 
290 somme=0:RESTORE 6490:FOR f=1 T (94313 
0 100:READ a:somme=somme+a:NEXT:IF 
 somme<>9141 THEN PRINT "Erreur de
 data ligne 6600 a 6800 !":STOP 
300 somme=0:RESTORE 6700:FOR f=1 T £11242] 
O 100:READ a:somme=somme+a:NEXT:IF 
 somme<>11741 THEN PRINT "Erreur d
e data ligne 6810 a 7010 !":STOP 
310 somme=0:RESTORE 6910:FOR f=1 T [93693 
0 100:READ a:somme=somme+a:NEXT:IF 
 somme()11366 THEN PRINT "Erreur d
e data ligne 7020 a 7220 !":STOP 
320 somme=0:RESTORE 7120:FOR f=1 T (8517] 
0 100:READ assomme=somme+a:NEXT:IF 
 somme<>7623 THEN PRINT "Erreur de 
 data ligne 7230 a 7430 !":STOP 
330 somme=0:RESTORE 7330:FOR f=1 T [8232] 
0 100:READ a:s'omme=somme+a:NEXT:IF 
 somme<>A946 THEN PRINT "Erreur de
 data ligne 7440 a 7640 !":STOP 
340 somme=0:RESTORE 7540:FOR f=1 T [80143 
0 100:READ a:somme=somme+a:NEXT:IF 
 somme<>3898 THEN PRINT "Erreur de
 data ligne 7650 a 7850 !":STOP 
350 somme=0:RESTORE 7750:FOR f=1 T £8636] 
0 100:READ a:somme=somme+a:NEXT: IF 
 somme<>4060 THEN PRINT "Erreur de
 data ligne 7860 a 8060 !":STOP 
360 somme=0:RESTORE 7960:FOR f=1 T [78733 
0 100:READ a:somme=somme+a:NEXT:IF 
 somme<>4235 THEN PRINT "Erreur de 
 data ligne 8070'a 8270 !":STOP 
370 somme=0:RESTORE 8170:FOR-f=1 T [8961] 
0 100:READ a:somme=somme+a:NEXT:IF 
 somme<>>>>>>> THEN PRINT "Erreur de
 data ligne 8280 a 8480 !":STOP 
380 somme=0:RESTORE 8380:FOR f=1 T [94113' 
0 101:READ a:somme=somme+a:NEXT:IF 
 somme<>2022 THEN PRINT "Erreur de
 data ligne 8490 a 8690 !":STOP 
390 MODE 1:PAPER 0:PEN 2:GRAPHICS [3210] 
PEN 1:INK 0,3:INK 1,26:INK 2,25:80 
RDER 0 
400 REM * Lettre H * [9093 
410 MOVE I0,300:DRAW 30,300:DRAW 3 [9595] 
0,210:DRAW 85,210:DRAW 85,300:DRAW 
 105,300:DRAW 105,100:DRAW 85,100: 
DRAW 85,190:DRAW 30,190:DRAW 30,10 
0:DRAW 10,100:DRAW 10,300 
420 REM * Lettre E * [883]430 MOVE 115,300:DRAW 210,300:DRAW [7644] 
 210,280:DRAW 135,280:DRAW 135,210 
:DRAW 175,210:DRAW 175,190:DRAW 13
```

```
e data ligne 3240 a 3440 !":STOP 
140 somme=O:RESTORE 3340:FOR f=1 1.[76013 
0 100:READ assomme=somme+a:NEXT:IF 
 -somme<>>10667 THEN PRINT "Erreur d 
e data ligne 3450 a 3650 !":STOP 
150 somme=0:RESTORE 3550:FOR f=1 T [7667] 
D 100:READ assomme=somme+a:NEXT:IF 
 somme()11240 THEN PRINT "Erreur d
e data ligne 3660 a 3860 !":STOP 
160 somme=O:RESTORE 3760:FOR f=1 T [68683 
0 100:READ a:somme=somme+a:NEXT:IF 
 somme<>11081 THEN PRINT "Erreur d
e data ligne 3870 a 4070 !":STOP 
170 somme=0:RESTORE 3970:FOR f=1 T [7934]
0 100:READ assomme=somme+a:NEXT:IF 
 somme<>10975 THEN PRINT "Erreur d
e data ligne 4080 a 4280 !":STOP 
180 somme=0:RESTORE 4180:FOR f=1 T £9790] 
0 100:READ a:somme=somme+a:NEXT:IF 
 somme<>11554 THEN PRINT "Erreur d
e data ligne 4290 a 4490 !":STOP 
190 somme=O:RESTORE 4390:FOR f=1 T £7648] 
0 100:READ a:somme=somme+a:NEXT:IF 
 somme<>14049 THEN PRINT "Erreur d
e data ligne 4500 a 4700 '":STDF' 
200 somme=0:RESTORE 4600:FOR f=1 T £7521] 
0 100:READ assomme=somme+a:NEXT:IF 
 somme<>11148 THEN PRINT "Erreur d
e data ligne 4710 a 4910..!":STOP 
210 Somme=0:RESTORE 4810:FOR f=1 T £74613 
0 100:READ a:somme=somme+a:NEXT:IF 
 somme<>12673 THEN PRINT "Erreur d
e data ligne 4920 a 5120 !":STOP 
220 somme=O:RESTORE 5020:FOR f=1 T £82033 
0 100:READ assomme=somme+a:NEXT:IF 
 somme<>11704 THEN PRINT "Erreur d
e data ligne 5130 a 5330 !":STOP 
230 somme=0:RESTORE 5230:FOR f=1 T £8083] 
0 100:READ a:somme=somme+'a:NEXT:IF 
 somme<>10863 THEN. PRINT "Erreur d
e data ligne 5340 a 5540 !": STOP
240 somme=0:RESTORE 5440:FOR f=1 T (9820] 
0 100:READ a:somme=somme+a:NEXT:IF 
 somme<>>>>>>>> THEN PRINT "Erreur d
e data ligne 5550 a 5750 !":STOP 
250 somme=0:RESTORE 5650:FOR f=1 T C10992] 
0 100:READ a:somme=somme+a:NEXT:IF
 somme<>10794 THEN PRINT "Erreur d
e data ligne 5760 a 5960 !".:STOP 
260 somme=0:RESTORE 5860:FOR f=1 T C9256) 
O 100:READ a:somme=5omme+a:NEXT:IF 
 somme<>7925 THEN PRINT "Erreur de
 data ligne 5970 a 6170 !":STOP 
270 somme=O:RESTORE 6070:FOR f=1 T [8335] 
0 100:READ a:somme=somme+a:NEXT:IF 
 somme<)5868 THEN PRINT "Erreur de 
 data ligne 6180 a 6380 !":STOP
```
59

60

5,190:DRAW 135,120:DRAW 210,120:DR AW 210,100:DRAW 115,100:DRAW 115,3  $00$ 440 REM \* Lettre L \* [837] 450 MOVE 220, 300: DRAW 240, 300: DRAW [5606] 240, 120: DRAW 315, 120: DRAW 315, 100 : DRAW 220, 100: DRAW 220, 300 -460 REM \* Lettre I \* [907] 470 MOVE 325,300:DRAW 420,300:DRAW [9489] 420,280:DRAW 383,280:DRAW 383,120 : DRAW 420, 120: DRAW 420, 100: DRAW 32 5,100:DRAW 325,120:DRAW 363,120:DR AW 363.280:DRAW 325.280:DRAW 325.3 OO. [879] 480 REM \* Lettre C \* 490 MOVE 430,300:DRAW 525,300:DRAW [10338] 525,250:DRAW 505,250:DRAW 505,280 :DRAW 450,280:DRAW 450,120:DRAW 50 5,120:DRAW 505,150:DRAW 525,150:DR AW 525,100:DRAW 430,100:DRAW 430.3 00 500 REM \* Lettre 0 \* [823] 510 MOVE 535,300:DRAW 630,300:DRAW [6850] 630.100:DRAW 535,100:DRAW 535.300 : MOVE 555, 280: DRAW 610, 280: DRAW 61 0.120:DRAW 555.120:DRAW 555.280 520 LOCATE 8.24: PRINT "Propose par [5053] Frederic CARBONERO . ": CALL &BB18 530 MODE 1: INK 0.1: INK 1, 24: PEN 1 [2119] 540 CLS:LOCATE 5.5: INPUT "Instruct 14792] ions (O/N) ":a\$:IF UPPER#(a\$)<>"0" THEN 590 550 CLS: LOCATE 15.5: PRINT "Instruc [5171] tions.": LOCATE 15, 6: PRINT "------- $\frac{1}{2}$ 560 LOCATE 2, 10: PRINT "C'est super [17452] facile : ":LOCATE 2, 13: PRINT "Vous etes aux commandes d'un helico ;" :LOCATE 2,15: PRINT "Vous devez att raper les fantomes vert, ":LOCATE 2 .17: PRINT "tout en evitant les cro ix rouges ." 570 LOCATE 2,20:PRINT "Pour abando [12261] nner taper 'ESC' .":LOCATE 2.22:PR INT "Pour arreter quelques instant s 'DEL' .":LOCATE 2,24: PRINT "Pour reprendre 'CLR' ." 580 FOR f=1 TO 25: a\$=INKEY\$:NEXT:C [2121] ALL &BB05 590 CLS:LOCATE 5.5: INPUT "Joystic [6723] ou Clavier (J/K) ":a\$:IF UPPER\$(a\$ ) = "J" THEN POKE 42500, 1 ELSE POKE 42500,0 600 MODE 1: INK 0.1: INK 1.6: INK 2.1 [3197] 8: INK 3, 13: PEN 1: BORDER 13 610 LOCATE 1,25: PRINT "Points: 0000 [3696] Helicos: 3" Õ

620 FOR f=16 TO 400 STEP 32:MOVE 0 [3353] .f:DRAW 640.f.3:NEXT 630 MEMORY 34999 [384] 640 RESTORE 820:LOCATE 5,13:PRINT [11404] "VEUILLEZ PATIENTER S.V.P";:FOR f= 35000 TD 38700:READ a:POKE f,a:NEX T:LOCATE 5,13: PRINT STRING\$ (30,128 ) :: FOR f=38701 TO 38900: POKE f, 0: N EXT. 650 CALL 35000 [367] 660 FOR f=1 TO 25: a\$=INKEY\$: NEXT [1902] 670 FOR f=1 TO 24:LOCATE 1, f: PRINT [3772] STRING\$(40,128):NEXT 680 PEN 2: INK 2, 24: a=PEEK (42501): 0 [3512] N a+1 GOTO 690,700,710,720,730,740 ,750,760,770,780,790 690 LOCATE 5,5: FRINT "VOTRE SCORE [10138] EST LAMENTABLE !!!":LOCATE 2,15:PR INT "VOUS AVEZ ENCORE BEAUCOUP DE PROGRES": LOCATE 15.18: PRINT "A FAI RE !!!": CALL &BB05: GOTO 800 700 LOCATE 5,5: PRINT "VOTRE SCORE [10542] EST PASSABLE !!!":LOCATE 6,15: PRIN T "VOUS AVEZ ENCORE DES PROGRES":L OCATE 15,18: PRINT "A FAIRE !!!": CA LL &BB05:GOTO 800 710 LOCATE 7,5: PRINT "VOTRE SCORE [8796] EST MOYEN !!!":LOCATE 6,15: PRINT " JE SUIS SUR QUE VOUS POUVEZ": LOCAT E 12,18: PRINT "MIEUX FAIRE !!!": CA LL &BB05:GOTO 800 720 LOCATE 7,5: PRINT "VOTRE SCORE [6101] EST ASSEZ BON !!! ": LOCATE 6, 15: PRI NT "MAIS VOUS POUVEZ MIEUX FAIRE ! !!"; CALL &BB05: GOTO 800 730 LOCATE 10,5: PRINT "VOTRE SCORE [6761] EST BON !!!":LOCATE 2,15:PRINT "M AIS VOUS POUVEZ ENCORE MIEUX FAIRE !!!": CALL &BB05: GOTO 800 740 LOCATE 7,5: PRINT "VOTRE SCORE [12413] EST TRES BON !!! ": LOCATE 6, 15: PRIN T "JE SUIS FIER DE VOUS, BIEN QUE": LOCATE 7,18: PRINT "VOUS PUISSIEZ L E BATTRE !!!": CALL &BB05: GOTO 800 750 LOCATE 7,5: PRINT "VOTRE SCORE [8604] EST EXCELLENT !!!":LOCATE 3,15:PRI NT "JE SUIS EMERVEILLE PAR VOS REF LEXES !": CALL &BB05: GOTO 800 760 LOCATE 4,5: PRINT "VOTRE SCORE [9866] EST IMPRESSIONNANT !!!": LOCATE 3,1 5: PRINT "JE SUIS EMERVEILLE PAR VO S REFLEXES !":LOCATE 16,20:PRINT " BRAVO !!! ": CALL & BB05: GOTO 800 770 LOCATE 7,5: PRINT "VOTRE SCORE [9404] EST ETONNANT !!!":LOCATE 1.15: PRIN T "JE NE COMPRENDS PAS COMMENT VOU S FAITE !":LOCATE 16, 20: PRINT "BRA

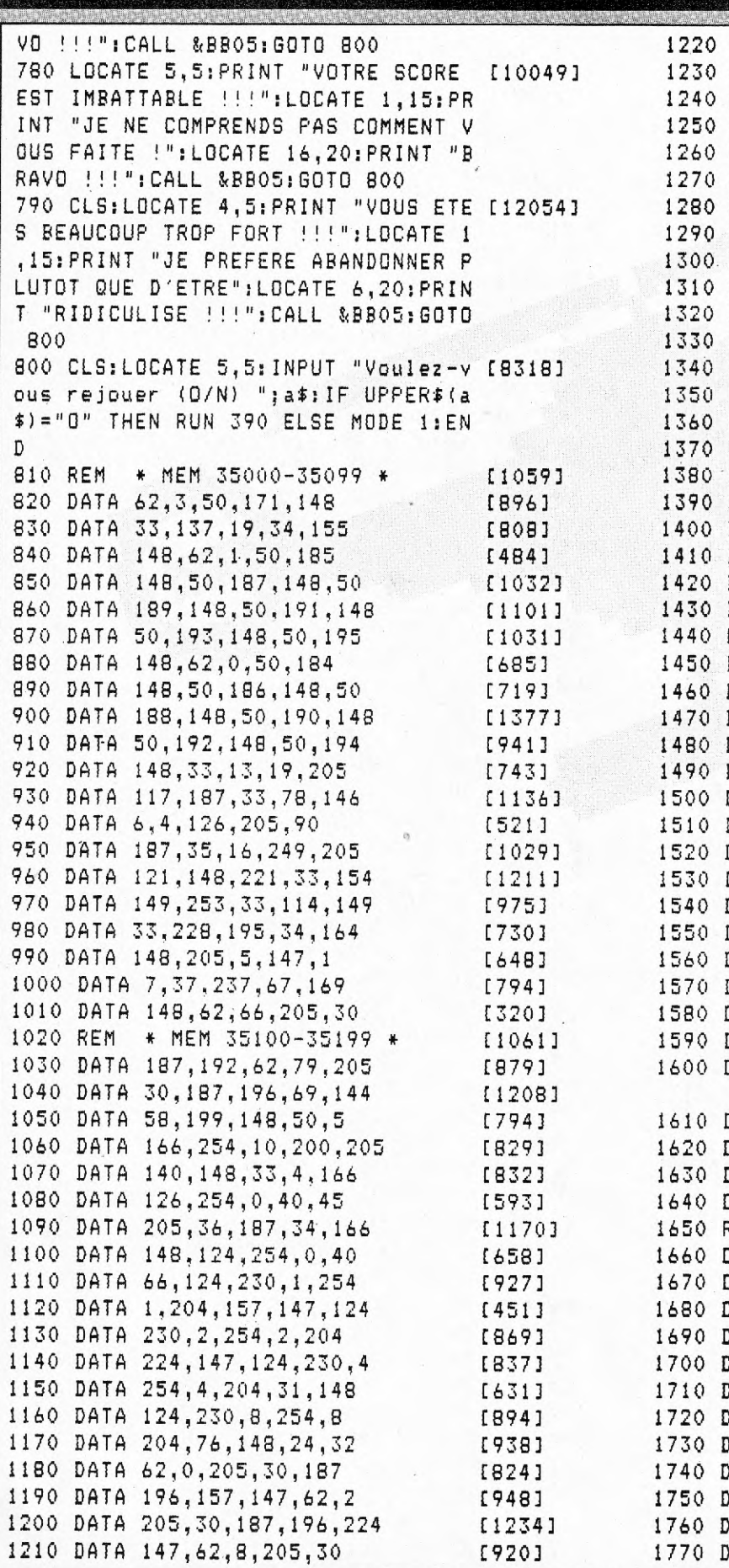

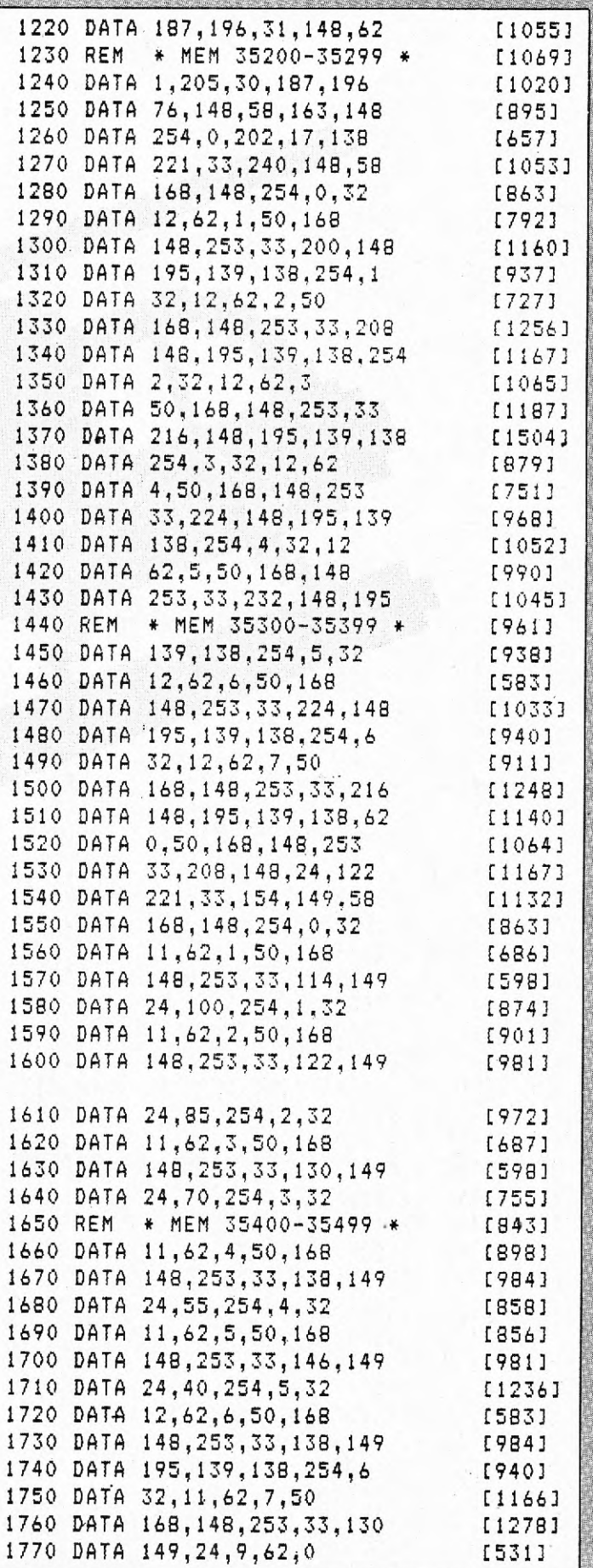

ŧ

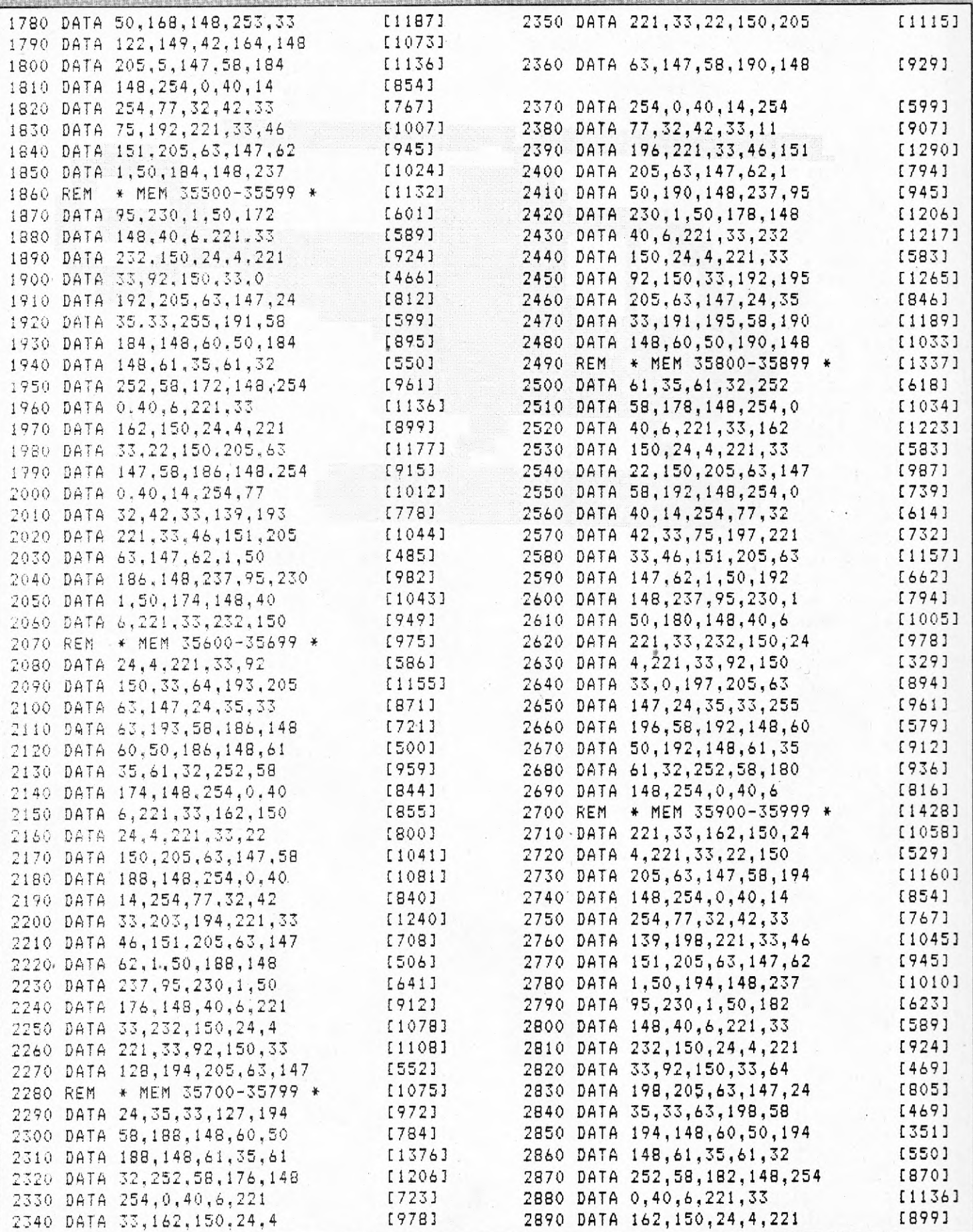

 $62$ 

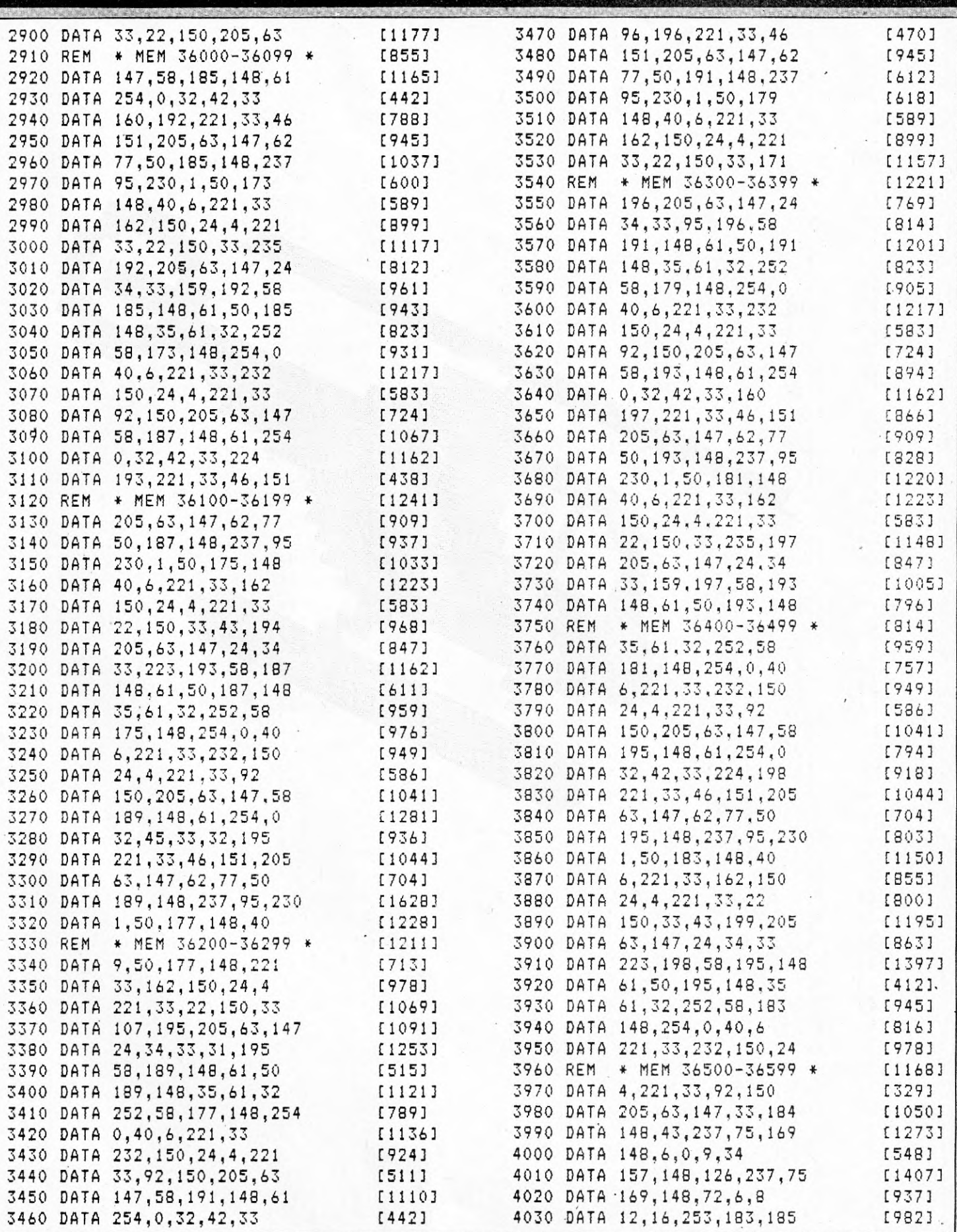

 $rac{1}{2}$ 

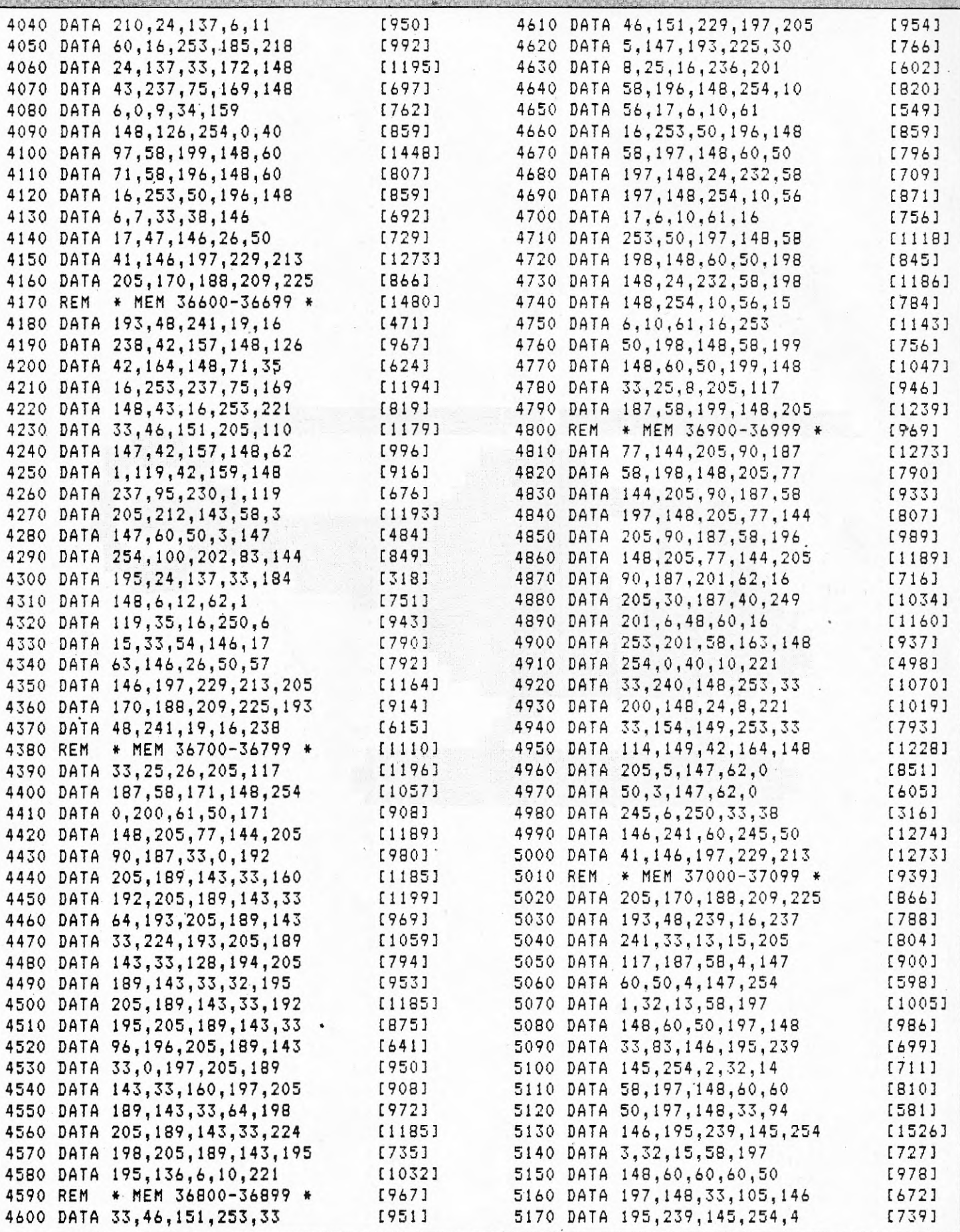

64

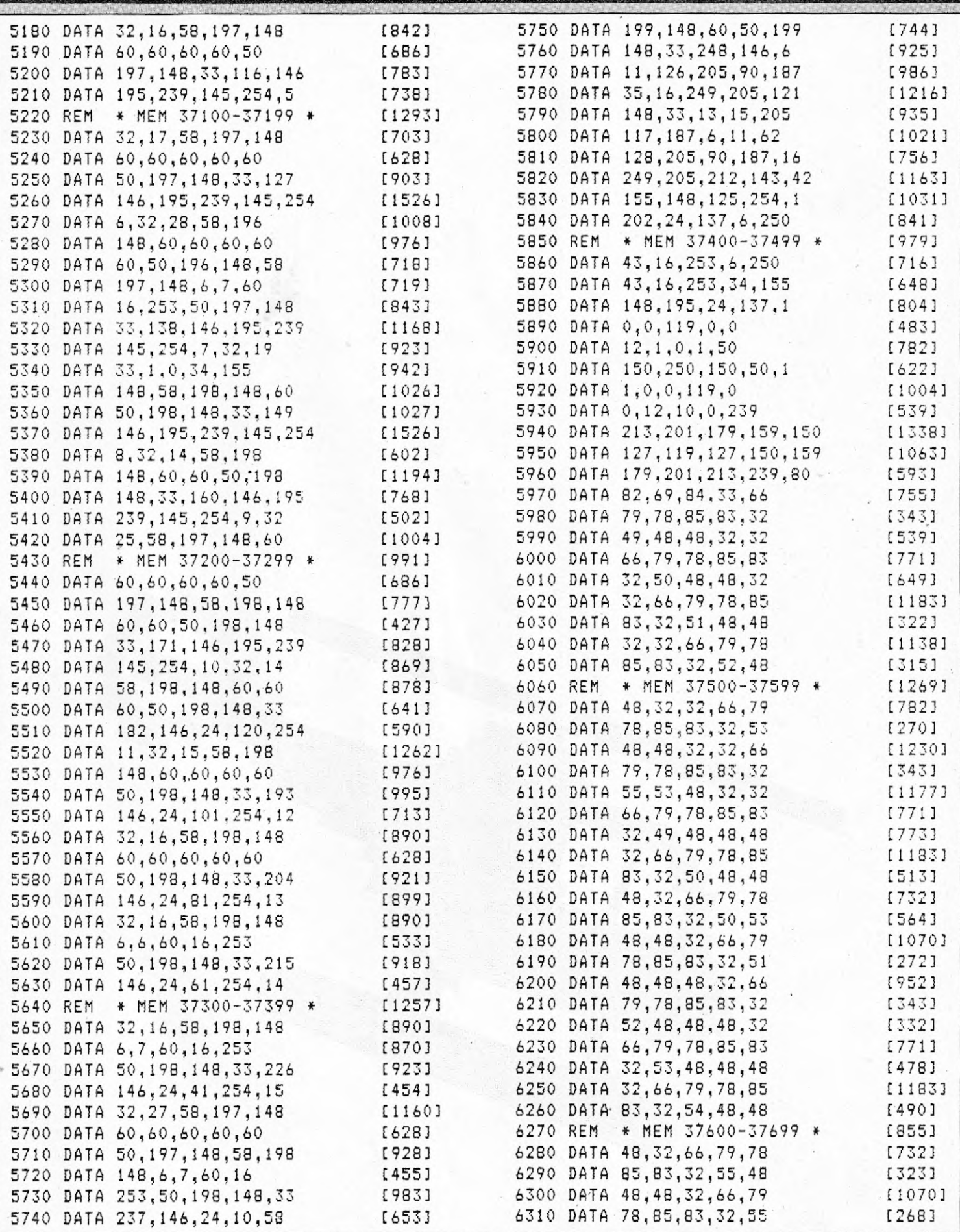

ž

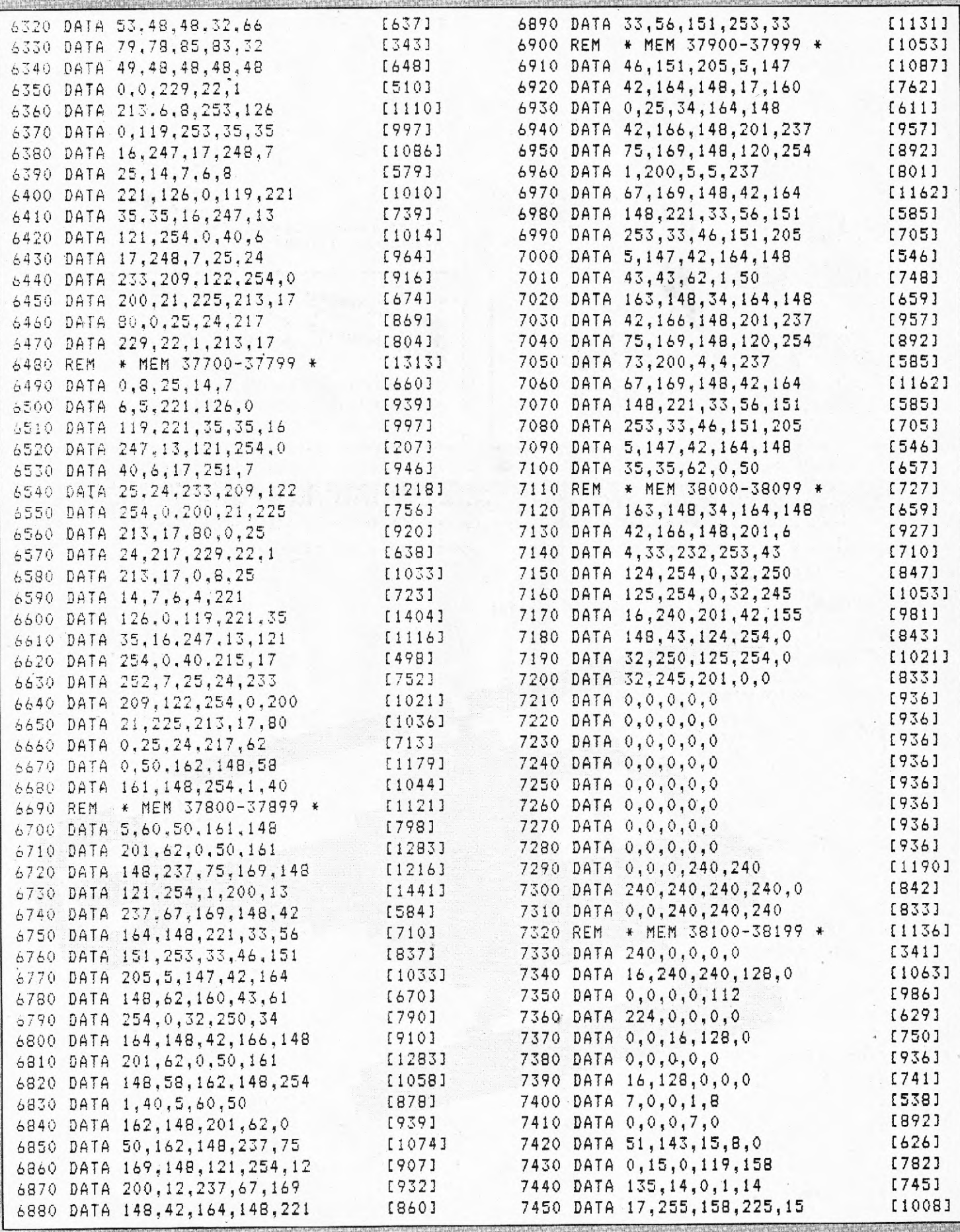

 $\frac{1}{2}$ 

66

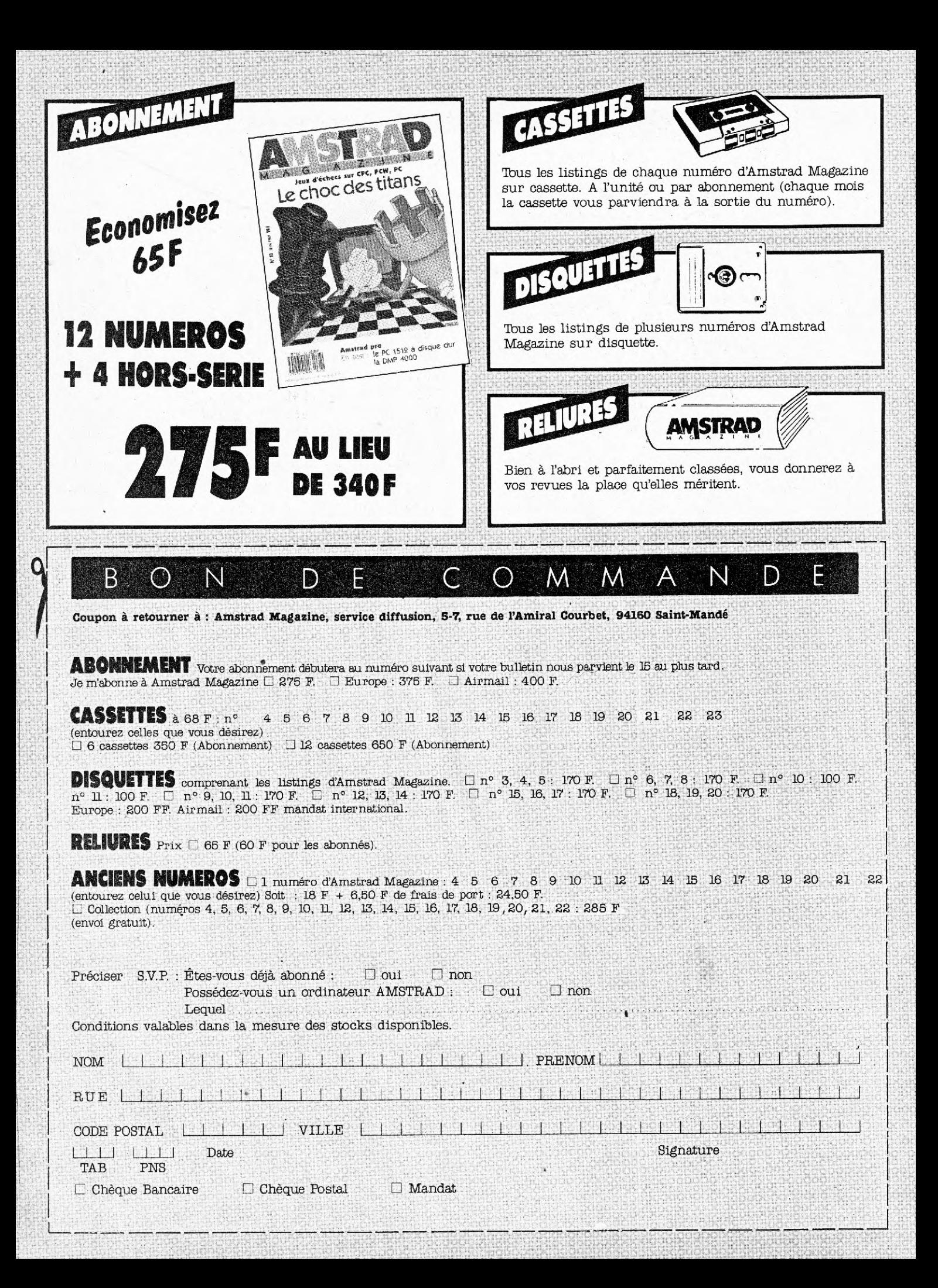

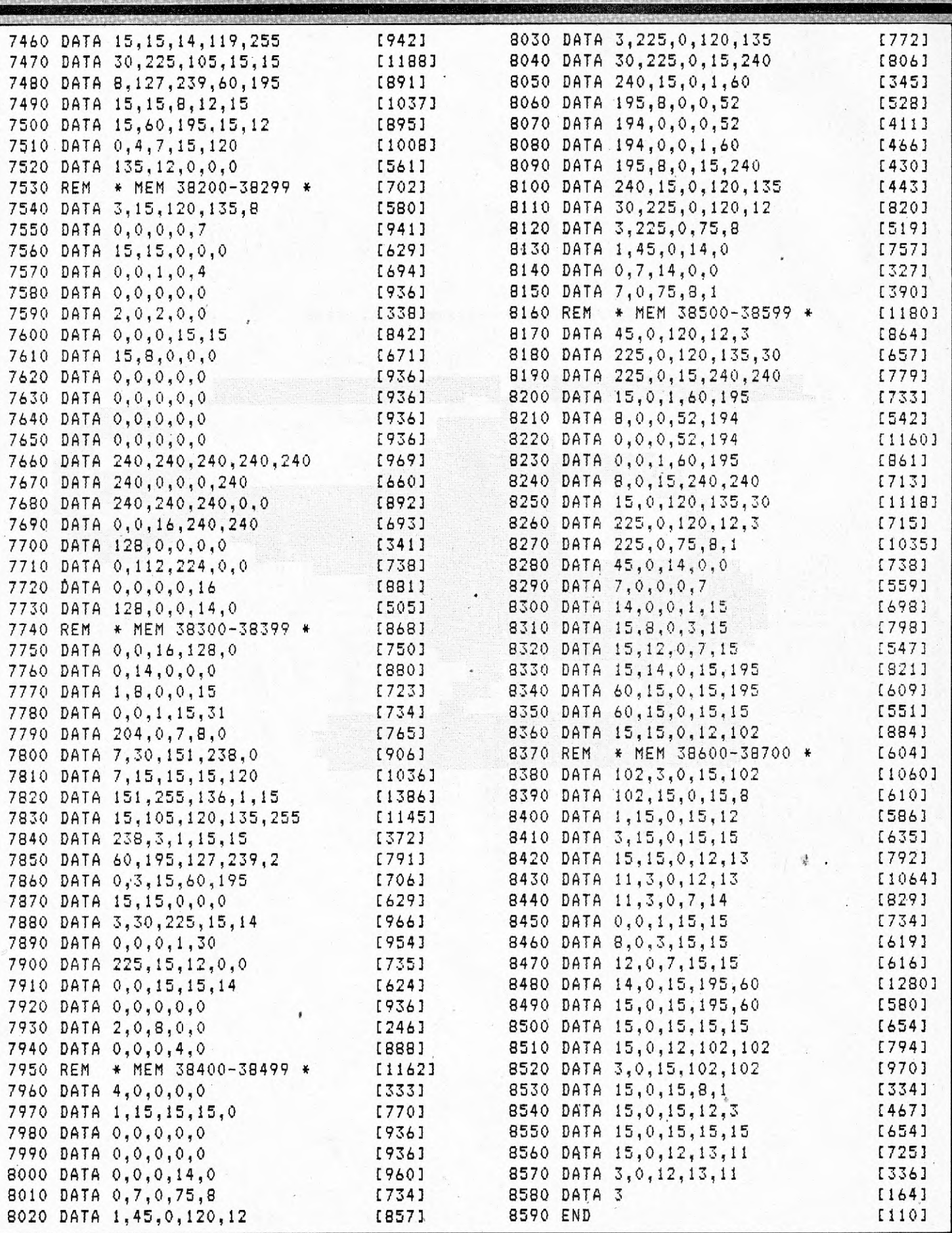

# **LA LONGUEUR DES FICHIERS SUR PCW**

**Ce court programme "Tailfich" fait suite à la parution de "Spacedisk", du même auteur, dans les Cahiers d'Amstrad pro... récemment. Rassurez-vous, vous n'êtes pas obligé de posséder ce magazine pour parvenir à vos fins. En effet, cette routine, tout en étant différente de celle pré-citée, propose la même fonction (place restante sur un disque), avec cependant un plus : la longueur des fichiers.** 

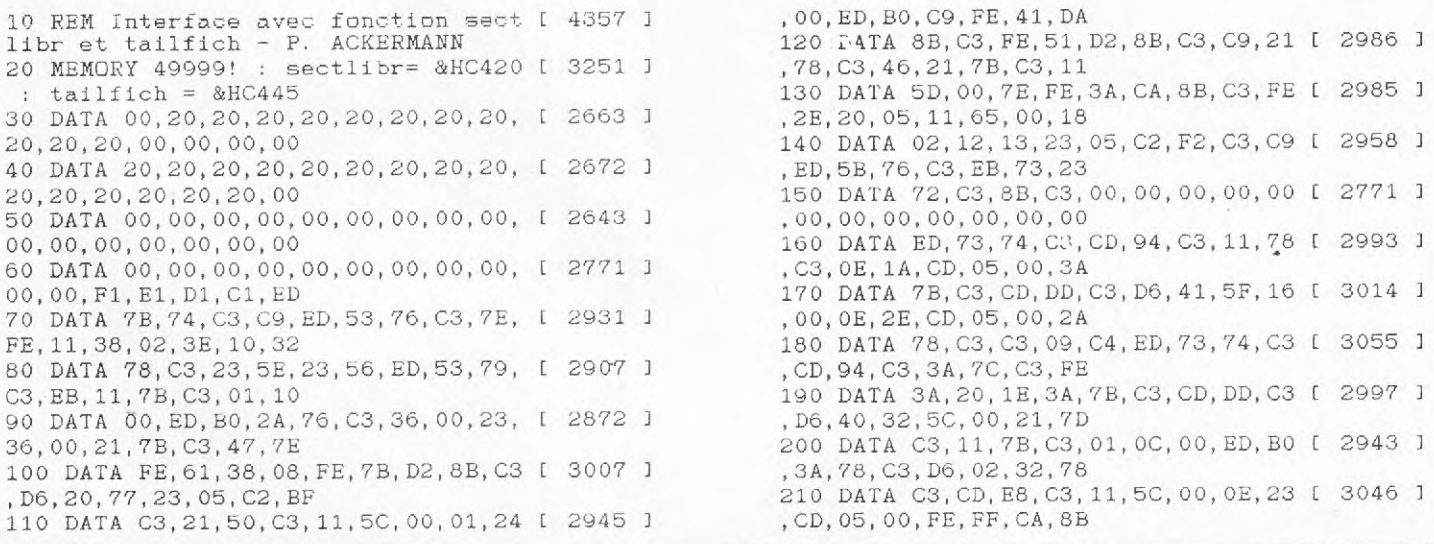

**Quoi de plus rageant lorsque l'on a fait un beau programme de gestion de fichier indexé avec le puissant Basic Mallard et ses fonctions Jetsam sur le PCW, et que l'on sait imprévisible le moment où ce fichier va "déborder" la capacité du disque, et que tout ce beau travail va se "planter" parce que le fichier ne sera pas refermé à temps... Les deux routines en langage machine "Sectlibr" et "Tailfich" vont permettre de combler ces lacunes en augmentant les capacités du Basic Mallard de deux nouvelles fonctions.** 

**1 - La fonction "Sectlibr" ren-**

**voie le nombre de secteurs libres sur un disque sélectionné (1 secteur = 128 octets, soit 1/8 de Kilo-Octet), elle sera appelée** à **l'adresse 50208 (soit C420** en **hexadécimal).** 

**2 - La fonction "Tailfich" renvoie le nombre de secteurs occupés par un fichier sélectionné, elle sera appelée à l'adresse 50245 (soit C445 en hexadécimal). Après avoir "poké" les codes héxadécimaux (lignes 20 à 236), il suffit d'appeler la fonction désirée (Sectlibr ou Tailfich) par un call, comme cela vous est démontré en lignes 290 et 340.** 

**Patrick ACKERMANN** 

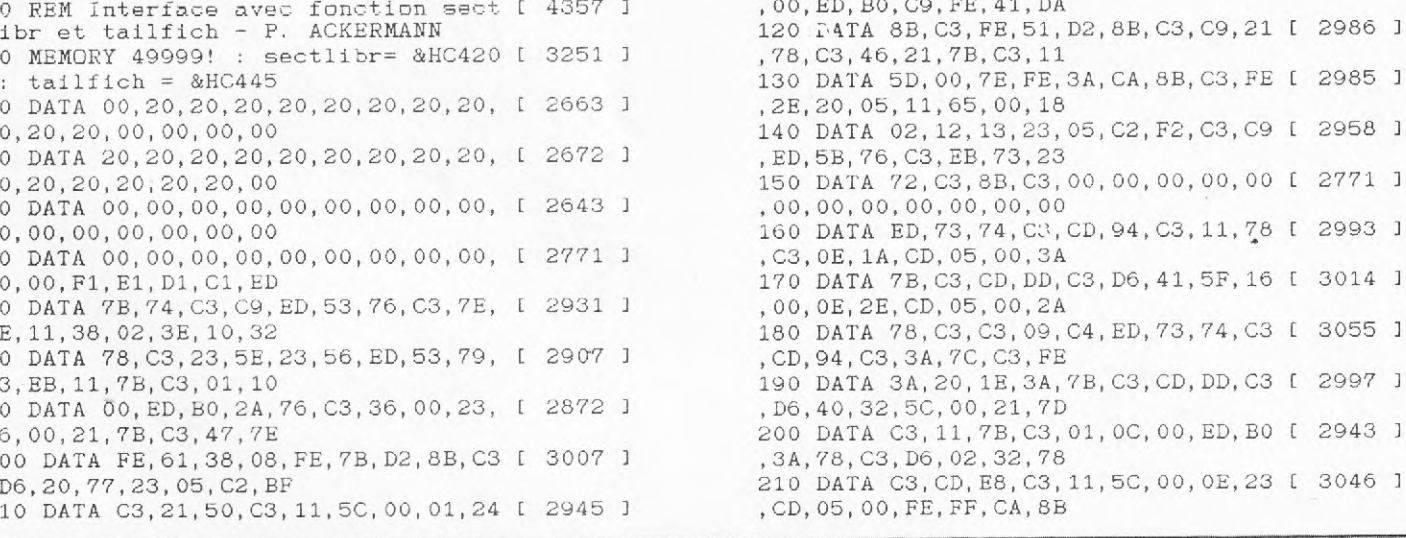

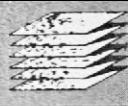

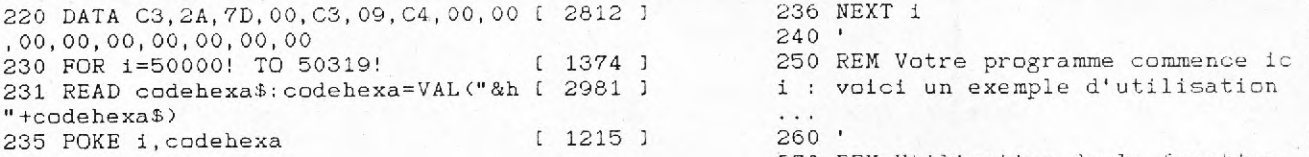

#### **Et si on approfondissait un peu !**

**Comme vous le savez, pas moyen d'obtenir un catalogue qui en soit un sous Basic Mallard. Oh, bien sûr, il suffit de faire un retour système (fonction SYSTEM lorsque l'on est en basic) et de faire appel à la fonction DIR°FULL§, ce qui vous donnera un superbe "scanning directory". Mais attention, cela suppose qu'il vous faut avoir sur l'un des drives (A, B ou M), à la fois la commande DIR et le Basic (pour pouvoir y retourner sans problème une fois le directory terminé). Mais le pire reste encore le risque que comporte l'oubli d'une sauvegarde du programme éventuel en cours de traitement. Le petit complètement que nous vous proposons ne constitue pas, malheureusement, la panacée universelle, mais vous permet d'obtenir un catalogue complet avec directory, et ceci à partir du Basic. Dès lors, deux solutions s'offrent à vous : soit vous insérez ce petit programme dans vos propres réalisations afin de pouvoir à lout instant connaître l'état de vos fichiers et de vos** 

**disques, soit vous en faites un programme à part entière, qui pourrait éventuellement s'appeler "Cat" (clin d'oeil à l'instruction si chère à nos coeurs sur CPC) qu'il vous suffira de faire tourner (RUN "cat.bas") pour obtenir le même effet. La seconde solution comporte néanmoins toujours le problème de la sauvegarde du travail en cours, mais enfin, à la guerre comme à la guerre... Si vous choisissez d'utiliser conjointement les deux programmes, il vous faudra copier le'second** à **partir de la ligne 270 de Tailfich. G.R.** 

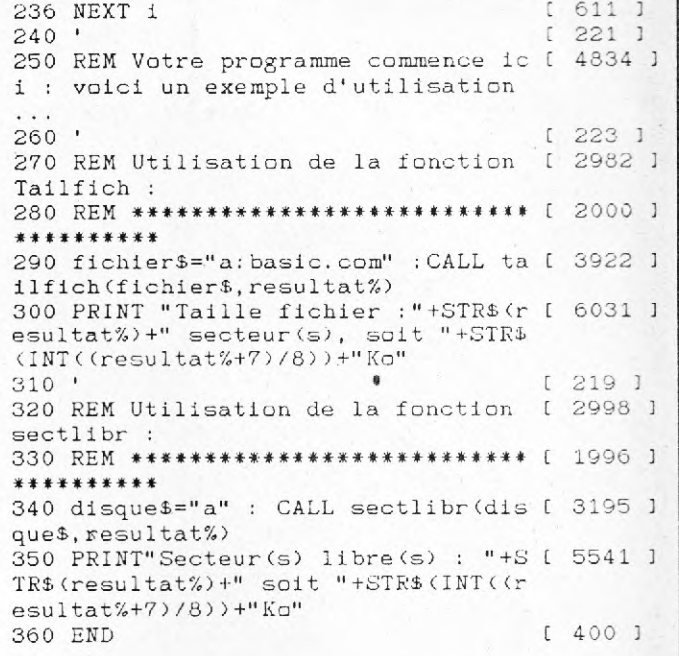

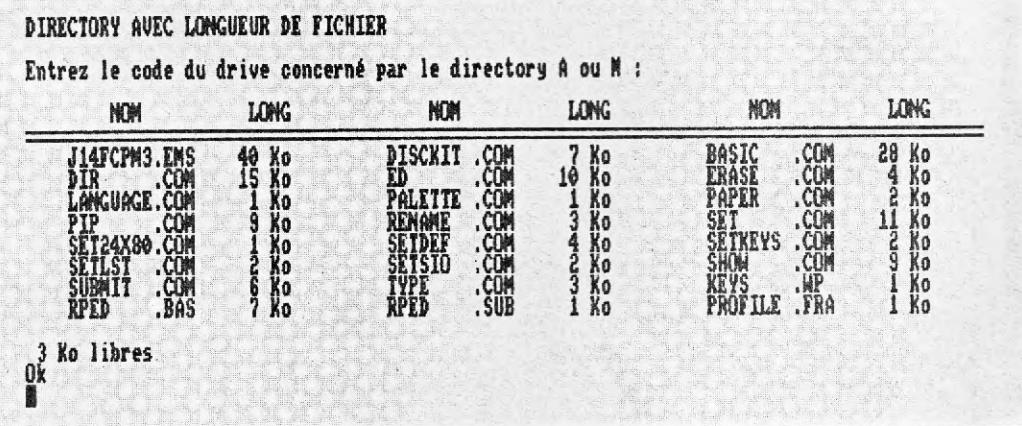

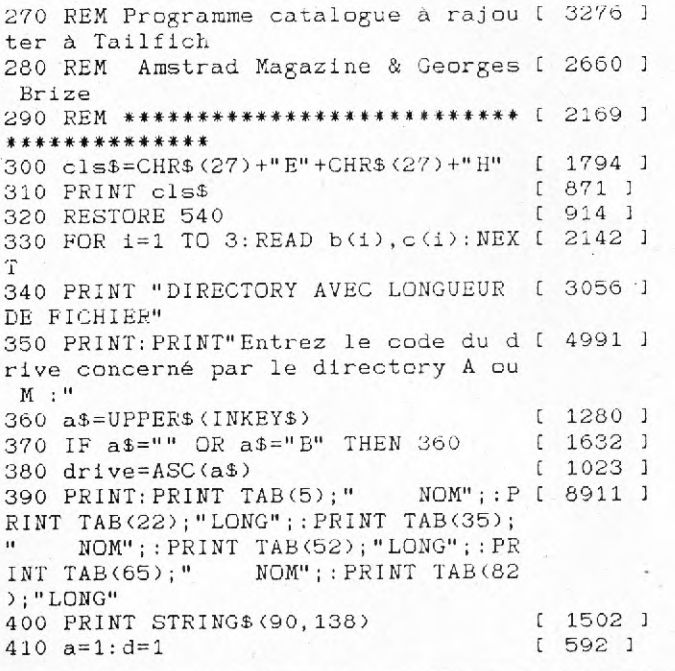

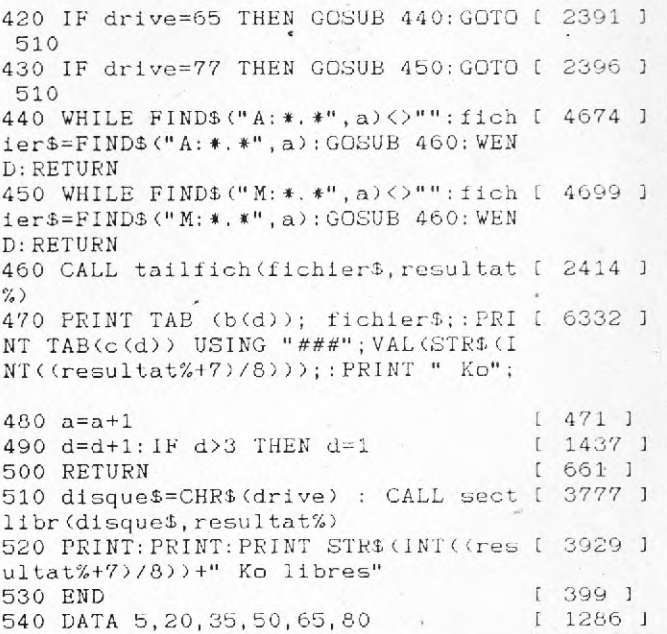

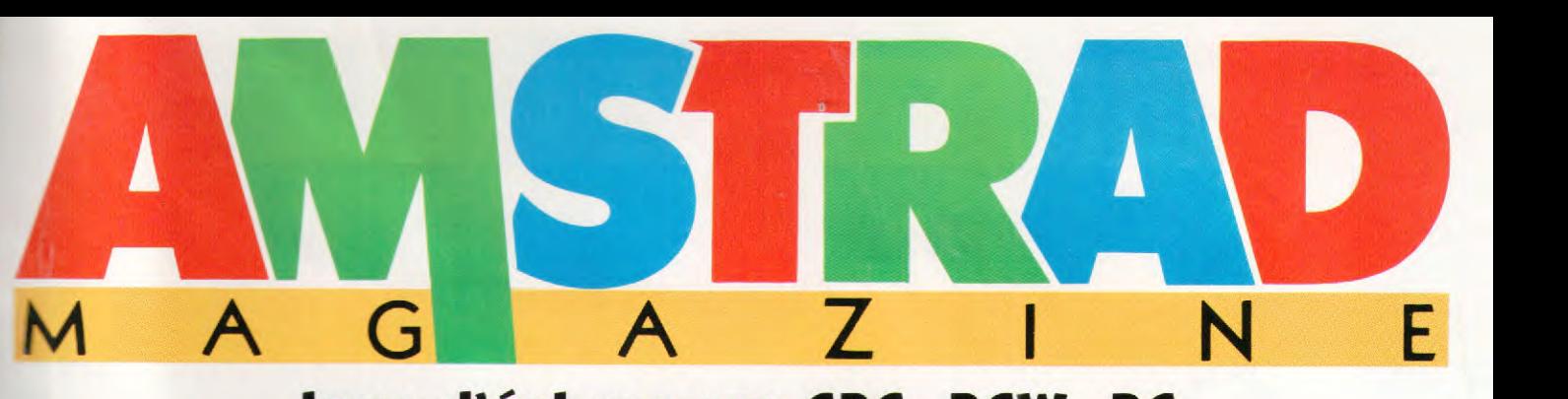

# **Jeux d'échecs sur CPC, PCW, PC Le choc des titans**

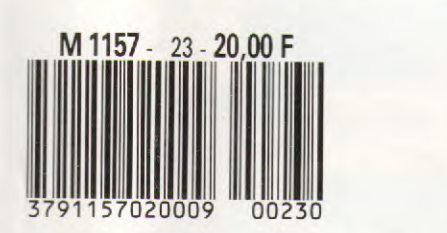

**Amstrad pro En test : le PC 1512 à disque dur la DMP 4000** 

BELGIQUE 145 FB - SUISSE : 6,50 FS - CANADA : 6.25 S CAN

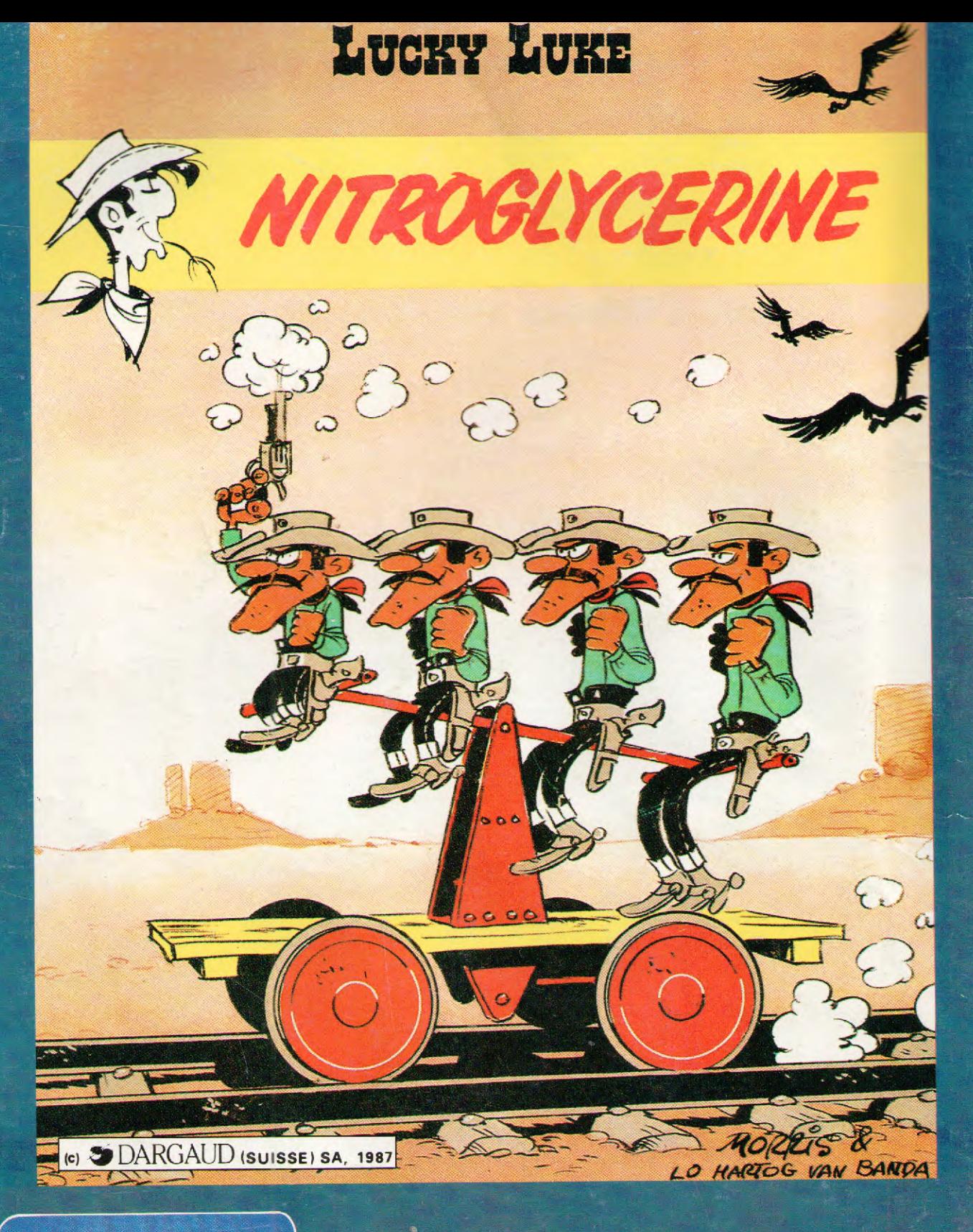

Un logiciel explosif à manipuler avec précaution!!! Gardez votre sang froid...

Un super logiciel d'aventure et d'action

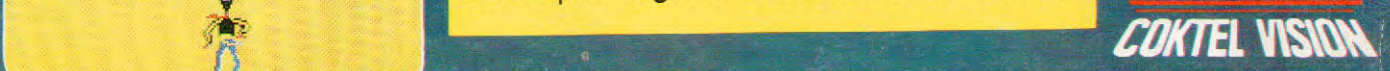

VII

**NATHAN** 

r<br>C

En K7 et disk pour MO5-MO6-TO7.7O-TO8-TO9-TO9+, disk Amstrad, compatible-PC
## **Document numérisé avec amour par :**

## **MÉMOIRE ÉCRITE** ACLARE **https://acpc.me/**